### МИНИСТЕРСТВО ОБРАЗОВАНИЯ И НАУКИ РОССИЙСКОЙ ФЕДЕРАЦИИ Федеральное государственное автономное образовательное учреждение высшего образования «Южно-Уральский государственный университет (национальный исследовательский университет)» [Политехнический институт](http://zief.susu.ac.ru/)  Заочный факультет Кафедра промышленной теплоэнергетики Направление подготовки 13.03.01 «Теплоэнергетика и теплотехника»

#### РАБОТА ПРОВЕРЕНА

ДОПУСТИТЬ К ЗАЩИТЕ

Рецензент, Руководитель направления эксплуатации теплосетевого оборудования А.Б.Дегтярь «\_\_\_\_\_» \_\_\_\_\_\_\_\_\_\_\_\_\_\_\_\_\_\_2018 г.

Заведующий кафедрой промышленной теплоэнергетики, к.т.н., доцент К.В. Осинцев «\_\_\_\_\_» \_\_\_\_\_\_\_\_\_\_\_\_\_\_\_2018 г.

## **РАЗРАБОТКА СИСТЕМЫ ТЕПЛОСНАБЖЕНИЯ КОМПЛЕКСА ЖИЛЫХ ДОМОВ В ГРАНИЦАХ УЛИЦ РУМЯНЦЕВА-МИРА Г.ЧЕЛЯБИНСКА ЗА СЧЕТ УСТАНОВКИ БЛОЧНО-МОДУЛЬНОЙ ВОДОГРЕЙНОЙ ГАЗОВОЙ КОТЕЛЬНОЙ ОБЩЕЙ ПРОИЗВОДИТЕЛЬНОСТЬЮ 4МВТ**

#### ПОЯСНИТЕЛЬНАЯ ЗАПИСКА К ВЫПУСКНОЙ КВАЛИФИКАЦИОННОЙ РАБОТЕ БАКАЛАВРА ЮУрГУ–13.03.01.2018.165.07 ПЗ ВКР

Консультант по разделу «Экономика и управление», старший преподаватель \_\_\_\_\_\_\_\_\_\_\_\_\_\_ Р.А. Алабугина

 $\frac{1}{2018}$  r.

Нормоконтролер, старший преподаватель \_\_\_\_\_\_\_\_\_\_\_\_\_\_ Р.А. Алабугина «  $\longrightarrow$  2018 г. Руководитель работы, к.т.н., доцент \_\_\_\_\_\_\_\_\_\_\_ Т.Б.Жиргалова «\_\_\_\_\_» \_\_\_\_\_\_\_\_\_\_\_\_\_2018 г.

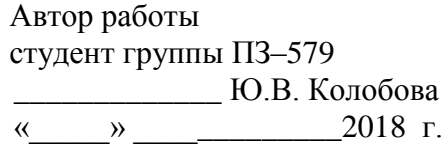

Челябинск 2018.

### **АННОТАЦИЯ**

Колобова Ю.В. Разработка системы теплоснабжения комплекса жилых домов в границах улиц Румянцева-Мира г.Челябинска за счет установки блочно-модульной водогрейной газовой котельной общей производительностью 4МВт.– Челябинск: ЮУрГУ, ПИ, ЗФ; 2018, 81 с., 1 рисунок, библиогр. список – 53 наим., 5 листов чертежей ф. А1, 1 демонстрационный лист ф. А1.

Целью выпускной квалификационной работы является разработка системы теплоснабжения для жилого микрорайона г.Челябинска.

Задачи ВКР: выбор основного и вспомогательного энергоэффективного оборудования водогрейной газовой котельной общей теплопроизводительностью 4МВт, определение натуральных, термодинамических и экономических критериев энергоэффективности предлагаемого варианта теплоснабжения.

В ВКР рассчитаны тепловые нагрузки, из сравнения отечественных и зарубежных разработок выбраны 3 водогрейных газовых котла российского производителя Энтророс Термотехник ТТ-100. Выполнен тепловой расчет котла.

Решены вопросы экологической и промышленной безопасности.

Расчет экономических показателей подтверждает целесообразность выбора прелагаемого источника теплоснабжения.

К ВКР прилагается графический материал: принципиальная тепловая схема, разрез котла Термотехник ТТ-100, компоновка оборудования на отметке 0,00, функциональная схема КИПиА, технико-экономическое сравнение вариантов строительства котельной. Чертежи выполнены в AutoCad в формате А1.

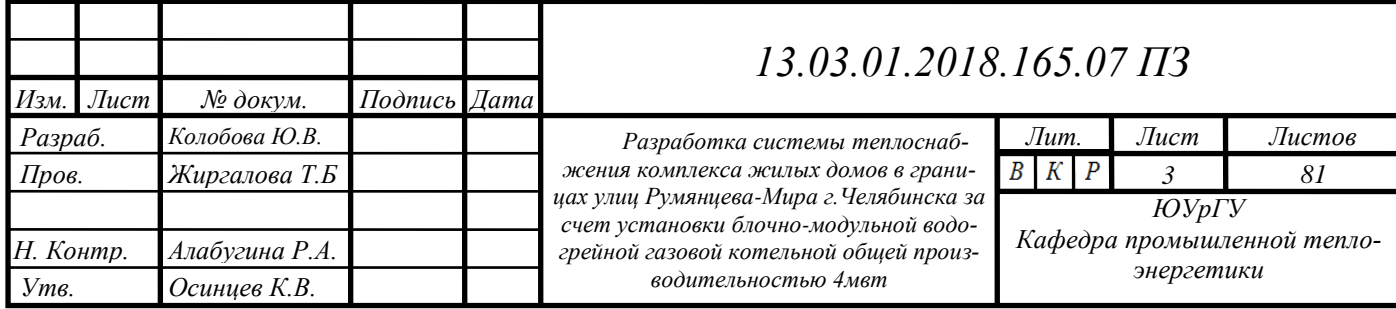

# **ОГЛАВЛЕНИЕ**

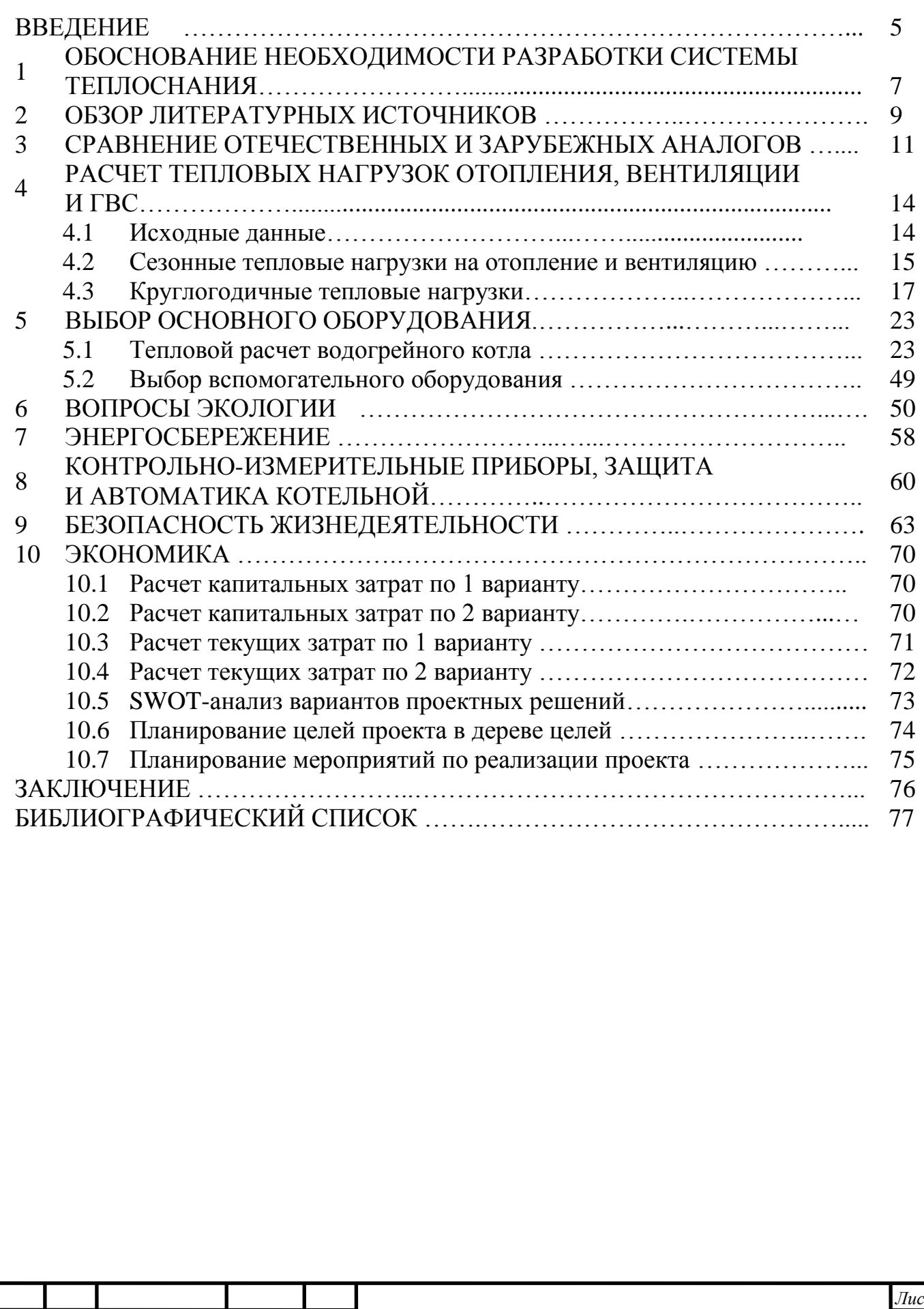

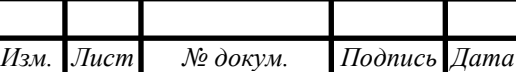

### **ВВЕДЕНИЕ**

В теплоисточниках осуществляется получение теплоты за счет сжигания различных видов топлива. Такие источники называются котельными.

Тепловое потребление – это использование тепловой энергии для разнообразых коммунально-бытовых и производственных целей: отопление, вентиляция, кондиционирование воздуха, горячее водоснабжение и технологические процесс.

Системы теплоснабжения, назначения которых заключается в снабжении потребителей теплоты достаточным количеством тепловой энергии требуемых параметров.

Существующие системы теплоснабжения делятся на централизованные и децентрализованные в зависимости от того, как источник и потребитель теплоты располагаются по отношению друг к другу.

В централизованной системе теплоснабжения один источник, работающий на теплоиспользующие устройства ряда потребителей, расположенных раздельно, передающих теплоту от источника к потребителям по специальным проводам – тепловым сетям.

В децентрализованной системе тепловые сети отсутствуют. Так как в таких системах источники теплоты и теплоприемники потребителя располагаются очень близко.

Одной из разновидностей децентрализованной системы является местное теплоснабжение. В местных системах каждое здание обеспечивается теплотой от отдельного источника (местная котельная), что является автономным источником теплоты [1].

Автономные котельные на современном этапе могут рассматриваться как рациональное инженерное решение. Отсутствие протяженных внешних тепловых сетей и обслуживание преимущественно однотипных потребителей позволяет практически исключить потери теплоносителя в тепловых сетях и потери теплоты от совмещения графиков отпуска теплоты разнотипными потребителями, используя все преимущества местного регулирования[46].

В России набирает обороты производство отопительных котлов, так как в больших городах при стремительном росте новых жилых районов подразумевается автономное теплоснабжение.

В данной работе в качестве источника теплоснабжения для комплекса жилых домов в границах улиц Румянцева-Мира в г.Челябинске рассматривается автономная котельная общей производительностью 4МВт, работающая на природном газе. В данной котельной установлены 3 котла Термотехник ТТ-100 производительностью 1-1000кВт и 2-1500кВт фирмы Энтроросс Российского производителя. Строительство котельной предусматривается на свободной от застройки площадке. В непосредственной близости от участка проектирования располагаются инженерные коммуникации – трасса тепловых сетей, водопровод, газопровод и сети электроснабжения.

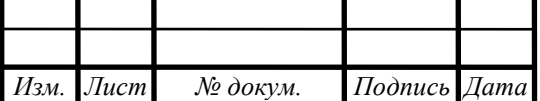

*13.03.01.2018.165.07 ПЗ*

Автономная блочно-модульная котельная – это целый набор оборудования, в который входит коте, насосы, трубопроводы и т.д.

Достоинства блочно-модульных котельных:

- состоит из блоков, которые быстро монтируются, так как уже готовы;

- из-за малых размеров ее можно строить на минимальных расстояниях от потребителей;

- обеспечение автономным теплом, независящем от централизованного.

В блочно-модульных котельных обычно размещают следующее оборудование: - котельный агрегат;

- системы топливоотдачи;

- насосы;

- системы подготовки воды;

- система отвода уходящих газов;

- КИПиА;

- дымовые трубы.

Так же в котельных есть системы освещения, отопления, вентиляции [6].

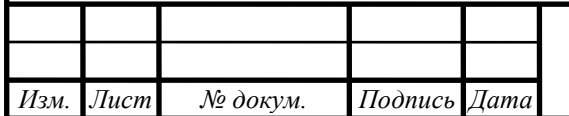

# **1 ОБОСНОВАНИЕ НЕОБХОДИМОСТИ РАЗРАБОТКИ СИСТЕМЫ ТЕПЛОСНАБЖЕНИЯ**

В настоящее время теплоснабжение около 80% городских фондов РФ осуществляется от централизованных источников. Протяженность магистралей тепловых сетей составляет более 13000 км. Из-за больших протяженностей тепловых сетей велика вероятность быстрого износа трубопроводов, именно поэтому тепловые сети являются самым ненадежным элементом в централизованном теплоснабжении.

В связи с вышесказанным все большее предпочтение отдается децентрализованному теплоснабжению. При децентрализованном теплоснабжении можно снизить капитальные вложения за счет отсутствия тепловых сетей. Поэтому для новых строящихся микрорайонов в г.Челябинске предпочтение отдается именно автономным котельным. Децентрализация на современном уровне предполагает работу с высокоэффективными теплоагрегатами последнего поколения с использованием энергосберегающих систем автоматического управления [29].

Децентрализованное теплоснабжение имеет свои плюсы:

 Тепловые сети, где производится строительство, находятся в состоянии постоянных перебоев подачи тепловой энергии;

Предусмотрены способы регулирования нагрузки;

 Короткие сроки возврата вложенных денежных средств от строительства котельной.

Основной целью данной работы является строительство новой котельной для обеспечения теплоснабжением нового жилого микрорайона.

Котельная работает в автоматическом режиме, что не требует постоянного присутствия обслуживающего персонала. Общая производительность 4МВт. Схема теплоснабжения закрытая. Теплоноситель - вода с параметрами 105-70°С. Топливо – природный газ с теплотворной способностью 8000ккал/ нм<sup>3</sup>.

В котельной предусмотрена установка 3 водогрейных котлов Термотехник ТТ-100 фирмы Энтророс (Россия), два котла имеют мощность 1500кВт и один – 1000кВт. Котлы комплектуются газовыми горелками WM-G20/2-A (150-200кВт) и ZM WM-G10/4-A ZM (110-1250кВт) фирмы Weishaupt (Германия) [3].

В конструкцию газовых горелок включен дутьевой вентилятор, обеспечивающий работу котлов с наддувом. В соответствии с требованиями «Инструкции по контролю за содержание окиси углерода в помещениях котельных» и требованиями безопасности для автоматизированных котельных по загазованности метаном установлены датчики контроля окиси углерода и метана. В котельной предусмотрена необходимая сигнализация с отключением подачи газа при аварийных ситуациях. Забор воздуха для горения осуществляется из котельного зала. Отвод продуктов сгорания производится по металлическим теплоизолированным газоходам. Газоходы предусмотрены без взрывных клапанов, так как котлы оснащены горелками, работающими под наддувом с автоматической предварительной продувкой топочной камеры и газоходов перед каждым включение подачи газа, так

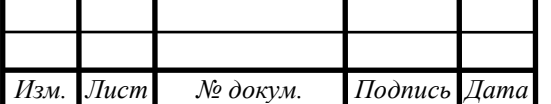

*13.03.01.2018.165.07 ПЗ*

же газоходы на каждый котел индивидуальные, с отсутствием застойных зон.

Тепловая схема котельной выполнена с разделение контуров термогидравлическим распределением. Циркуляцию воды в котловом контуре обеспечивают котловые насосы, установленные перед котлами по ходу движения теплоносителя. Циркуляция в контуре обеспечивают сетевые насосы [3].

Регулирование температуры обратки котлового контура осуществляется с помощью трехходовых смесительных клапанов.

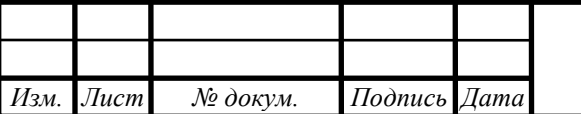

# **2 ОБЗОР ЛИТЕРАТУРНЫХ ИСТОЧНИКОВ**

Автономная котельная, рассмотренная в данной работе, относится к опасным промышленным объектам, так как работает на газообразном топливе, в связи с этим строительство и выбор оборудования для данного объекта должно тщательно согласовываться с контролирующими органами.

Следует отметить, что при разработке объектов такого типа нужно выбирать те источники, которые являются актуальными на момент их изучения и одобрены Правительством РФ.

В настоящей работе были использованы следующие действующие документы.

- СП 89.13330.2012 Котельные установки. Автоматизированная редакция СНиП II-35-76 [15]. Включает в себя информацию о проектировании котельных, а так же требования к проектированию и оборудованию.

- СП 124.13330.2012 «Тепловые сети» (СНиП 41-02-2003) – настоящий свод правил устанавливает требования к тепловым сетям, их проектированию и эксплуатации. [49]

- Федеральный закон от 21.07.2011 № 256-ФЗ О безопасности объектов топливно-энергетического комплекса, который устанавливает оргаизационные и правовые основы в сфере обеспечения безопасности объектов топливноэнергетического комплекса в Российской Федерации, за исключение объектов атомной энергетики [48].

Только нормативной литературы недостаточно для изучения работы газовой котельной. Наиболее популярной и актуальной литературой на данный момент является справочная серия «Теплоэнергетика и теплотехник» в 4-х книгах, знаменитого ученого Клименко А.В. Для инженеров по специальности «Теплотехника и теплоэнергетика» наиболее распространенной раскрывающей ответы на общие вопросы, является 1-ая книга под названием «Теплоэнергетика и теплотехника» Общие вопросы. [32]

«Расчет тепловых схем источников теплоснабжения промышленных предприятий» автора Кириллова В.В. помогает разобраться и правильно составить тепловой расчет схемы источника теплоснабжения, расчет теплового потребления, а так же регулирование тепловых нагрузок. [31]

Так же на современных котельных предусмотрено автоматизированное производство тепловой энергии и дистанционное управление оборудованием, то следует отметить книгу Липатникова А.Г. и Гузеева М.С. 2007г. «Автоматическое регулирование объектов теплоэнергетики», в которой приведены сведения касательно теории автоматического регулирования, сведения о производственных и отопительных котельных, как они работают, о их компоновке, в том числе блойной, как в данном проекте, а так же способы защиты основного и вспомогательного оборудования. [50]

Для раздела по энергосбережению основным источником стала книга «Энергосбережение в теплоэнергетике и теплотехнологиях» авторов О.Л. Данилова, А.Б.Гареева, И.В.Яковлева, А.Г.Вакулка, А.В.Клименко 2010г [33].

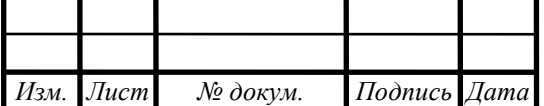

*13.03.01.2018.165.07 ПЗ*

Также для разработки данной выпускной квалификационной работы, было использовано еще множество литературы, как российских, так и зарубежных авторов, технические каталоги, а так же интернет-ресурсы, включенные в библиографический список.

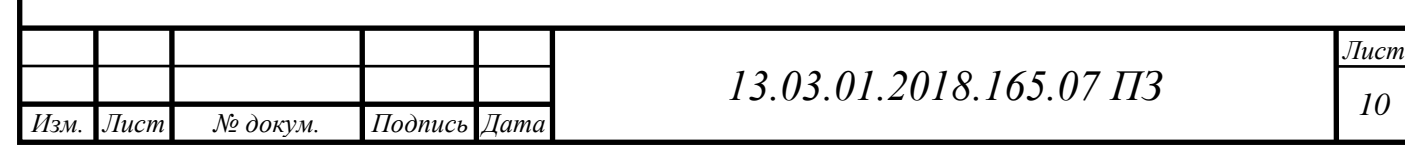

## **3 СРАВНЕНИЕ ОТЕЧЕСТВЕННЫХ И ЗАРУБЕЖНЫХ АНАЛОГОВ**

Котельная, рассматриваемая в данной работе, выполнены на базе котлоагрегатов Термотехник ТТ-100. Данные типы котлов выпускает российская компания Энетророс. Котлы Термотехник предназначены для теплоснабжения зданий и сооружений, обеспечения технологических процессов различного назначения.

Водогрейный котел Термотехник ТТ-100 является трехходовым стальным низкотемпературным водогрейным котлом газотрубно-дымогарного типа, оснащенного работающей под наддувом топкой. Котлы данного типа предназначены для выработки теплофикационной горячей воды с максимальной температурой 115 при допустимом рабочем давлении 0,6 МПа. Данные котлы применяются для работы в закрытых и открытых системах теплоснабжения.

Особенности котлов Термотехник ТТ-100. По конструкции котел является газотрубно-дымогарным. Камера сгорания и корпус имеют цилиндрическую форму. Расположенные симметрично вокруг камеры сгорания, дымогарные трубы второго и третьего хода образовывают конвективные поверхности нагрева. [51]

В данной работе рассматриваются именно такие котлы, подробное описание которых представлено ниже.

Рассмотрим для сравнения котел водотрубного типа серии КВ-Г-0,8-95Н предприятия ОАО «Дорогобужкотломаш» (таблица.3.1).

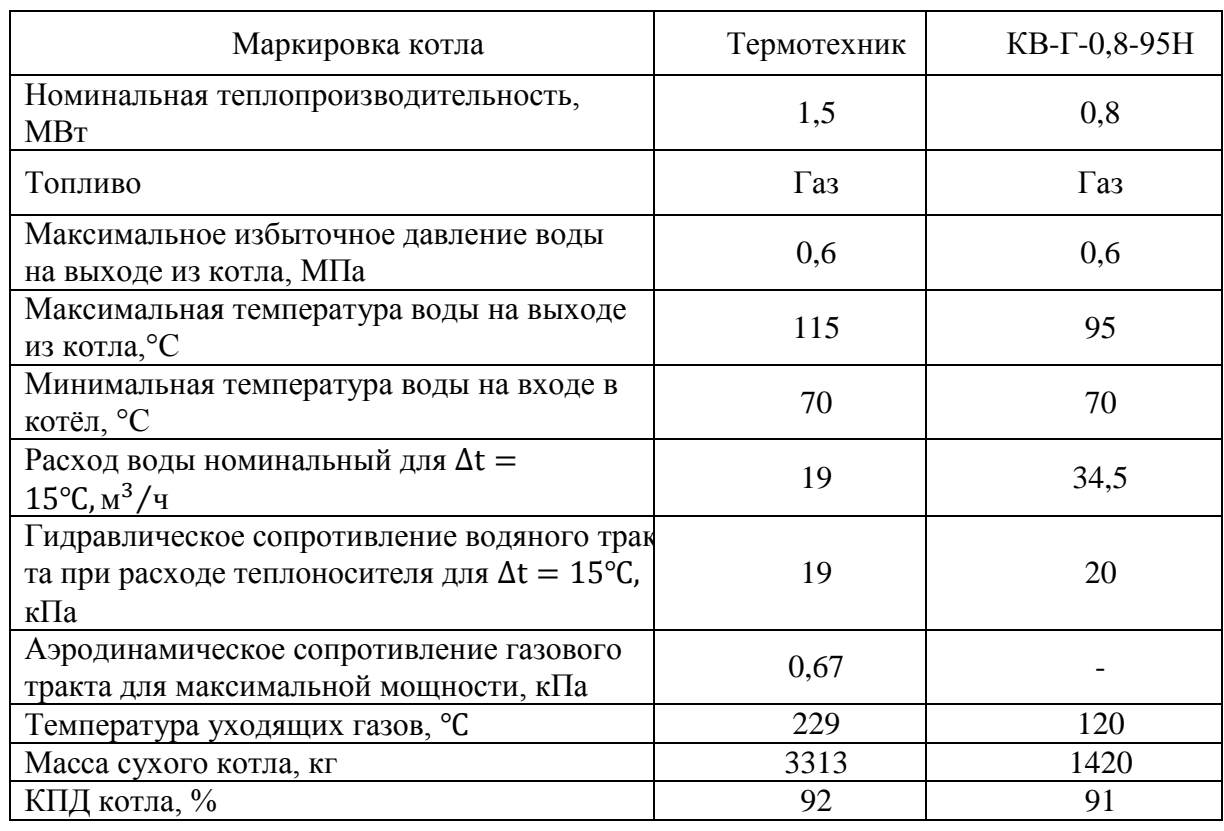

Таблица 3.1 – Водогрейные котлы отечественного производства

Так же для сравнения рассмотрим некоторые котлы зарубежных производите-

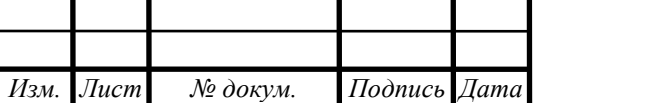

*<sup>11</sup> 13.03.01.2018.165.07 ПЗ*

лей, которые в зависимости от страны происхождения, имеют свои отличительные особенности. Котлы марок Viessman, Buderus, работающие как на газообразном, так и на жидком и твердом топливах, произведены в Германии, они достаточно дорогие, но при этом обладают высоким качеством и долгим сроком эксплуатации.

Высокотехнологичные котельные установки заграничного производства имеют ряд достоинств, но в данный момент экономически нецелесообразно закупать такое оборудование.

Рассмотрим некоторые характеристики котлов зарубежного производства (табл.3.2).

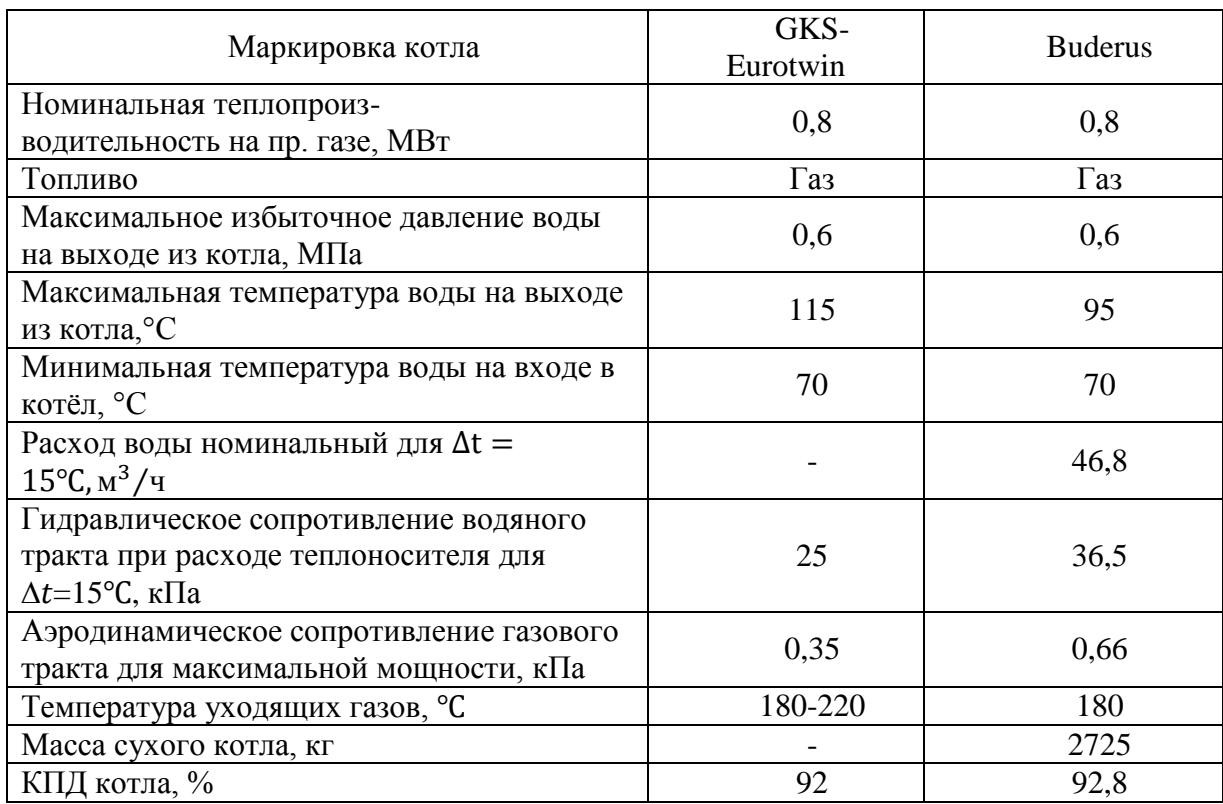

Таблица 3.2 – Водогрейные котлы зарубежного производства

Газовые котлы российского производства просты в управлении и эксплуатации. Российские котлы прекрасно подходят к использованию в непростых условиях российского климата. Они легки в использовании, не требуют дополнительных затрат на дорогие запчасти зарубежного происхождения, обеспечивают комфорт. Газовые котлы российского производства адаптированы к давлению природного газа. Главная отличительная особенность котлов российского производства это то, что они являются относительно дешевыми.

Котлы российского происхождения имеют высокое качество, т.к. разрабатываются по современным европейским технологиям, экономичны, имеют долгий срок службы, являются универсальными, могут работать на разного рода топливе, имеют недорогую стоимость. Зарубежные котлы высокотехнологичны, следова-

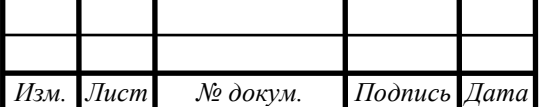

тельно имеют стоимость на порядок выше отечественных, а так же не все котлоагрегаты зарубежного происхождения выдержат суровые условия российского климата.

На основании вышеизложенного принято решение об установке котла российского производства Энтророс Термотехник ТТ-100, так как он более всего соответствует заданным параметрам, относительно не дорогой и имеет долгий срок службы.

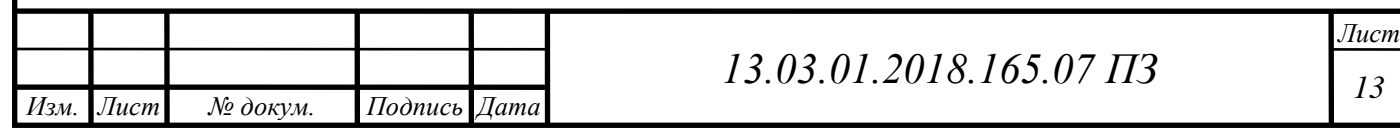

# **4 РАСЧЕТ ТЕПЛОВЫХ НАГРУЗОК ОТОПЛЕНИЯ, ВЕНТИЛЯЦИИ И ГВС**

Потребителем нагрузок является жилой микрорайон на ЧМЗ в границах улиц Румянцева-Мира в г.Челябинск, исходные данные представлены в таблице 4.1.

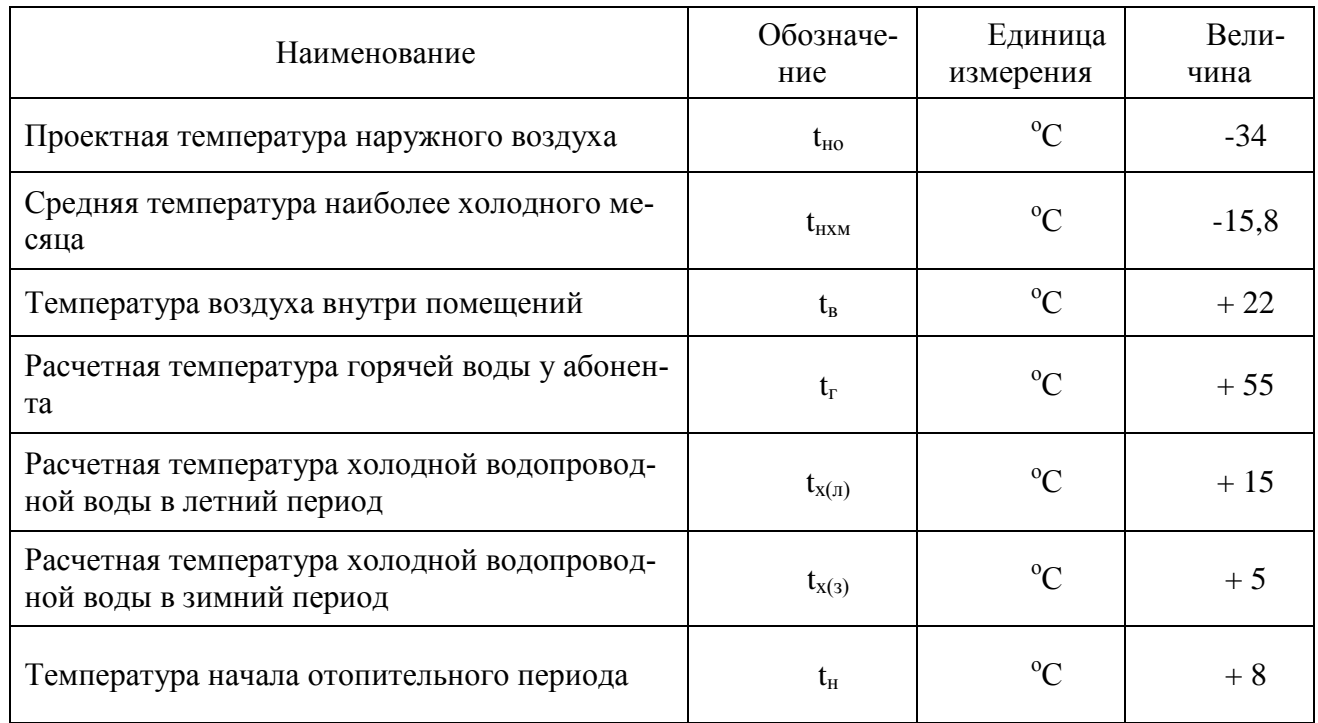

Таблица 4.1 - Исходные данные

Тепловая нагрузка подразделяется на сезонную и курглогодичную. Главной характеристикой изменения сезонных нагрузок является температура наружного воздуха. К сезонным нагрузкам относятся нагрузки на отопление, вентиляцию и кондиционирование. К круглогодичной относится горячее водоснабжение (ГВС). График нагрузки ГВС зависитот режима рабочего дня, режима работы коммунальных предприятий. От времени года нагрузка зависит мало [11].

Перечень потребителей тепла представлен в таблице 4.2.

Таблица 4.2 - Перечень потребителей тепла и их характеристики[3]

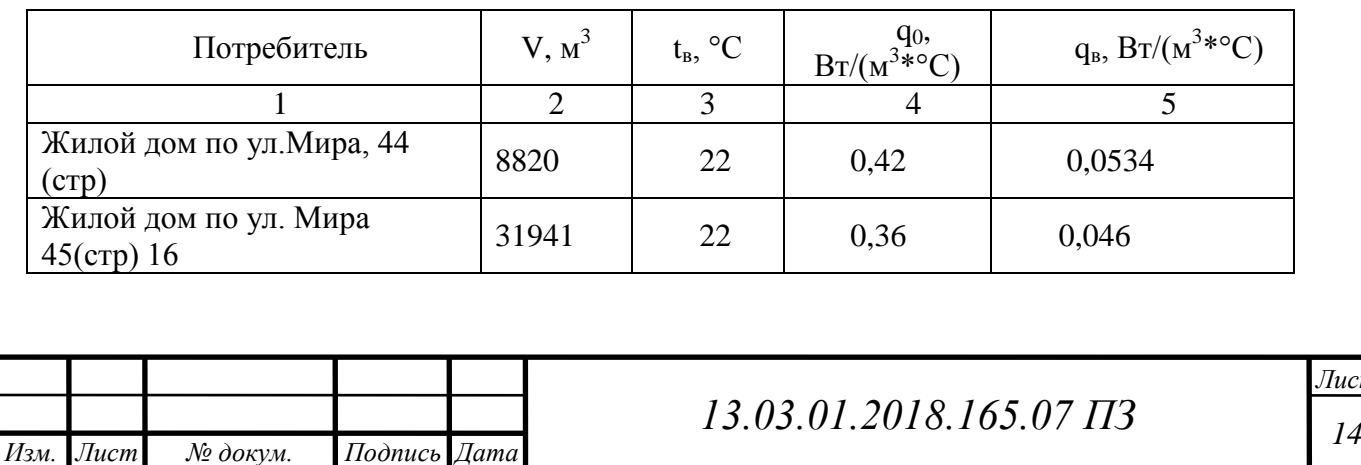

Продолжение таблицы 4.2

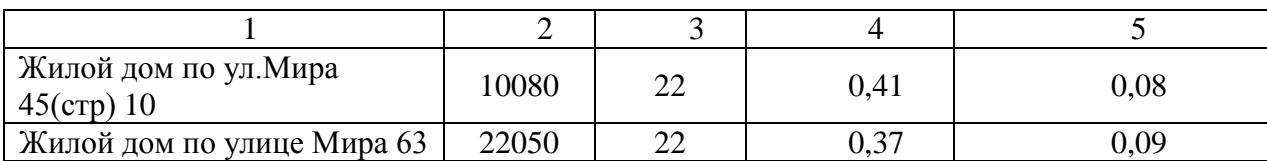

4.1 Сезонная тепловая нагрузка на отопление и вентиляцию **[**31**]**

Тепловые нагрузки определяются по укрупненным показателям, т.к. в данном проекте нет информации о количестве населения в строящемся микрорайоне.

Тепловая нагрузка отопления $Q_0$ , МВт находится по формуле (4.1):

$$
Q_0 = \alpha \cdot V \cdot q_0 \cdot (t_e - t_\mu), \qquad (4.1)
$$

где  $q_o, \frac{Bm}{\sqrt{3-9}C}$  - удельная отопительная характеристика здания;  $M^3 \cdot {}^0C$ 

 $V_{cmp}$ ,  $M^3$  - строительный объем здания;

 $t_{\scriptscriptstyle \cal B}$  ,  $^0C$  - температура воздуха внутри помещений;

 $t_{\scriptscriptstyle{HO}}$  ,  $^0C$  - проектная температура наружного воздуха;

α=0,96 – поправочный коэффициент на изменение величины отопительной характеристики зданий при температуре отличной от -30ºС.

Нагрузка на отопление и вентиляцию рассчитывается для всего перечня потребителей тепловой энергии.

Произведем расчет сезонных тепловых нагрузок для жилого дома по улице Мира 45(стр) в 16 этажей. Строительный объем здания  $V_{crp} = 31941$  м<sup>3</sup>.

Тепловая нагрузка отопления  $Q_0$ :

$$
Q'_0 = 0.96 \cdot 31941 \cdot 0.306 \cdot (22 - (-34)) = 0.618 \text{ MBT}.
$$

Таким же образом рассчитываются сезонные тепловые нагрузки для остальных потребителей тепловой энергии. Результаты расчетов сведем в таблицу 4.3.

Тепловая нагрузка вентиляции $Q_{\epsilon}^{'}$ , МВт определяется по формуле (4.2):

$$
Q'_{\epsilon} = \alpha \cdot q_{\epsilon} \cdot V_{cmp} \cdot (t_{\epsilon} - t_{ho}), \qquad (4.2)
$$

где  $q_{\text{B}}$ ,  $\frac{2m}{\sigma^3}$  - удельная вентиляционная характеристика здания; *Вт*  $\mu^3\cdot{}^0C$ 

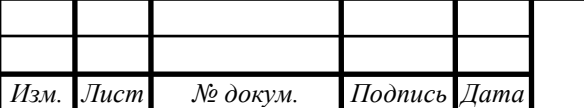

 $V_{cmp}$ , м<sup>3</sup>- строительный объем здания;

 $t_{\scriptscriptstyle \cal B}$  ,  $^0C$  - температура воздуха внутри помещений;

*в С* - проектная температура наружного воздуха.

α=0,96 – поправочный коэффициент на изменение величины отопительной.

Произведем расчет сезонных тепловых нагрузок для жилого дома по улице Мира 45(стр) в 16 этажей. Строительный объем здания  $V_{\text{crp}} = 31941 \text{ m}^3$ .

Тепловая нагрузка отопления *<sup>в</sup>*  :

$$
Q'_e = 0.96 \cdot 0.08 \cdot 31941 \cdot (22 - (-34)) = 0.007 \text{ MBT}.
$$

Аналогично рассчитываются сезонные тепловые нагрузки для остальных потребителей тепловой энергии. Результаты расчетов приведены в таблице 4.3.

Таблица 4.3 - Расчет сезонных нагрузок

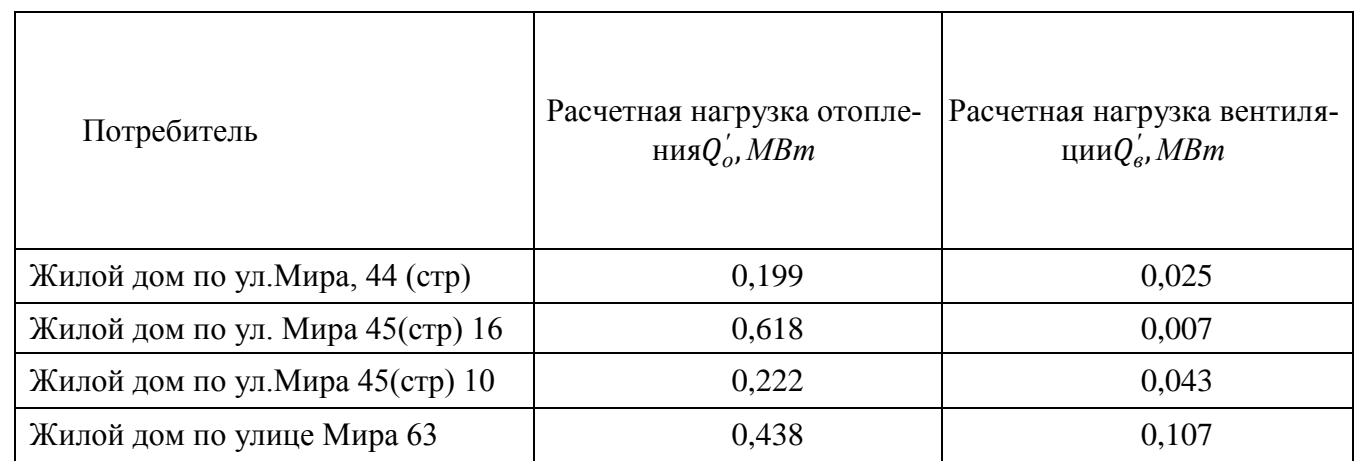

Суммарная отопительная нагрузка $Q'_{o}$ , МВт рассчитывается по формуле (4.3):

$$
Q_o' = \sum_{1}^{n} (Q_o')_i,
$$
 (4.3)

$$
Q_o^{'}=0.913\;\mathrm{MBr}
$$

Суммарная вентиляционная нагрузка $Q_{\scriptscriptstyle \rm g}^{\prime}$ , МВт находится по формуле (4.4):

$$
Q'_{\mathbf{e}} = \sum_{1}^{n} (Q'_{\mathbf{e}})_{i},
$$
 (4.4)

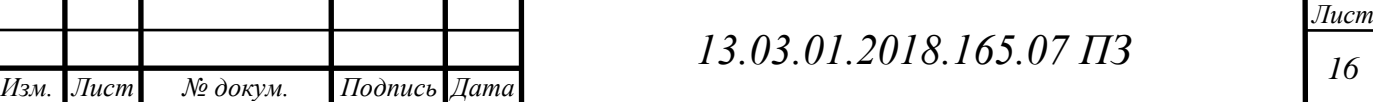

$$
Q_{\rm e}^{\prime}=0.182~\text{MBT}.
$$

Далее произведем расчет сезонных тепловых нагрузок при температуре начала отопительного периода *<sup>в</sup>* , °С для температуры наиболее холодного месяца *нхм*°С.

Отопительная нагрузка $Q_0$ , МВт находится по формуле (4.5):

$$
Q_0 = Q'_o \cdot \frac{t_s - t_{tt}}{t_s - t_{ho'}},\tag{4.5}
$$

Сезонные тепловые нагрузки при температуре начала отопительного периода  $t_e = 8$  °C:

$$
Q_0 = 0.913 \cdot \frac{20 - 8}{22 - (-34)} = 0.203 \text{ MBr},
$$

Сезонные тепловые нагрузки при температуре наиболее холодного месяца  $t_{\mu x} = -15.8$  °C:

$$
Q_0 = 0.913 \cdot \frac{20 - (-15.8)}{22 - (-34)} = 0.605 \text{ MBr}.
$$

Нагрузка на вентиляцию *<sup>в</sup>* , МВт находится по формуле (4.6):

$$
Q_e = Q'_e \cdot \frac{t_e - t_u}{t_e - t_{ho'}},\tag{4.6}
$$

Сезонные тепловые нагрузки при температуре начала отопительного периода  $t_e = 8$  °C:

$$
Q_0 = 0.182 \cdot \frac{20 - 8}{22 - (-34)} = 0.04 \text{ MBT},
$$

Сезонные тепловые нагрузки при температуре наиболее холодного месяца  $t_{HXM} = -15.8$ °C:

$$
Q_0 = 0.182 \cdot \frac{20 - (-15.8)}{20 - (-34)} = 0.12 \text{ MBr}.
$$

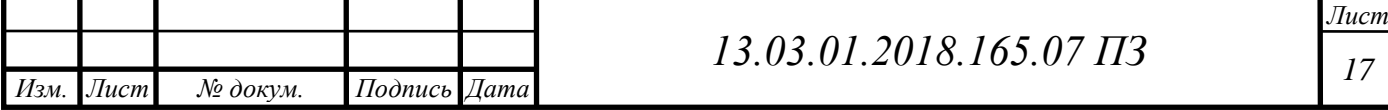

## 4.2 Круглогодичная тепловая загрузка **[**31**]**

Нагрузка на горячее водоснабжение (ГВС) относится к круглогодичной тепловой нагрузке.

Средний расход воды одним жителем за отопительный период составляет 105л/сут. Расчет производим для одного жилого дома в 16 этажей, предполагая, что в нем 670 жителей.

Часовой расход тепла на ГВС в летний период, МВт находим по формуле (4.7):

$$
Q_{\text{28c}}^{\text{n}} = a \cdot m \cdot c \cdot (t_{\text{2}} - t_{\text{x}}^{\text{n}}), \tag{4.7}
$$

Часовой расход тепла на ГВС в зимний период, МВт находим по формуле (4.8):

$$
Q_{\text{28C}}^3 = a \cdot m \cdot c \cdot (t_{\text{2}} - t_{\text{x}}^3), \tag{4.8}
$$

где а, л/сут - норма расхода горячей воды на единицу измерения;

 $C_p = 4190 \frac{\mu_{\text{av}}}{\kappa_{\text{av}}^{\text{o}-\text{C}}}$  удельная теплоемкость воды;

*г* °С- температура горячей воды у абонента;

*х* °С- температура холодной водопроводной воды;

 $t_x^3 = +5$ °С - температура холодной водопроводной воды для зимнего периода;

 $t_x^{\pi} = +15^{\circ}$ С-температура холодной водопроводной воды для летнего периода; *m*- количество жителей в одном доме.

Часовой расход тепла на ГВС в летний период, МВт:

 $Q_{\text{zec}}^{\pi} = 105 \cdot 670 \cdot 4190 \cdot (55 - 15) = 0,118 \text{ MBT}$ 

Часовой расход тепла на ГВС в зимний период, МВт:

 $Q_{\text{28C}}^3 = 105 \cdot 670 \cdot 4190 \cdot (55 - 5) = 0,175 \text{ MBT}.$ 

Далее рассчитаем по аналогии круглогодичные нагрузки для остальных жилых

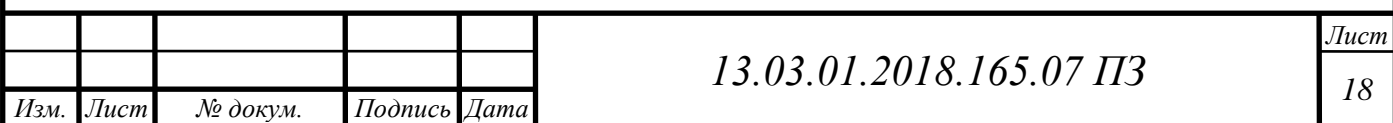

домов, результаты сведем в таблицу 4.5.

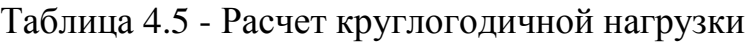

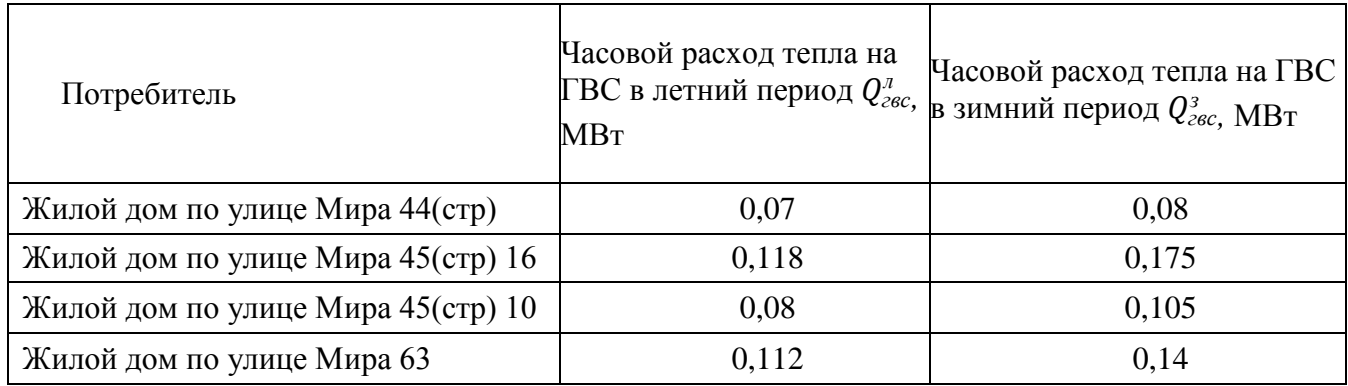

Суммарные расходы тепла на ГВС за летний и зимний периоды:

$$
\sum Q_{TBC}^{\pi} = 0.38
$$
 MB<sub>T</sub>,  

$$
\sum Q_{TBC}^3 = 0.5
$$
 MB<sub>T</sub>.

Сведем расчеты в итоговую таблицу 4.6.

Таблица 4.6 – Часовые расходы теплоты по видам теплопотребления

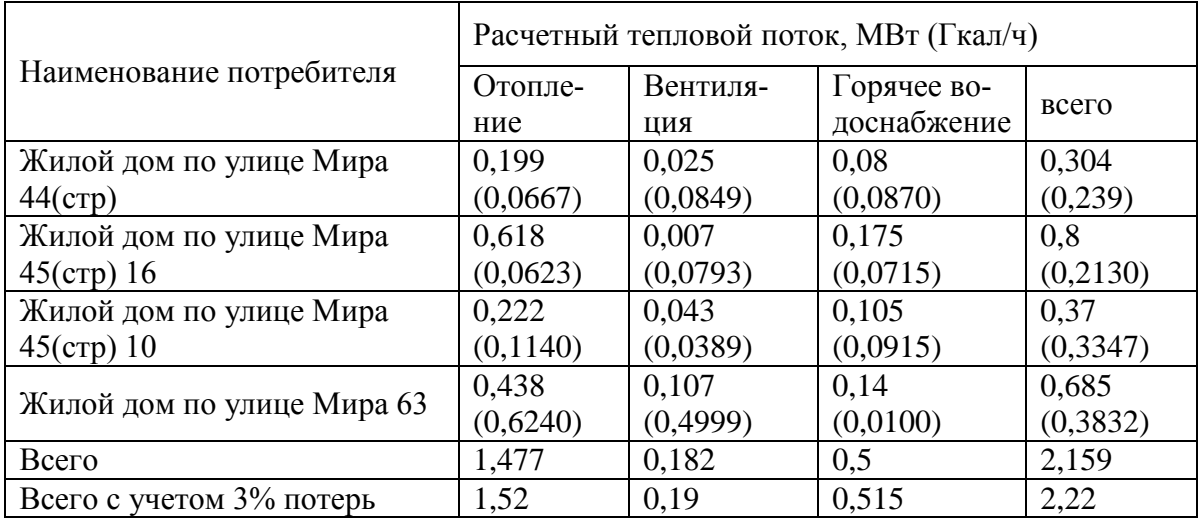

Расчетные тепловые потоки для потребителей удовлетворяют отпуску теплоты котельной.

4.3 Расчет годового отпуска теплоты **[**31**]**

Годовой расход тепла на отопление, МВт·ч находим по формуле (4.9):

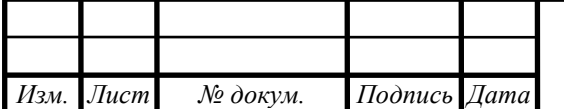

*<sup>19</sup> 13.03.01.2018.165.07 ПЗ*

$$
Q_0^{zoo} = 24 \cdot Q_0' \cdot \frac{(t_e - t_{cp.o})}{(t_e - t_{p.o})} \cdot n_0,
$$
\n(4.9)

где  $Q_{0}^{'}$ - расход тепла на отопление, [MBт];

 $t_{cp.o}$ - температура наружного воздуха средняя за отопительный период,

равная  $-6,5^{\circ}$ С;

*<sup>в</sup>* внутренняя температура в здании;

*<sup>р</sup> <sup>о</sup>* расчетная температура наружного воздуха, равная –34°С;

*<sup>о</sup>* продолжительность отопительного периода 218 суток

Расчеты произведем на примере жилого дома по улице Мира 45 (стр) в 16 этажей.

Годовой расход тепла на отопление, МВт·ч:

$$
Q_0^{zoo} = 24 \cdot 0.618 \cdot \frac{(22 - (-6.5))}{(22 - (-34))} \cdot 218 = 82.91 \text{ MBT} \cdot \text{Y}.
$$

Полученные результаты представим в таблице 4.7.

Таблица 4.7 - Расчет годового расхода тепла на отопление

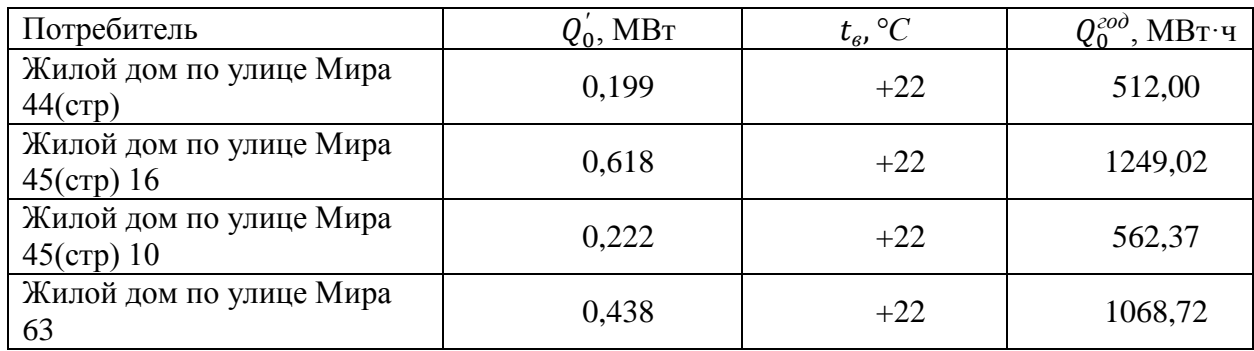

Суммарный годовой расход тепла на отопление определяется по формуле (4.10):

$$
Q_0^{zoo} = \sum_{1}^{n} (Q_0^{zoo})_i, \text{MBT} \cdot \text{v}, \tag{4.10}
$$

$$
Q_0^{200}
$$
 = 3392,11 MB<sub>T</sub>·y.

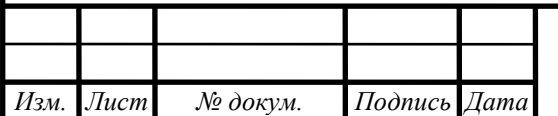

*<sup>20</sup> 13.03.01.2018.165.07 ПЗ*

Годовой расход тепла на вентиляцию, МВт·ч определим по формуле (4.11):

$$
Q_{\epsilon}^{zoo} = 16 \cdot Q_{\epsilon}^{\prime} \cdot \frac{\left(t_{\epsilon} - t_{cp.o}\right)}{\left(t_{\epsilon} - t_{p.o}\right)} \cdot n_{0}, \text{MBT} \cdot \text{q},\tag{4.11}
$$

где 16 – число часов работы системы вентиляции в сутки;

 $Q_{\textit{s}}'$  - расход тепла на вентиляцию, [МВт];

В качестве примера произведен расчет круглогодичной вентиляционной нагрузки закрытой стоянки легковых машин:

Годовой расход тепла на вентиляцию, МВт·ч:

$$
Q_0^{zoo} = 16 \cdot 0.007 \cdot \frac{(22 - (-6.5))}{(22 - (-34))} \cdot 218 = 12.45 \text{ MBT} \cdot \text{Y}.
$$

Полученные результаты представим в таблице 4.8.

Таблица 4.8 - Расчет годового расхода тепла на отопление

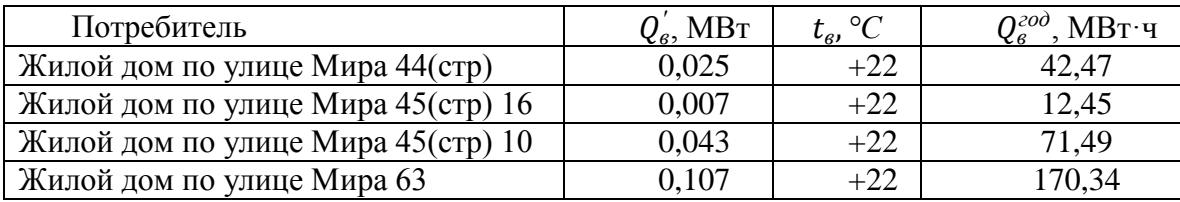

Суммарный годовой расход тепла на вентиляцию определяется по формуле (4.12):

$$
Q_{\varepsilon}^{z\circ\partial} = \sum_{1}^{n} (Q_{\varepsilon}^{z\circ\partial})_{i}, \text{MBT} \cdot \text{q}, \qquad (4.12)
$$

$$
Q_6^{zoo} = 298,75 \text{ MBr·y}.
$$

Годовой расход тепла на ГВС, МВт·ч найдем по формуле (4.13):

$$
Q_{\text{28C}}^{\text{200}} = m \cdot g_{\text{um}}^{\Box} \cdot c \cdot \rho \cdot [(t_{\text{2}} - t_{\text{x}}^3)Z_{\text{3}} + (t_{\text{2}} - t_{\text{x}}^3)Z_{\text{a}}] \cdot 10^{-6}, \text{MBT} \cdot \text{q}, \quad (4.13)
$$

где  $g_{\scriptscriptstyle um}^{\scriptscriptstyle \Box}$  —суточная норма расхода горячей воды на горячее водоснабжение на еди ницу измерения для потребителя, л/сут.;

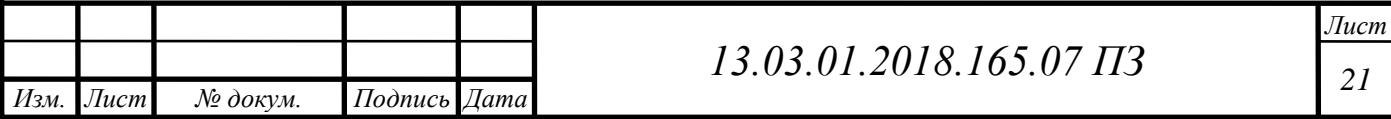

 $t_{2}$  – средняя температура горячей воды принимается равной 55°С;

 $c$  —удельная теплоемкость горячей воды, равна 4190  $\frac{R_{\rm X}}{\rm kpc}$ °С

- $\rho$  -плотность горячей воды, принимается равной 1 кг/л
- *х <sup>з</sup>* температура холодной воды в отопительном периоде, принята +5 °С;
- *х <sup>л</sup>* температура холодной воды в неотопительном периоде, принята +15 °С;
- *з <sup>л</sup>* продолжительность работы системы горячего водоснабжения
- соответственно в отопительном и неотопительном периодах, сут.;  $Z_3 = 218$  cyr.,  $Z_n = 147$  cyr.;

 $m$  -примерное количество жителей в доме.

 $Q_{\text{z}ec}^{\text{z}od} =$  $= 49.46 \,\text{MB}$ <sup>-</sup> ч

Полученные результаты сведем в таблицу 4.9.

Таблица 4.9–Годовой расход тепла на горячее водоснабжение

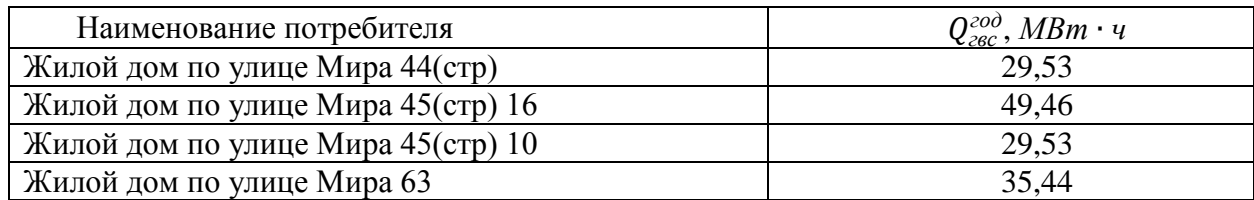

Суммарная нагрузка на ГВС, МВт ч

$$
Q_{\text{28C}}^{\text{200}} = \sum_{1}^{n} (Q_{\text{28C}}^{\text{200}})_i = 149,96 \text{ MBT·y}.
$$

Сведем расчеты в итоговую таблицу 4.10

*Изм. Лист № докум. Подпись Дата*

Таблица 4.10 – Годовые расходы теплоты по видам теплопотребления

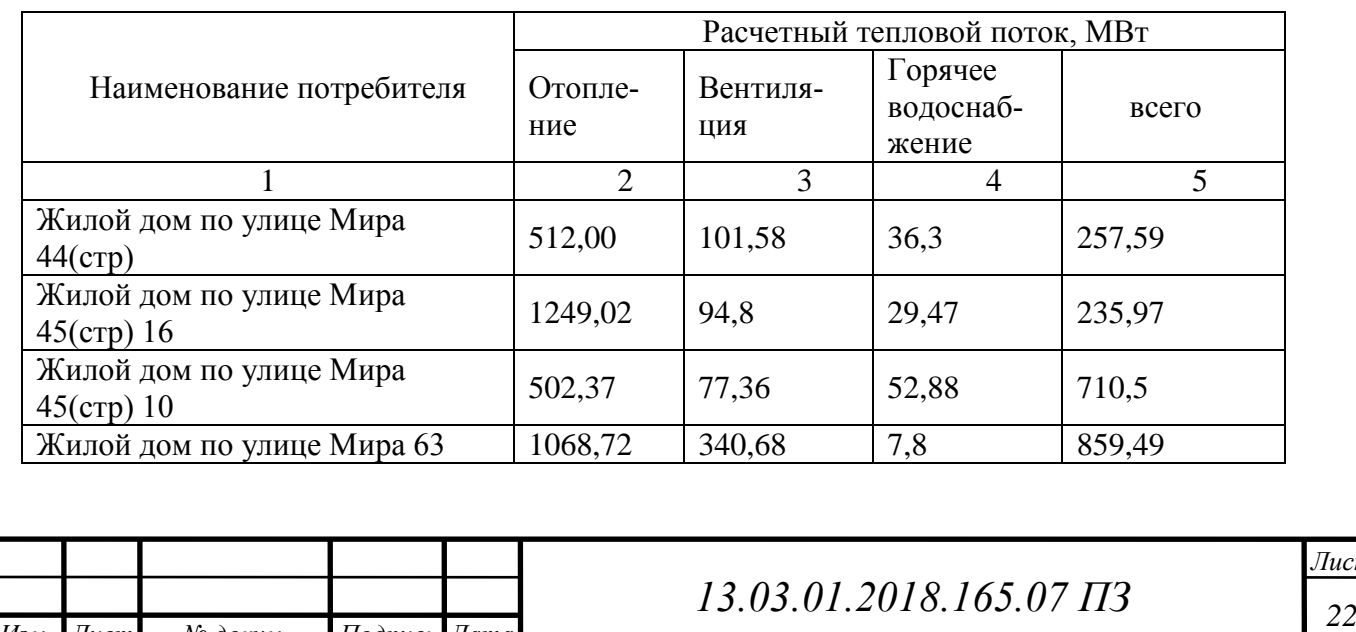

# Продолжение таблицы 4.10

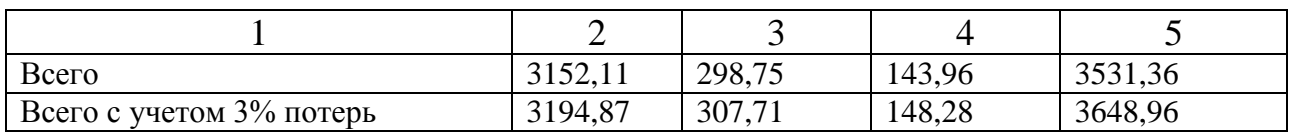

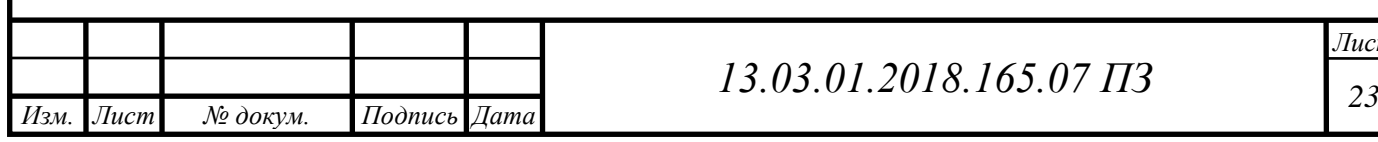

# **5 ВЫБОР ОСНОВНОГО ОБОРУДОВАНИЯ**

## 5.1 Исходные данные **[**3**]**

Климатические данные для расчетов приняты по СНиП 23-01-99 для города Челябинска. Расчетная температура наружного воздуха для проектирования отопления  $t_0 = -34$ °С.

Расчетный тепловой поток 2,22 МВт.

Теплоноситель для нужд отопления, вентиляции и горячего водоснабжения (внутренний контур) – горячая вода с параметрами  $t_1 = 105$ °С,  $t_2 = 80$ °С;  $t_1 = 95\degree C$ ,  $t_2 = 70\degree C$  (внешний контур). Схема теплоснабжения – закрытая.

По исходным данным и результатам расчетов нагрузок на отопление, вентиляцию и ГВС, и, учитывая параметры теплоносителя, прнято установить 3 водогрейных котла Термотехник ТТ-100 фирмы Энтроросс (Россия), теплопроизводительность 1 – 1000кВт и 2 – 1500кВт, с газовыми горелками типа WM-G 20/2-A фирмы Weishaupt (Германия).

5.2 Техническая характеристика жаротрубного котла Термотехник ТТ-100

Техническая характеристика представлена в таблице 5.1 **[**51**]**

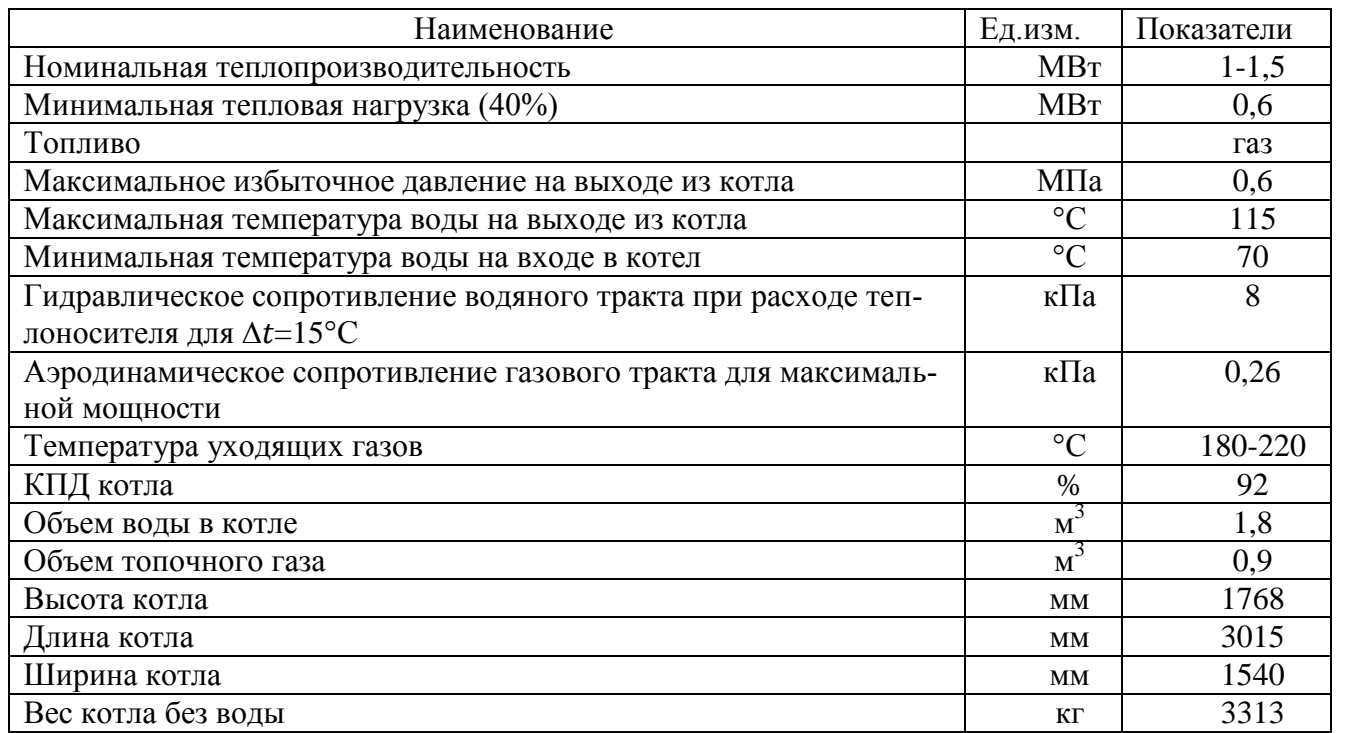

Таблица 5.1 – Техническая характеристика котла Термотехник ТТ-100

Газовые котлы Термотехник ТТ 100 сконструированы как трехходовой котел газотрубного типа. Камера сгорания - жаровая труба и корпус котла имеют цилиндрическую форму. Конвективные поверхности нагрева образованы дымогар-

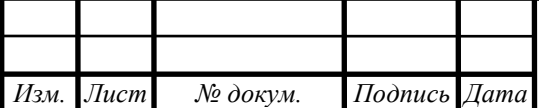

*<sup>24</sup> 13.03.01.2018.165.07 ПЗ*

ными трубами второго и третьего хода, расположенными асимметрично вокруг камеры сгорания. Двух-, трехрядная схема расположения дымогарных труб второго хода обеспечивает высокую интенсивность теплообмена.

Фронтальная крышка котла может полностью открываться с установленной горелкой в любую сторону. При открытой фронтальной дверце обеспечивается удобный доступ к камере сгорания и дымогарным трубам при техническом обслуживании и чистке котла. В нижней части крышки предусмотрены вспомогательные направляющие, облегчающие процесс закрытия дверцы.

Для осмотра дымогарных труб со стороны теплоносителя в верхней части корпуса котла предусмотрен смотровой люк.

Широкое межтрубное пространство и большой объем воды в котле обеспечивают наиболее оптимальный режим работы котла во всем диапазоне теплопроизводительности.

Для монтажа горелки на фронтальной дверце имеется горелочная плита. Визуальный контроль пламени в камере сгорания осуществляется через смотровой глазок.

Для равномерного распределения весовой нагрузки котел имеет прочное рамное основание.

Сплошная высокоэффективная теплоизоляция котла состоит из ламинированных минераловатных матов толщиной 100 мм. Поверхность котла облицована рифленым алюминиевым покрытием, обеспечивающим эффектный внешний вид на протяжении всего срока службы.

Для перемещения котла во время монтажа и погрузочно-разгрузочных работ на корпусе котла предусмотрены подъемные петли, установленные симметрично относительно центра масс котла.

Двух- и трехрядная схема расположения дымогарных труб (а также применение термостойких интенсификаторов в последнем ходе дымовых газов у котлов мощностью от 1 до 2,5 МВт) увеличивает интенсивность теплообмена, а, следовательно, и коэффициент полезного действия котла.

Технические характеристики горелки представим в таблице 5.2.

Таблица 5.2 – Техническая характеристика комбинированной горелки [52]

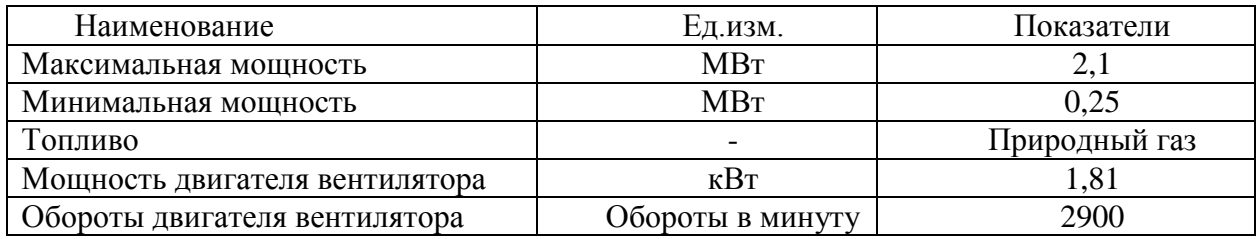

Газовые горелки фирмы Weishaupt оснащены электронным связанным регулированием и цифровым менеджером горения. Настройка функций горелки производится при помощи блока управления и индикации. Тип регулирования плавнодвухступенчатый. Эргономичная форма корпуса и специальная система подачи

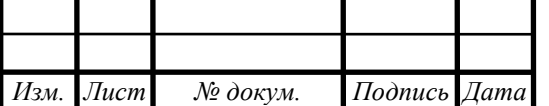

*<sup>25</sup> 13.03.01.2018.165.07 ПЗ*

воздуха позволяет развить большую мощность горелки при сохранении компактности конструкции [52].

## 5.1 Тепловой расчёт жаротрубно котла термотехник тт-100 **[**11**]**

Исходные данные **[**3**]**

Состав газа:  $CH_4 = 94,2\%$ ,  $C_2H_6 = 3,8\%$ ,  $C_3H_8 = 0,6\%$ ,  $C_4H_{10} = 0,2\%$ ,  $C_5H_{12} = 0.78\%, N_2 = 0.9\%, CO_2 = 0.4\%.$ Низшая теплота сгорания топлива:  $Q_{\rm H}^{\rm p} = 8028$  ккал/ $m^3 = 33610$  кДж/кг. Плотность газа:  $\rho_{\rm r}^{\rm c} = 0.758 \, {\rm \, kr}/ {\rm \, m}^3.$ Производительность котла:  $Q_{\kappa} = 1500 \text{ kBr}$ . Температуры теплоносителя:  $t_1 = 115$ °С,  $t_2 = 70$ °С. Температура уходящих газов:  $t_{\rm vx} = 220$  °С. Температура холодного воздуха:  $t_{\text{XB}} = 20$  °С.

5.1.1 Расчёт объёмов продуктов сгорания топлива **[**34**]**

Значения расчётов объёмов продуктов сгорания вносим в таблицу 5.1. Величины в табл. 5.1 рассчитываются в зависимости от данных по топливу (при 0 °С и 760 мм. рт. ст.).

Теоретический объём воздуха находим по формуле (5.1):

$$
V^0 = 0.04762 \cdot (2 \text{CH}_4 + 3.5 \text{C}_2 \text{H}_6 + 5 \text{C}_3 \text{H}_8 + 4 \text{C}_4 \text{H}_{10} + 5 \text{C}_5 \text{H}_{12}). \tag{5.1}
$$

Теоретический объём трехатомных газов определим по формуле (5.2):

$$
V_{RO_2}^0 = 0.01 \cdot (\text{CO}_2 + \text{CH}_4 + 2\text{C}_2\text{H}_6 + 3\text{C}_3\text{H}_8 + 4\text{C}_4\text{H}_{10} + 5\text{C}_5\text{H}_{12}). \tag{5.2}
$$

Теоретический объём водяных паров находим по формуле (5.3):

$$
V_{H_2O} = 0.01 \cdot (2 \text{CH}_4 + 3 \text{C}_2 \text{H}_6 + 4 \text{C}_3 \text{H}_8 + 5 \text{C}_4 \text{H}_{10} + 6 \text{C}_5 \text{H}_{12}). \tag{5.3}
$$

Теоретический объём двухатомных газов рассчитаем по формуле (5.4):

$$
V_{N_2}^0 = 0.01N_2 + 0.79 \cdot \alpha \cdot V^0. \tag{5.4}
$$

Действительный объём водяных паров определим по формуле (5.5):

$$
V_{H_2O} = V_{H_2O}^0 + 0.0161 \cdot (\alpha - 1) \cdot V^0. \tag{5.5}
$$

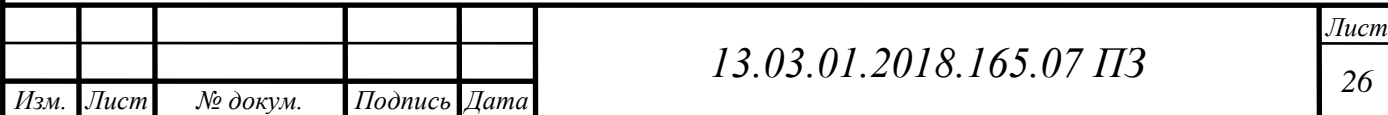

Действительный объём дымовых газов в поверхности нагрева найдем по формуле (5.6):

$$
V_{\rm r} = V_{H_2O} + V_{N_2}^0 + V_{RO_2}^0 + (\alpha - 1) \cdot V^0. \tag{5.6}
$$

где  $V^0$ – теоретическое количество воздуха, необходимое для сжигания  $\,$ 1 м $^3$  газа;  $V_{\rm r}$  – действительный объём дымовых газов в поверхности нагрева.

Объёмные доли водяных паров найдем по формуле (5.7):

$$
r_{H_2O} = V_{H_2O}/V_r. \tag{5.7}
$$

Объёмные доли трёхатомных газов определим по формуле (5.8):

$$
r_{R O_2} = V_{R O_2} / V_{\rm r}.
$$
\n(5.8)

Суммарные доли [14]:

$$
r_{\rm n} = r_{H_2O} + r_{RO_2}.\tag{5.9}
$$

Полученные расчеты сведем в таблицу 5.3

Таблица 5.3 - Расчёт объёмов продуктов сгорания топлива

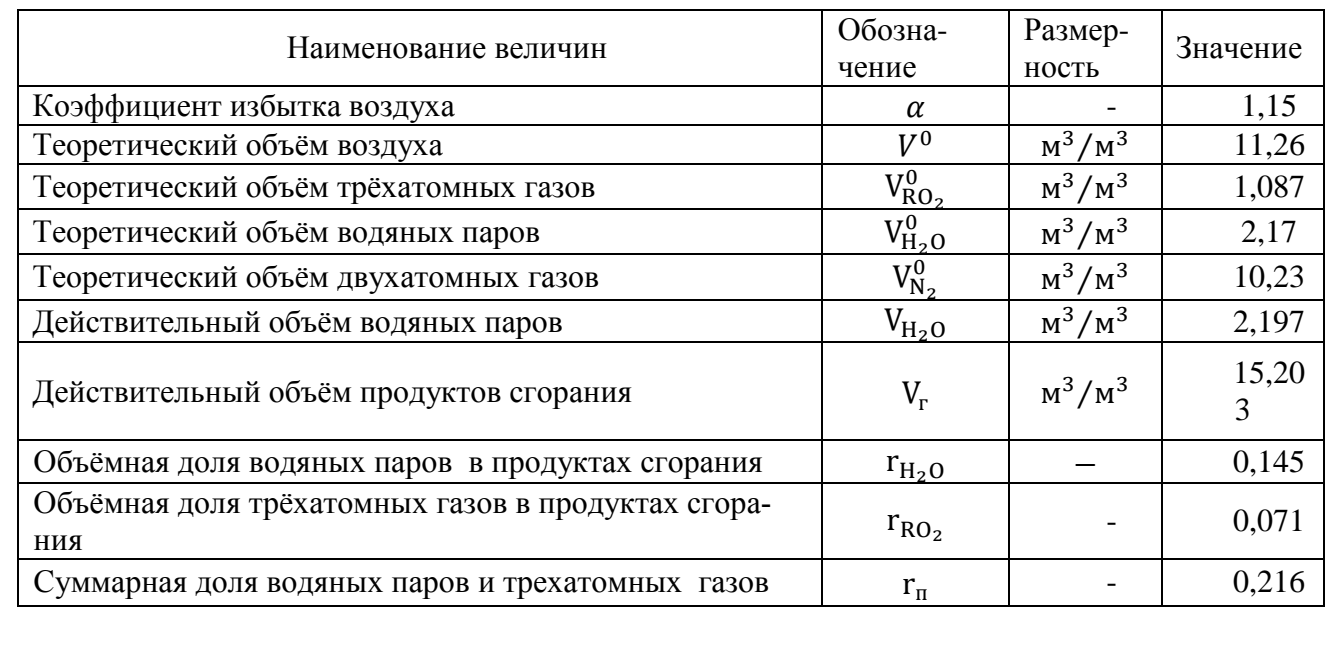

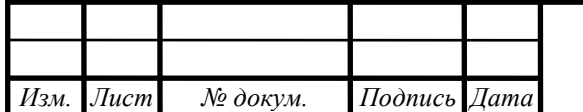

*<sup>27</sup> 13.03.01.2018.165.07 ПЗ*

#### 5.1.2 Расчет теплового баланса котла

Располагаемое тепло топлива найдем по формуле (5.13):

$$
Q_p^p = Q_\mu^p, \frac{\kappa \chi}{\text{HM}^3}, \tag{5.13}
$$

$$
Q_p^p = 33610, \frac{\text{kA}}{\text{HM}^3}.
$$

Температура уходящих газов:

$$
t_{yx} = 220 \, \text{°C}.\tag{5.14}
$$

Энтальпия уходящих газов (из диаграммы «энтальпия - температура» для  $\alpha_{vx}$ – коэффициент избытка воздуха для последней поверхности нагрева, в нашем случае  $\alpha_{vx} = \alpha_{KT}$ ):

$$
I_{yx} = 4064,46 \frac{\kappa \Delta \kappa}{\mu M^3}.
$$
\n(5.15)

Температура холодного воздуха равна:

$$
t_{xg} = 20 \, \text{°C}.\tag{5.16}
$$

Энтальпия холодного воздуха:

$$
I_{x\epsilon} = \alpha_{yx} \cdot V_{\epsilon}^{0} \cdot (ct)_{x\epsilon} \frac{\kappa \underline{\Pi} x}{\underline{\mu} \underline{\mu}^{3}}.
$$
 (5.16)

где  $V_e^0 = 11{,}26 \frac{\mu M^3}{\mu M^3}$  $\frac{H\lambda U^3}{H\lambda U^3}$  теоретическое количество воздуха при сжигании  $1\text{m}^3$  газа;  $(ct)_{xg} = 44.1 \frac{k\pi}{a^3}$  $\frac{\mu_{\mathcal{M}}}{M^3}$ - удельная объемная энтальпия холодного воздуха.

$$
I_{\rm xe} = 1.15 \cdot 11.26 \cdot 44.1 = 575.05 \text{ kJ/K/m}^3
$$

При сжигании природного газа в горелках норма содержания оксида углерода не более 130 мг/ $m^3$ , поэтому примем:

Потери тепла от механического недожога:  $q_4 = 0$ (для газообразного топлива).

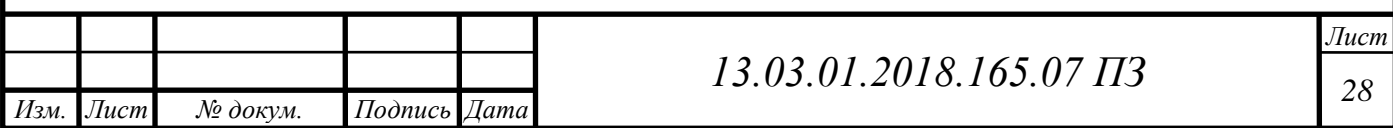

Потери тепла с уходящими газами определим по формуле (5.17):

$$
q_2 = \frac{(I_{yx} - I_{xs}) \cdot (100 - q_4)}{Q_p^p}, \, \%
$$
\n(5.17)

$$
q_2 = \frac{(4064,46 - 571,05) \cdot (100 - 0)}{33610} = 10,39\,\%
$$

Потери тепла в окружающую среду принимаем: Потери тепла с физическим теплом шлаков [14]:  $q_6^{un} = 0$  (для газообразного топлива).

Сумма потерь тепла находится по формуле (5.18):

$$
\Sigma q_i = q_2 + q_3 + q_4 + q_5 + q_6^{\mu\mu}, \%, \tag{5.18}
$$

$$
\Sigma q_i = 10,39 + 0,5 = 10,89 \, \%
$$

Коэффициент полезного действия котла (брутто):

 $\varphi$ 

$$
\eta^{6p} = 100 - \Sigma q_i, \%,\tag{5.19}
$$

$$
\eta^{\delta p} = 100 - 10.89 = 89.11 \, \%
$$

Коэффициент сохранения тепла:

$$
\varphi = 1 - \frac{q_5}{\eta^{6p} - q_5},
$$
\n
$$
1 - \frac{0.5}{29.11 - 2.5} = 0.9943.
$$
\n(5.20)

$$
89,11 - 0.5
$$
  
Тепловая мощность котла (исходные данные):  $Q_{\kappa} = 1500 \frac{\kappa Br}{M^3}$ .  
Полный расход топлива определим по формуле (5.21):

$$
B = \frac{Q_{\kappa}}{Q_p^p \cdot \eta_{m\zeta}^{\delta p}}, \frac{\text{H} \text{M}^3}{c}, \tag{5.21}
$$

$$
B = \frac{1500}{33610 \cdot 0.891} = 0.05 \frac{\text{H} \text{m}^3}{\text{c}}.
$$

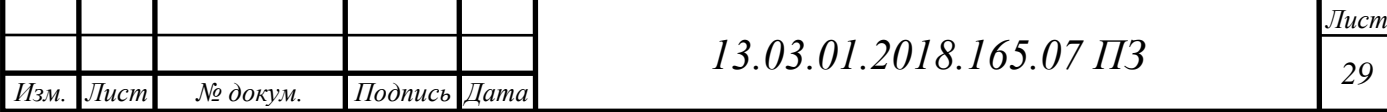

Расчетный расход топлива найдем из формулы (5.22):

$$
B_p = B \cdot \left(1 - \frac{q_4}{100}\right), \frac{h m^3}{c},\tag{5.22}
$$

Для газообразного топлива:  $B_p = B; B_p = 0.05 \, \text{m}^3/\text{c}.$ 

5.1.3 Тепловой расчет топки

С помощью расчета топки определим температуру газов на выходе из топки. В топке происходит сжигание топлива. Одновременное горение и движение топлива в топке осложняет процесс теплообмена. Горящее топливо является излучением в топке, где максимальная температура находится у ядра факела, а минимальная на выходе из топки.

Объем топочной камеры:

$$
V_m=1,212~\mathrm{m}^3
$$

Поверхность стен:

*Изм. Лист № докум. Подпись Дата*

$$
F_{cm}=4,6\ \mathrm{m}^2
$$

Полная лучевоспринимающая поверхность нагрева:

$$
H_{n}=4,53 \mathrm{~m}^2
$$

Коэффициент загрязнения экранов:

$$
\xi=0.8
$$

Коэффициент тепловой эффективности экранов: - для камерных топок

$$
\Psi_{cp} = \frac{H_{n} \cdot \xi}{F_{cm}}
$$
\n(5.23)

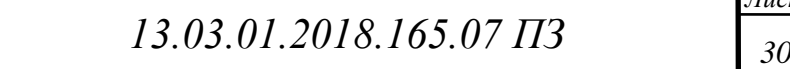

$$
\Psi_{cp} = \frac{4,53 \cdot 0,8}{4,6} = 0,78
$$

Эффективная толщина излучающего слоя определяется по формуле (5.24):

$$
S = \frac{3.6 \cdot V_m}{F_{cm}}, \text{M}
$$
\n
$$
\tag{5.24}
$$

$$
S = \frac{3.6 \cdot 1.212}{4.6} = 0.95 \text{ m}
$$

Абсолютное давление газов в токе, принимается равным

$$
p = 0.11
$$
 M $\text{na}$ 

Принимаем предварительно температуру газов на выходе из топки  $\;t_{m}^{''}\;$  $937.5$   $\Box$ .

Объемная доля водяных паров [таблица 5.3]:

$$
r_{H_2O} = 0.145
$$

Объемная доля трехатомных газов [таблица 5.3]:

 $r_n = 0.216$ 

Суммарная поглощательная способность трехатомных газов и паров находится по формуле (5.25):

 $p_n s = p \cdot r_n \cdot s$ , MITa (5.25)

$$
p_n s = 0.11 \cdot 0.216 \cdot 0.95 = 0.023 \text{ M} \text{a}
$$

Коэффициент ослабления лучей сажистыми частицами находится по формуле (5.26):

$$
k_c = 0.3 \cdot (2 - \alpha_m) \left[ 1.6 \frac{(t_m'' + 273)}{1000} - 0.5 \right] \cdot \frac{C_p}{H_p}, \frac{1}{M \cdot M \Pi a}
$$
 (5.26)

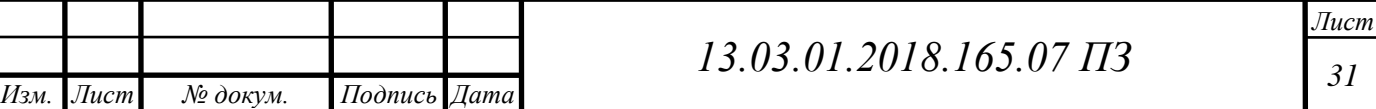

где $\frac{c}{u}$  $\frac{c_p}{H_p}$  — соотношение содержаний углерода и водорода в рабочей массе топлива.

При сжигании газообразного топлива соотношение принимает вид

$$
\frac{C_p}{H_p} = 0.12\Sigma \left(\frac{m}{n}\right) \cdot C_m H_n \tag{5.27}
$$

где m, n - количество атомов углерода и водорода в соединении.

$$
\frac{C_p}{H_p} = 0.12\Sigma \left( \frac{1}{4} \cdot 94.9 + \frac{2}{6} \cdot 3.2 + \frac{3}{8} \cdot 0.4 + \frac{4}{10} \cdot 0.1 \right) = 3.02695
$$

 м МПа

Степень черноты светящегося пламени находится по формуле (5.28):

$$
\alpha_{cs} = 1 - \exp(-(k_c \cdot r_n + k_c) \cdot p \cdot s) \tag{5.28}
$$

где  $k$ <sub>г</sub> ·  $\mathit{r}_n$  – коэффициент ослабления лучей для трехатомных газов.

Определятся по формуле:

$$
k_{\varepsilon} \cdot r_{n} = \left[ \frac{(7.8 + 16 \cdot r_{H_{2}O})}{3.16 \sqrt{p_{n}} \cdot s} - 1 \right] \cdot \left[ 1 - 0.37 \cdot \frac{(t_{m}'' + 273)}{1000} \right] \cdot r_{n}, \frac{1}{M \cdot MIIa}
$$

$$
k_{\varepsilon} \cdot r_{n} = \left[ \frac{(7.8 + 16 \cdot 0.145)}{3.16 \sqrt{0.023}} - 1 \right] \cdot \left[ 1 - 0.37 \cdot \frac{(937.5 + 273)}{1000} \right] \cdot 0.23 = 2.67 \frac{1}{M \cdot MIIa}
$$

Тогда

$$
\alpha_{cs} = 1 - \exp(-(2.67 + 0.121) \cdot 0.11 \cdot 0.6017) = 0.06
$$

Степень черноты несветящегося факела определим по формуле (5.29):

$$
\alpha_z = 1 - \exp(-k_z \cdot r_n \cdot p \cdot s) \tag{5.29}
$$

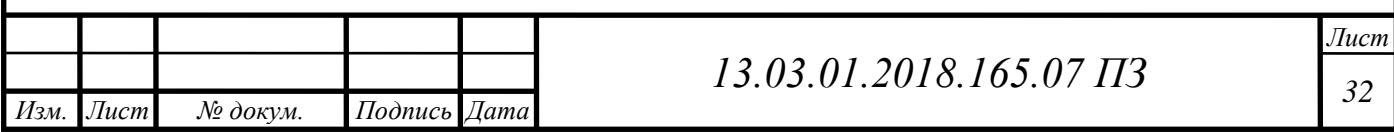

$$
\alpha_{\scriptscriptstyle \ell} = 1 - \exp(-2.67 \cdot 0.11 \cdot 0.6017) = 0.162
$$

Полезное тепловыделение в топке находим по формуле (5.30):

$$
Q_{\rm T} = \frac{Q_{\rm p}^{\rm p} \cdot (100 - q_3 - q_4 - q_6)}{100 - q_2} + Q_{\rm BX} \frac{\kappa \chi_{\rm W}}{\mu_{\rm M}^3}
$$
(5.30)  

$$
Q_{\rm m} = \frac{33610 \cdot (100)}{100} + 285,193 = 33895,193 \, \kappa \chi_{\rm W} / \mu_{\rm M}^3
$$

Степень черноты факела при сжигании жидкого и газообразного топлива определим по формуле (5.31)

$$
\alpha_{\phi} = m \cdot \alpha_{cs} + (1 - m) \cdot \alpha_{z} \tag{5.31}
$$

где *m* – коэффициент усреднения, зависящий от теплового напряжения топочного объема  $q_v$  (кВт/нм<sup>3</sup>).

$$
q_v = \frac{B \cdot Q_m}{V_m}, \frac{\text{kBr}}{\text{M}^3} \tag{5.32}
$$

здесь  $Q_m$  – тепловыделение в топке;

$$
q_v = \frac{0.05 \cdot 33895.193}{1.212} = 1398.32 \frac{\text{kBr}}{\text{m}^3}
$$

Коэффициент m примем равным:  $m = 0.3766$ .

$$
\alpha_{\phi} = 0.023 \cdot 0.06 + (1 - 0.3766) \cdot 0.162 = 0.123
$$

Степень черноты топки при сжигании жидкого и газообразного топлива определим по формуле (5.33):

$$
\alpha_m = \frac{\alpha_\phi}{\alpha_\phi + (1 - \alpha_\phi) \cdot 0.8} \tag{5.33}
$$

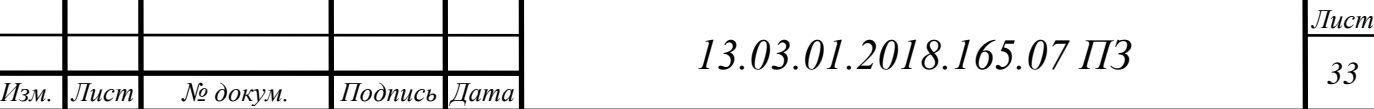

$$
\alpha_m = \frac{0,123}{0,123 + (1 - 0,123) \cdot 0,8} = 0,149
$$

Энтальпия холодного воздуха находится по формуле (5.33):

$$
I_{x\epsilon} = \alpha_m \cdot V_{\epsilon}^0 \cdot (ct)_{x\epsilon}, \frac{\kappa \Delta x}{\text{HM}^3}
$$
 (5.33)

где  $(ct)_{x}$  – удельная объемная энтальпия холодного воздуха.

$$
I_{\text{xs}} = 1,15 \cdot 11,26 \cdot 26,46 \frac{\text{K}\cancel{\text{A}}\text{K}}{\text{H}\text{M}^3}
$$

Тепло вносимое в топку при отсутствии подогрева находим по формуле (5.34):

$$
Q_{x\epsilon} = I_{x\epsilon}, \frac{\kappa \Delta \kappa}{\mu M^3}
$$
\n(5.34)

$$
Q_{\text{X6}} = 342{,}63 \frac{\text{K}\cancel{A}\text{K}}{\text{H}\text{M}^3}
$$

Теоретическая (адиабатическая) температура горения принимается:

$$
t_a=1842\ \Box
$$

Средняя теплоемкость продуктов сгорания находим по формуле (5.35):

$$
(VC)_{cp} = \frac{Q_m - I_m^{"}}{t_a - t_m^{"}}, \frac{\kappa \mathcal{L} \kappa}{\mu \mathbf{M}^3 \cdot \Box}
$$
 (5.35)

где  $I_m^{''} = 19607 \frac{\kappa\bar{\mu}\kappa}{\mu^3}$  $\frac{\sqrt{4\pi}}{M^3}$  - энтальпия газов на выходе из топки.

$$
(VC)_{cp} = \frac{33895,193 - 19607}{1842 - 973,5} = 16,45 \frac{\text{KJ/K}}{\text{HM}^3 \cdot \Box}
$$

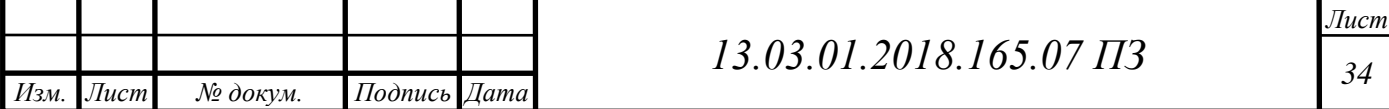

Относительное положение максимума температур:

$$
x_m=0.049
$$

Параметр, учитывающий характер распределения максимальных температур пламени по высоте топки найдем по формуле (5.36):

$$
M = 0.54 - 0.2 \cdot x_m \tag{5.36}
$$

$$
M = 0.54 - 0.2 \cdot 0.049 = 0.5302
$$

Принимаем М=0,5

Температура газов на выходе из топки находим по формуле (5.37):

$$
t''_T = \frac{t_a + 273}{\left\{0,5\cdot \left[\frac{5,67\cdot \Psi_{cp}\cdot F_{cm}\cdot \alpha_m\cdot (t_a + 273)^3}{10^{11}\cdot \varphi\cdot B_p\cdot (VC)_{cp}}\right]^{0,6} + 1\right\}} - 273, \square
$$
 (5.37)

$$
t_{T}^{''} = \frac{1842 + 273}{\left\{ 0,5 \cdot \left[ \frac{5,67 \cdot 0.78 \cdot 4,6 \cdot 0.149 \cdot (1842 + 273)^3}{10^{11} \cdot 0.9944 \cdot 0.05 \cdot 16,45} \right]^{\n0.6} + 1 \right\}} - 273 = 945 \Box
$$

Если расхождение расчетной и предварительно заданной температуры газов на выходе из топки превосходит 10 °С, то расчет следует повторить методом последовательных приближений, приняв в качестве нового предварительного значения температуры полученное в расчете.

Разница рассчитанной и предварительно заданной температуры газов на выходе из топки не превышает  $10~^0\mathrm{C}$ , следовательно, принимаем  $t_T^{'}$ 

Энтальпия газов на выходе из топки равна:

$$
I_m^{"}=19607 \frac{\text{k}\cancel{A}\text{K}}{\text{HM}^3}
$$

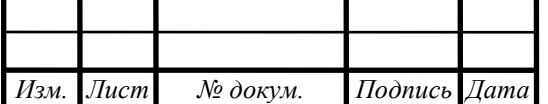

*<sup>35</sup> 13.03.01.2018.165.07 ПЗ*

Тепло, переданное излучением в топке находим по формуле (5.38):

$$
Q_{n} = \varphi \cdot (Q_{m} - I_{m}^{''}), \frac{\kappa \bar{\mu} \kappa}{\bar{H} M^{3}}
$$
(5.38)  

$$
Q_{n} = 0.9944 \cdot (33895, 193 - 19607) = 14208.2 \frac{\kappa \bar{\mu} \kappa}{\bar{H} M^{3}}
$$

### 5.1.3 Тепловой расчет конвективных поверхностей нагрева **[**34**]**

Поверхности нагрева, расположенные в газоходах котельного агрегата воспринимают теплоту, переданную в основном конвекцией, в связи с чем и называются конвективными поверхностями нагрева. В основе расчета всех конвективных поверхностей нагрева лежат два уравнения:

1) уравнение теплового баланса

2)

$$
Q^{\delta} = \varphi \cdot (I'_{\kappa n} - I''_{\kappa n} + \Delta \alpha_{\kappa n} \cdot I_{\kappa \epsilon}^{0}), \frac{\kappa \Delta \kappa}{\text{H} \mathbf{M}^{3}}
$$

3) уравнение теплопередачи в рассматриваемой поверхности нагрева 4)

$$
Q_m = \frac{k \cdot F \cdot \Delta t}{B_p}, \frac{\kappa \Delta \kappa}{\text{H} \text{m}^3}
$$

Для выполнения расчета задаются температурой продуктов сгорания после рассчитываемой поверхности нагрева и затем уточняют ее путем последовательных приближений.

5.1.4. Расчет второго хода

Конструктивные размеры труб:

- диаметр внутренний  $d_e = 0.63$  м;
- длина трубы  $l = 2,13$  м;
- количество труб $z = 1$ .

Среднее сечение для прохода газов находим по формуле (5.40):

$$
F_z = \frac{\pi \cdot d_e^2}{4} \cdot z, \mathbf{M}^2,\tag{5.40}
$$

$$
F_z = 0.28 \cdot 0.4 = 0.62 \mathrm{m}^2.
$$

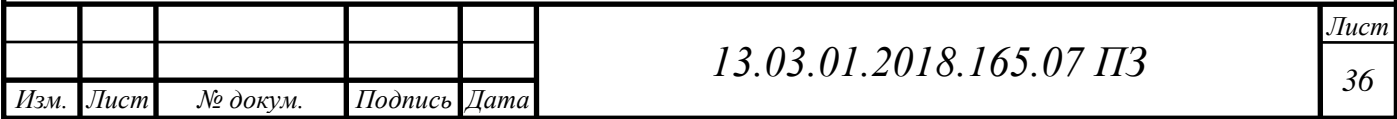

Поверхность нагрева пучка труб находим по формуле (5.41):

$$
F = \pi \cdot d_e \cdot l \cdot z, \mathbf{M}^2,
$$
\n
$$
F = \pi \cdot 0.63 \cdot 2.13 \cdot 1 = 4.41 \mathbf{M}^2.
$$
\n(5.41)

Температура газов на входе во второй ход [из расчета топки]:

$$
t_{2x}^{'}=t_{m}^{''}=973\text{ }^{\circ}\text{C}.
$$

Энтальпия газов на входе во второй ход [из расчета топки]:

$$
I_{2x}^{'} = I_m^{''} = 19609 \frac{\text{K}\cancel{I} \cancel{\text{K}}}{\text{H}\text{M}^3}.
$$

Температура газов на выходе из второго хода (задается предварительно):

$$
t_{2x}^{''}=900^{\circ}\mathrm{C}.
$$

Энтальпия газов на выходе:

$$
I_{2x}^{''}=18010,012 \frac{\kappa \overline{\mu} \kappa}{\text{Hm}^3}.
$$

Тепловосприятие нагреваемой среды по балансу находим по формуле (5.42):

$$
Q_{\delta} = \varphi \cdot \left(I_{2x}^{'} - t_{2x}^{''} + \Delta \alpha \cdot I_{x\epsilon}^{0}\right), \frac{\kappa \Delta \kappa}{\mu M^{3}}, \tag{5.42}
$$

$$
Q_{\delta} = 0.9943 \cdot (19609 - 18010.012 + 0) = 1611 \frac{\kappa \pi}{\text{Hm}^3}.
$$

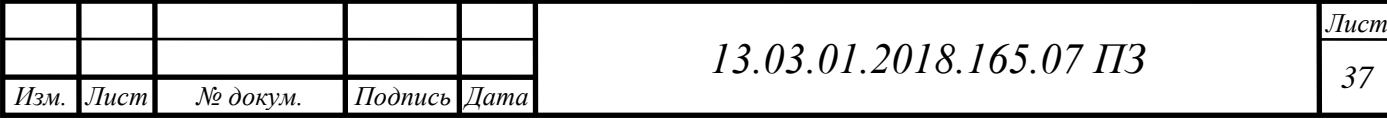
Средняя температура газов определяется по формуле (5.43):

$$
\bar{t}_z = \frac{t'_{2x} + t''_{2x}}{2}, \text{°C},\tag{5.43}
$$

$$
\bar{t}_z = \frac{973 + 900}{2} = 937 \,^{\circ}\mathrm{C}.
$$

Средняя температура котловой воды:

$$
t_{\rm e}=92.5\,\mathrm{°C}.
$$

Температурный напор на входе во 2 –й ход находим по формуле (5.44):

$$
\Delta t_{\delta} = t_{2x}^{\prime} - t_{\epsilon},^{\circ}C,\tag{5.44}
$$

$$
\Delta t_{6} = 973 - 92.5 = 880.5 \,^{\circ}\mathrm{C}.
$$

Температурный напор на выходе из 2 – го хода:

$$
\Delta t_{\scriptscriptstyle M} = t_{\scriptscriptstyle 2x}^{\scriptscriptstyle \prime\prime} - t_{\scriptscriptstyle 6},^{\circ}C,\tag{5.45}
$$

$$
\Delta t_{\rm M} = 900 - 92{,}5 = 807{,}5
$$
 °C.

Средний температурный напор:

$$
\Delta t = \frac{\Delta t_{\delta} - \Delta t_{\mu}}{\ln \frac{\Delta t_{\delta}}{\Delta t_{\mu}}}, \text{°C}, \tag{5.46}
$$

$$
\Delta t = \frac{880,5 - 807,5}{\ln\frac{880,5}{807,5}} = 806
$$
 °C.

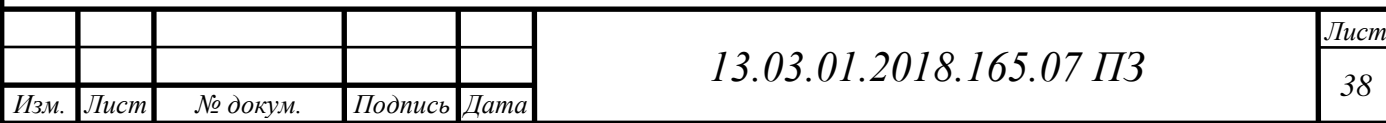

Объем дымовых газов на 1 нм<sup>3</sup> топлива [таблица 5.3]:

$$
V_{\rm r} = 15,203 \ \frac{\rm HM^3}{\rm HM^3}
$$

Объемная доля водяных паров [таблица 5.3]:

$$
r_{H_2O}=0.145.
$$

Суммарная объемная доля трехатомных газов и водяных паров [таблица 5.3]:

$$
r_n=0.216.
$$

Средняя скорость газов в пучке определяется по формуле (5.47):

$$
\overline{W} = \frac{B_p \cdot V_r}{F_r} \cdot \frac{t_r + 273}{273}, \frac{M}{c},
$$
\n(5.47)

$$
\overline{W} = \frac{0.05 \cdot 15.203}{0.62} \cdot \frac{937 + 273}{273} = 15.4 \frac{\text{m}}{\text{c}},
$$

Коэффициент теплопроводности дымовых газов при  $\bar{t}_r = 937$ °С определяется по формуле (5.48):

$$
\lambda = M_{\lambda} \cdot \lambda_{r}, \frac{Br}{M \cdot {}^{\circ}C}, \qquad (5.48)
$$

где  $M_{\lambda}$  - коэффициент, определяемый в зависимости от содержания водяных

па ров и температуры газов:  $M_{\lambda} = 1.031$ ;

 $\lambda_{\rm r}$ - коэффициент теплопроводности дымовых газов среднего состава:

$$
\lambda_{\rm r} = 4,289 \cdot 10^{-2} \, \text{BT}_{\text{M}} \cdot {}^{\circ}\text{C} \cdot
$$
\n
$$
\lambda = 1,031 \cdot 4,289 \cdot 10^{-2} = 4,422 \cdot 10^{-2} \, \frac{\text{Br}}{\text{M} \cdot {}^{\circ}\text{C}}.
$$

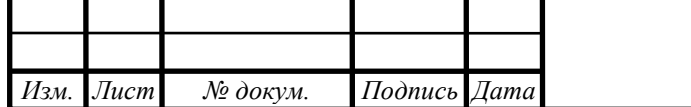

*<sup>39</sup> 13.03.01.2018.165.07 ПЗ*

Коэффициент кинематической вязкости дымовых газов при  $\bar{t}_{\mathrm{r}} = 937^{\circ}$ С определяется по формуле (5.49):

$$
v = M_v \cdot v_r, \frac{M^2}{c}, \qquad (5.49)
$$

где  $M_{\nu}$  - коэффициент, определяемый в зависимости от содержания водяных паров и температуры газов:  $M_v = 0.998$ ;

 $v_{\rm r}$ - коэффициент кинематической вязкости дымовых газов среднего состава:

$$
v_{\rm r} = 46.8 \cdot 10^{-6} \frac{\text{m}^2}{\text{c}}
$$

$$
v = 0.998 \cdot 46.8 \cdot 10^{-6} = 46.2 \cdot 10^{-6} \frac{\text{m}^2}{\text{c}}.
$$

Критерий Pr при $\bar{t}_{\rm r} = 937$ °С определяется по формуле (5.50):

$$
Pr = M_{Pr} \cdot Pr_r,\tag{5.50}
$$

где  $M_{pr}$ – коэффициент, зависящий от содержания водяных паров:  $M_{pr} = 1.043$ .

 $Pr_{\Gamma}$  - критерий Рг для дымовых газов среднего состава:

$$
Pr = 1,043 \cdot 0,6482 = 0,6761.
$$

Коэффициент теплопередачи конвекцией определяется по формуле (5.51):

$$
\alpha_{\kappa} = 0.023 \cdot \frac{\lambda}{d_{\mathrm{B}}} \cdot \left(\overline{W} \frac{d_{\mathrm{B}}}{v}\right)^{0.8} \cdot Pr^{0.4}, \frac{\mathrm{Br}}{\mathrm{M}^2 \cdot {}^{\circ}\mathrm{C}},\tag{5.51}
$$

$$
\alpha_{\kappa} = 0.023 \cdot \frac{4.422 \cdot 10^{-2}}{0.63} \cdot \left(\frac{15.4 \cdot 0.63}{46.2 \cdot 10^{-6}}\right)^{0.8} \cdot 0.6761^{0.4} = 20.77 \frac{B \tau}{M^2 \cdot {}^{\circ}C}.
$$

Степень черноты загрязненных стенок лучевоспринимающих поверхностей:

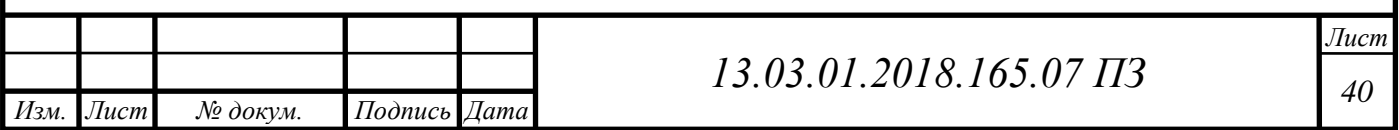

$$
\alpha_{3}=0.8
$$

Эффективная толщина излучающего слоя определяется по формуле (5.52):

$$
s = 3.6 \frac{V}{F_{\rm cr}}, \text{m}, \tag{5.52}
$$

где  $V=\frac{1}{4}$  $\frac{1}{4} \cdot \pi \cdot d_{\rm B}^2$ , м<sup>3</sup>-объем дымогарной трубы;

 $F_{\rm cr} = \pi \cdot d_{\rm B}^2 \cdot \quad$ , м<sup>2</sup>- площадь поверхности стен дымогарной трубы; После преобразования получим:

$$
s = 0.9 \cdot d_{\rm B}^2, \text{m},\tag{5.53}
$$

$$
s = 0.9 \cdot 0.63 = 0.567 \text{ m}.
$$

Суммарная поглощательная способность трехатомных газов и паров:

$$
p_n s = pr_n s, \mathbf{M} \cdot \mathbf{M} \Pi a,\tag{5.54}
$$

$$
p_n s = 0.11 \cdot 0.16 \cdot 0.567 \text{ M} \cdot \text{M} \text{a}.
$$

Коэффициент ослабления лучей трехатомными газами определяется по формуле (5.55):

$$
k_{z}r_{n} = \left[\frac{(7.8 + 16 \cdot r_{H_{2}O})}{3.16\sqrt{p_{n} \cdot s}} - 1\right] \cdot \left[1 - 0.37 \cdot \frac{\bar{t} + 273}{1000}\right] \cdot r_{n} \cdot \frac{1}{M \cdot M \Pi a},
$$
 (5.55)

$$
k_{z}r_{n} = \left[\frac{(7.8 + 16 \cdot 0.145)}{3.16\sqrt{0.567}} - 1\right] \cdot \left[1 - 0.37 \cdot \frac{937 + 273}{1000}\right] \cdot 0.23 = 16.41 \cdot \frac{1}{M \cdot M \cdot \text{M}}.
$$

Степень черноты потока газов при температуре

$$
T_s = \bar{t}_r + 273 = 937 + 273 = 1210 \text{ K.}
$$
 (5.56)

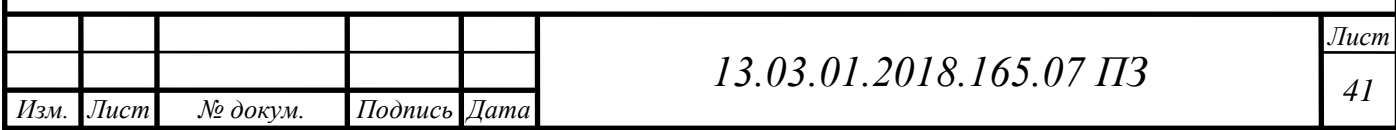

$$
\alpha = 1 - \exp(-kps) = 1 - \exp(-k_z \cdot r_n \cdot p \cdot s), \qquad (5.57)
$$

$$
\alpha = 1 - \exp(-16.41 \cdot 0.11 \cdot 0.567) = 0.31.
$$

Абсолютная температура загрязненной поверхности:

$$
T_3 = 92.5 + 25 + 273 = 390.5 \text{ K}.
$$

При сжигании газа принимают $\Delta t = 25^{\circ}$ С. Коэффициент теплоотдачи излучением определяется по формуле (5.58):

$$
\alpha_{\pi} = 5.67 \cdot 10^{-8} \cdot \frac{\alpha_3 + 1}{2} \cdot \alpha \cdot T^3 \cdot \left( \frac{1 - \left(\frac{T_3}{T}\right)^{3.6}}{1 - \left(\frac{T_3}{T}\right)} \right), \frac{BT}{M^2 \cdot {^\circ}C}, \quad (5.58)
$$

$$
\alpha_{\pi} = 5.67 \cdot 10^{-8} \cdot \frac{0.8 + 1}{2} \cdot 0.31 \cdot 1210^{3} \cdot \left( \frac{1 - \left(\frac{390.5}{1210}\right)^{3.6}}{1 - \left(\frac{390.5}{1210}\right)} \right) = 8.93 \frac{\text{Br}}{\text{m}^2 \cdot {}^{\circ}\text{C}}.
$$

Коэффициент использования поверхности нагрева:

$$
\xi=1.0.
$$

Коэффициент теплоотдачи от газов к стенке определяется по формуле (5.59):

$$
\alpha_1 = \xi \cdot (\alpha_{\kappa} + \alpha_{\eta}), \frac{B\tau}{M^2 \cdot {}^{\circ}C}, \tag{5.59}
$$

 $\sim$ 

$$
\alpha_1 = 1.0 \cdot (10.77 + 8.93) = 19.7 \frac{\text{Br}}{\text{m}^2 \cdot {}^{\circ}\text{C}}.
$$

Коэффициент тепловой эффективности поверхности нагрева:

 $\Psi = 0.85.$ 

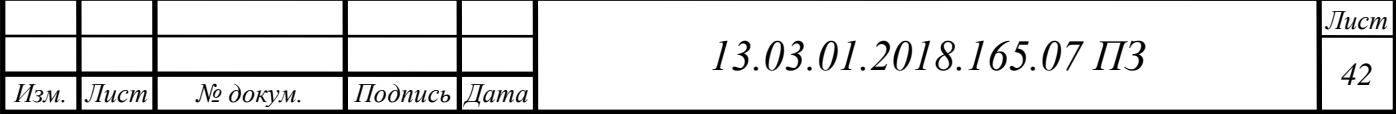

Коэффициент теплопередачи определяется по формуле (5.60):

$$
k = \Psi \cdot \alpha_1, \frac{\text{Br}}{\mathbf{M}^2 \cdot {}^{\circ}\mathbf{C}},\tag{5.60}
$$

$$
k = 0.85 \cdot 19.7 = 16.75 \frac{\text{Br}}{\text{m}^2 \cdot {}^{\circ}\text{C}}.
$$

Тепловосприятие нагреваемой среды по уравнению теплообмена определяется по формуле (5.61):

$$
Q^{\mathrm{T}} = \frac{k \cdot F \cdot \Delta t}{B_p}, \frac{\kappa \Delta \kappa}{\mathrm{H} \mathrm{M}^3}, \tag{5.61}
$$

$$
Q^{\mathrm{T}} = \frac{16,75 \cdot 4,41 \cdot 806}{0,05 \cdot 10^3} = 1190 \frac{\mathrm{K} \mathrm{\mu m^3}}{\mathrm{\mu m^3}}.
$$

Невязка теплового расчета 2 - го хода определяется по формуле (5.62):

$$
\delta = \frac{Q^6 - Q^{\mathrm{T}}}{Q^6} \cdot 100\%,\tag{5.62}
$$

$$
\delta = \frac{1611 - 1826.3}{1611} \cdot 100\% = 0.26\%.
$$

Если расхождение между значениями тепловосприятий по уравнениям теплового баланса и теплопередачи не превышает 2 % , расчет не уточняется.

5.1.5 Расчет третьего хода

Конструктивные размеры труб:

- диаметр внутренний  $d_B = 0.05$  м;
- длина трубы l=2,13 м;
- количество трубz = 2.

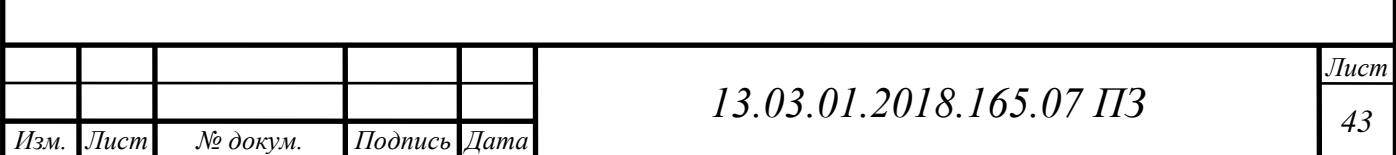

Среднее сечение для прохода газов определяется по формуле (5.63):

$$
F_{\rm r} = \frac{\pi \cdot d_{\rm B}^2}{4} \cdot z, \, {\rm M}^2,\tag{5.63}
$$

$$
F_{\rm r} = \frac{\pi \cdot 0.05^2}{4} \cdot 30 = 0.059 \,\text{m}^2.
$$

Поверхность нагрева пучка труб определяется по формуле (5.64):

$$
F = \pi \cdot d_{\text{B}} \cdot l \cdot z, \text{M}^2,
$$
 (5.64)

 $F = \pi \cdot 0.05 \cdot 2.13 \cdot 2 = 0.67$  M<sup>2</sup>,

Температура газов на входе во второй ход [из расчета 2-го хода]:

$$
t'_{3x} = t''_{2x} = 900 \, \text{°C}.
$$

Энтальпия газов на входе во второй ход [из расчета 2-го хода]:

$$
I'_{3x} = I''_{2x} = 18009,011 \frac{\text{K}\cancel{\text{I}}\cancel{\text{K}}}{\text{H}\cancel{\text{M}}^3}.
$$

Температура газов на выходе из третьего хода (задается предварительно):

 $t_3'$ 

Энтальпия газов на выходе:

$$
I_{3x}'' = 4064 \frac{\text{K}\cancel{A}^{\text{K}}}{\text{H}\text{M}^3}.
$$

Тепловосприятие нагреваемой среды по балансу определяется по формуле  $(5.65)$ :

$$
Q_6 = \varphi \cdot (I'_{3x} - t''_{3x} + \Delta \alpha \cdot I^{0}_{\text{XB}}), \frac{\kappa \Delta \kappa}{\text{HM}^3},
$$
 (5.65)

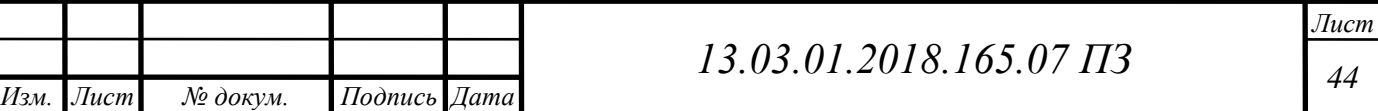

$$
Q_6 = 0.9944 \cdot (18009.011 - 4064 + 0) = 12866.9 \frac{\text{K}\cancel{\text{I/K}}}{\text{HM}^3}.
$$

Средняя температура газов определяется по формуле (5.66):

$$
\bar{t}_{\rm r} = \frac{t'_{3x} + t''_{3x}}{2}, ^{\circ}\text{C}, \tag{5.66}
$$

$$
\bar{t}_{\rm r} = \frac{900 + 220}{2} = 560
$$
 °C.

Средняя температура котловой воды:

$$
t_{\rm B}=92.5\,\mathrm{°C}.
$$

Температурный напор на входе во 3 –й ход определяется по формуле (5.67):

$$
\Delta t_6 = t'_{3x} - t_{\rm B}^{\prime} \,^{\circ} \text{C},\tag{5.67}
$$

$$
\Delta t_6 = 900 - 92.5 = 807.5 \,^{\circ}\mathrm{C}.
$$

Температурный напор на выходе из 3 – го хода определяется по формуле (5.68):

> $\Delta t_{\rm M} = t_{3x}^{\prime\prime} - t_{\rm B}^{\phantom{\prime}}$  $(5.68)$

$$
\Delta t_{\rm M} = 220 - 92.5 = 127.5
$$
 °C.

Средний температурный напор определяется по формуле (5.69):

$$
\Delta t = \frac{\Delta t_6 - \Delta t_{\rm M}}{\ln \frac{\Delta t_6}{\Delta t_{\rm M}}}, \,^{\circ}\text{C},\tag{5.69}
$$

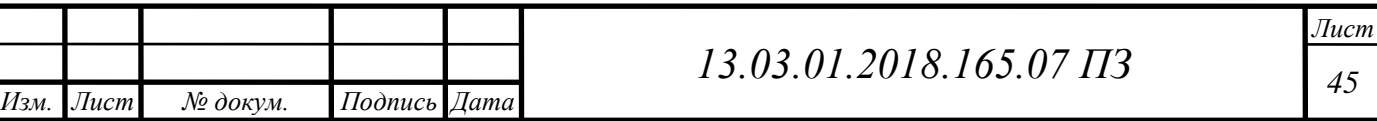

$$
\Delta t = \frac{807,5 - 127,5}{\ln \frac{807,5}{127,5}} = 367,57 \text{ °C}.
$$

Объем дымовых газов на 1 нм<sup>3</sup> топлива [таблица 5.3]:

$$
V_{\rm r} = 15,203 \ \frac{\rm HM^3}{\rm HM^3}
$$

Объемная доля водяных паров [таблица 5.3]:

$$
r_{H_2O} = 0.145.
$$

Суммарная объемная доля трехатомных газов и водяных паров [таблица 5.3]:

 $r_n = 0.216$ .

Средняя скорость газов в пучке определяется по формуле (5.70):

$$
\overline{W} = \frac{B_p \cdot V_r}{F_r} \cdot \frac{t_r + 273}{273}, \frac{M}{c'}
$$
\n(5.70)

$$
\overline{W} = \frac{0.05 \cdot 15.23_{\rm r}}{0.059} \cdot \frac{560 + 273}{273} = 39.36 \frac{\rm m}{\rm c}.
$$

Коэффициент теплопроводности дымовых газов при  $\bar{t}_{r} = 560^{\circ}$ С:

$$
\lambda = M_{\lambda} \cdot \lambda_{r}, \frac{Br}{M \cdot {}^{\circ}C}, \tag{5.71}
$$

где  $M_{\lambda}$  - коэффициент, определяемый в зависимости от содержания водяных паров и температуры газов:  $M_{\lambda} = 1.031$ ;

 $\lambda_{\rm r}$ - коэффициент теплопроводности дымовых газов среднего состава:

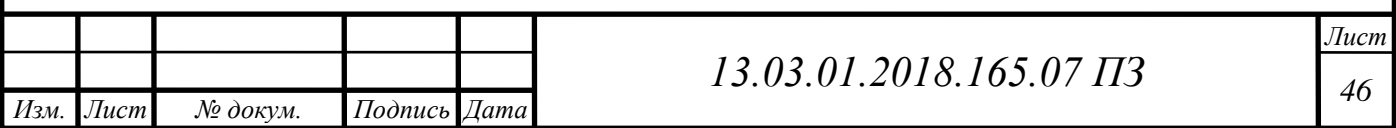

$$
\lambda_{\rm r}=4.289\cdot 10^{-2}\,\text{Br}_{\bigvee_{\mathbf{M}}\,.\,\circ\mathbf{C}}.
$$

$$
\lambda = 1,031 \cdot 4,289 \cdot 10^{-2} = 4,422 \cdot 10^{-2} \frac{\text{Br}}{\text{M} \cdot {}^{\circ}\text{C}}.
$$

Коэффициент кинематической вязкости дымовых газов при  $\bar{t}_{\rm r} = 560^{\circ}$ С определяется по формуле (5.72):

$$
v = M_v \cdot v_{\rm r}, \frac{\text{m}^2}{\text{c}}, \tag{5.72}
$$

где  $M_{\nu}$  - коэффициент, определяемый в зависимости от содержания водяных паров и температуры газов:  $M_v = 0.998$ ;

 $v_{\rm r}$ - коэффициент кинематической вязкости дымовых газов среднего состава:  $v_r = 46.8 \cdot 10^{-6} \frac{M^2}{r^2}$  $\mathbf{C}$ 

$$
v = 0.998 \cdot 46.8 \cdot 10^{-6} = 46.2 \cdot 10^{-6} \frac{\mathrm{m}^2}{\mathrm{c}}.
$$

Критерий Pr при $\bar{t}_{\rm r} = 560^{\circ}$ С определяется по формуле (5.73):

$$
Pr = M_{Pr} \cdot Pr_r,\tag{5.73}
$$

где  $M_{Pr}$ - коэффициент, зависящий от содержания водяных паров:  $M_{Pr} = 1,043$ .  $Pr<sub>r</sub>$  - критерий Рг для дымовых газов среднего состава:

$$
Pr = 1,043 \cdot 0,6482 = 0,6761.
$$

Коэффициент теплопередачи конвекцией определяется по формуле (5.74):

$$
\alpha_{\kappa} = 0.023 \cdot \frac{\lambda}{d_{\mathrm{B}}} \cdot \left(\overline{W} \frac{d_{\mathrm{B}}}{v}\right)^{0.8} \cdot Pr^{0.4}, \frac{\mathrm{Br}}{\mathrm{M}^2 \cdot {}^{\circ}\mathrm{C}},\tag{5.74}
$$

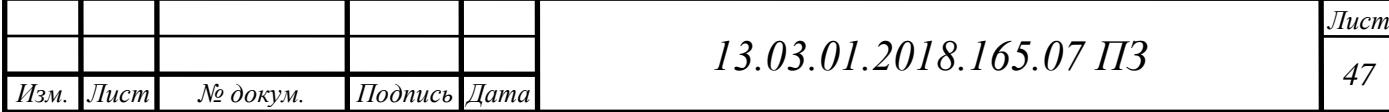

$$
\alpha_{\kappa} = 0.023 \cdot \frac{4.422 \cdot 10^{-2}}{0.05} \cdot \left(\frac{39.36 \cdot 0.05}{46.2 \cdot 10^{-6}}\right)^{0.8} \cdot 0.6761^{0.4} = 87.87 \frac{\text{Br}}{\text{m}^2 \cdot \text{°C}}.
$$

Степень черноты загрязненных стенок лучевоспринимающих поверхностей:

$$
\alpha_{3}=0.8.
$$

Эффективная толщина излучающего слоя определяется по формуле (5.75):

$$
s = 3.6 \frac{V}{F_{\rm cr}}, \text{m}, \tag{5.75}
$$

где  $V=\frac{1}{4}$  $\frac{1}{4} \cdot \pi \cdot d_{\rm B}^2$ , м<sup>3</sup>-объем дымогарной трубы;  $F_{\rm cr} = \pi \cdot d_{\rm B}^2 \cdot \quad$ , м<sup>2</sup>- площадь поверхности стен дымогарной трубы;

После преобразования получим определяется по формуле (5.76):

$$
s = 0.9 \cdot d_{\rm B}^2, \text{m}, \tag{5.76}
$$

 $s = 0.9 \cdot 0.05 = 0.045$  M.

Суммарная поглощательная способность трехатомных газов и паров определяется по формуле (5.77):

$$
p_n s = pr_n s, \mathbf{M} \cdot \mathbf{M} \Pi a,\tag{5.77}
$$

$$
p_n s = 0.11 \cdot 0.216 \cdot 0.045 \text{ m} \cdot \text{M} \text{a}.
$$

Коэффициент ослабления лучей трехатомными газами определяется по формуле (5.78):

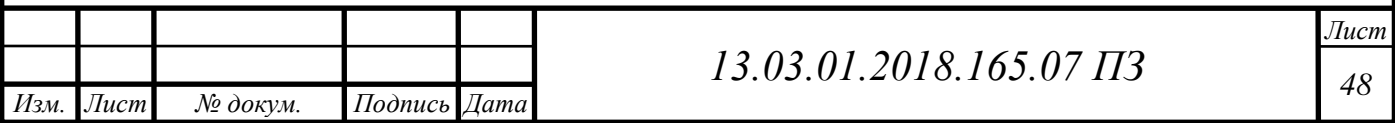

$$
k_{z}r_{n} = \left[\frac{(7.8 + 16 \cdot r_{H_{2}O})}{3.16\sqrt{p_{n}s}} - 1\right] \cdot \left[1 - 0.37 \cdot \frac{\bar{t} + 273}{1000}\right] \cdot r_{n}, \frac{1}{M \cdot M \Pi a}, \quad (5.78)
$$

$$
k_z r_n = \left[\frac{(7.8 + 16 \cdot 0.145)}{3.16\sqrt{0.001}} - 1\right] \cdot \left[1 - 0.37 \cdot \frac{560 + 273}{1000}\right] \cdot 0.23 = 16.91 \cdot \frac{1}{M \cdot \text{M} \cdot \text{M}}.
$$

Степень черноты потока газов при температуре

$$
T_a = \bar{t}_r + 273 = 560 + 273 = 835 \text{ K.}
$$
 (5.79)

$$
\alpha = 1 - \exp(-kps) = 1 - \exp(-k_r r_n ps), \tag{5.80}
$$

$$
\alpha = 1 - \exp(-16.91 \cdot 0.001 \cdot 0.045) = 0.001.
$$

Абсолютная температура загрязненной поверхности:

$$
T_3 = 92.5 + 25 + 273 = 390.5
$$
 K.

При сжигании газа принимают $\Delta t = 25^{\circ}$ С.

Коэффициент теплоотдачи излучением определяется по формуле (5.81):

$$
\alpha_{\eta} = 5,67 \cdot 10^{-8} \cdot \frac{\alpha_{3} + 1}{2} \cdot \alpha \cdot T^{3} \cdot \left(\frac{1 - \left(\frac{T_{3}}{T}\right)^{3,6}}{1 - \left(\frac{T_{3}}{T}\right)}\right), \frac{\text{Br}}{\text{m}^{2} \cdot {}^{\circ}\text{C}},\tag{5.81}
$$
\n
$$
\alpha_{\eta} = 5,67 \cdot 10^{-8} \cdot \frac{0.8 + 1}{2} \cdot 0.001 \cdot 835^{3} \cdot \left(\frac{1 - \left(\frac{390.5}{835}\right)^{3,6}}{1 - \left(\frac{390.5}{835}\right)}\right) = 0.05 \frac{\text{Br}}{\text{m}^{2} \cdot {}^{\circ}\text{C}}.
$$

Коэффициент использования поверхности нагрева:

$$
\xi=1.0
$$

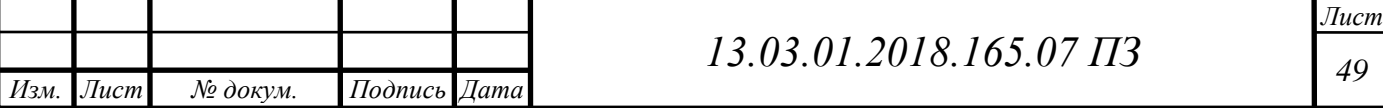

Коэффициент теплоотдачи от газов к стенке определяется по формуле (5.82):

$$
\alpha_1 = \xi \cdot (\alpha_{\kappa} + \alpha_{\eta}) \frac{B\tau}{M^2 \cdot {}^{\circ}C},
$$
 (5.82)

$$
\alpha_1 = 1.0 \cdot (87.87 + 0.05) = 87.92 \frac{\text{Br}}{\text{m}^2 \cdot {}^{\circ}\text{C}}.
$$

Коэффициент тепловой эффективности поверхности нагрева:

$$
\Psi=0.85.
$$

Коэффициент теплопередачи определяется по формуле (5.83):

$$
k = \Psi \cdot \alpha_1, \frac{B\tau}{M^{2.0}C}, \qquad (5.83)
$$

$$
k = 0.85 \cdot 87.92 = 74.73 \frac{\text{Br}}{\text{m}^2 \cdot {}^{\circ}\text{C}}.
$$

Тепловосприятие нагреваемой среды по уравнению теплообмена определяется по формуле (5.84):

$$
Q^{\mathrm{T}} = \frac{k \cdot F \cdot \Delta t}{B_p}, \frac{\kappa \Delta \kappa}{\mathrm{H} \mathrm{M}^3}, \tag{5.84}
$$

$$
Q^{\mathrm{T}} = \frac{74,73 \cdot 0,059 \cdot 367,57}{0,05 \cdot 10^3} = 12817 \frac{\mathrm{K} \mathrm{\mu m^3}}{\mathrm{\mu m^3}}.
$$

Невязка теплового расчета 3 - го хода определяется по формуле (5.85):

$$
\delta = \frac{Q^6 - Q^{\mathrm{T}}}{Q^6} \cdot 100\%,\tag{5.85}
$$

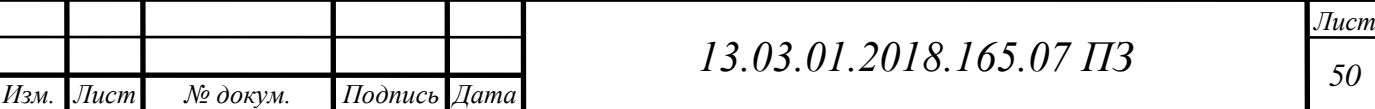

$$
\delta = \frac{12866.9 - 12817}{12866.9} \cdot 100\% = 0.4\%.
$$

Если расхождение между значениями тепловосприятий по уравнениям теплового баланса и теплопередачи не превышает 2 % , расчет не уточняется.

5.2 Выбор вспомогательного оборудования **[**12**]**

5.2.1 Выбор насосов

Насосы для котельной подбираются так, чтобы всегда оставался максимальный расход сетевой воды, даже если один из насосов не будет работать. Чтобы правильно подобрать насос в котельную необходимо определиться с правильным размером нсоса, подобрать насос по серии по заданным параметрам, выбрать правильный материал для успешной работы насоса. Если имеются дополнительные характеристики, то подобрать насос возможно более точнее. При выборе насоса в первую очередь проверяют допустимые рабочие температуру и давление. Сетевой насос важно выбирать по максимальному расходу воды.

В котельную установлено 3 насоса, 2 котловых и 1 сетевой.

1. Котловой насос Wilo TOP-S 80/7 3 PN6 Расход: 36,86 *м*<sup>3</sup>/*ч*; Напор: 2м; Мощность двигателя: 0,45кВт.

2. Котловой насос Wilo TOP-S 65/7 3 PN6/10 Расход: 24,57 *м*<sup>3</sup>/*ч*; Напор: 2м; Мощность двигателя: 0,35кВт.

3. Сетевой насос Wilo IL 65/120-4/2 Расход: 48.15 *м*<sup>3</sup>/*ч*; Напор: 17м; Мощность двигателя: 4кВт

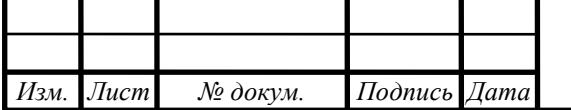

### **6 ВОПРОСЫ ЭКОЛОГИИ**

Газообразное топливо является самым экологически чистым так как при его полном сгорании из вредных веществ образуется только оксиды азота.

Газовые котельные экологически чистые по сравнению с котельными, работающими на других видах топлива. В виде углекислого газа в атмосферу выбрасывается углерод. В небольших количествах углекислый газ не является токсичным.

При работе котельной на твердом топливе, помимо газов, еще выбрасывается в атмосферу летучая зола и недогоревшее топливо. Главным и основным способом предотвращения выбросов вредных веществ в атмосферу является строительство дымовой трубы. Она обеспечивает рассеивание загрязняющих веществ. Высоту дымовой трубы рассчитаем по методическому пособию А.И.Грибанова «Вопросы экологии в промышленной теплоэнергетике».

6.1 Расчёт концентрации вредных выбросов **[**30**]**

Топливом служит природный газ. Характеристика топлива:

Состав газа:  $CH_4 = 94,2\%$ ,  $C_2H_6 = 3,8\%$ ,  $C_3H_8 = 0,6\%$ ,  $C_4H_{10} = 0,2\%$ ,  $C_5H_{12} = 0.78\%$ ,  $N_2 = 0.9\%$ ,  $CO_2 = 0.4\%$ 

Низшая теплота сгорания газа:  $Q^{\rm p}_{\rm H} = 8028\,$  ккал/м $^3 =$  33610  $\,$ кДж/м $^3$ 

Плотность газа:  $\rho_{\rm r}^{\rm c} = 0.758 \text{ кr/m}^3$  при температуре 0°С и давлении 0,10132 МПа

Коэффициент избытка воздуха:  $\alpha = 1.15$ 

Таблица 10.1 – Расчёт объёмов продуктов сгорания топлива (из теплового расчёта котла таблица 5.3)

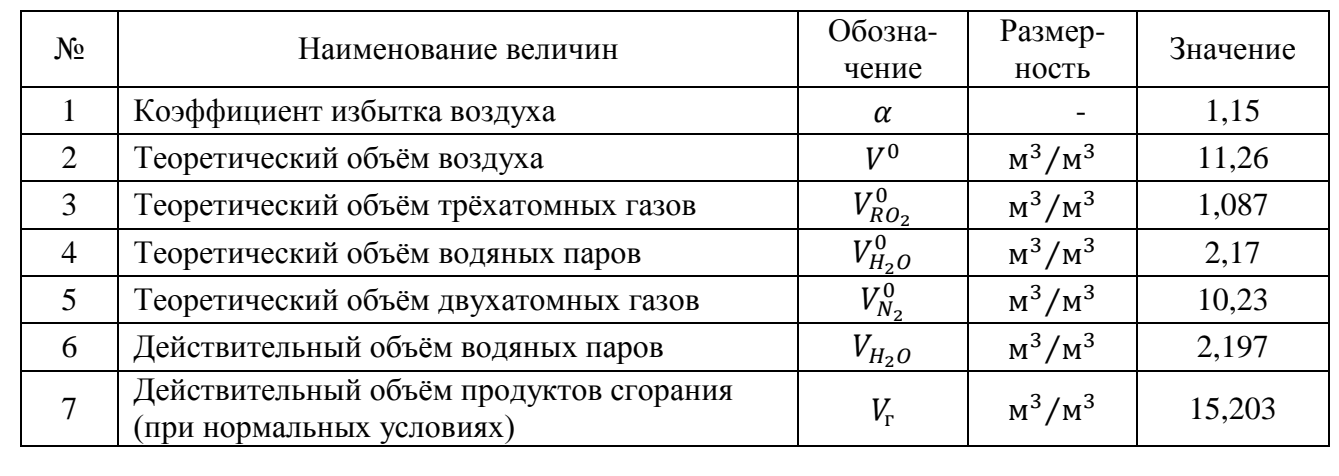

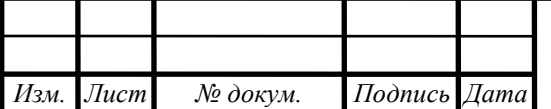

*<sup>52</sup> 13.03.01.2018.165.07 ПЗ*

Расчётный объём продуктов сгорания при условиях выхода, м<sup>3</sup>/м<sup>3</sup>[30]:

$$
V_{\rm p} = \frac{P_{\rm np} \cdot V_{\rm np} \cdot T}{P \cdot T_{\rm np}},\tag{6.1}
$$

где  $T = 220$ °С = 493,15 К – температура дымовых газов на выходе из котла;  $P = 737$  мм. рт. ст – атмосферное давление.

$$
V_{\rm p} = \frac{760 \cdot 15,203 \cdot 493,15}{737 \cdot 273,15} = 24,85 \, \text{m}^3/\text{m}^3.
$$

6.2 Расчёт максимальной приземной концентрации выбросов из дымовой трубы **[**30**]**

6.2.1 Зимний период

В зимний период работают 3 котла мощностью 2-1500кВт и 1-1000 кВт. Расход топлива на 3 котла, м<sup>3</sup>/с [30]:

$$
B_p = n \cdot \frac{Q}{Q_{\rm H}^{\rm p} \cdot \eta},\tag{6.2}
$$

где  $Q = 4$  МВт – тепловая мощность трех котлов;

 $\eta = 92\% - K\Pi\pi$  котла;

n – количество котлов.

$$
B_p = 3 \cdot \frac{4}{33,61 \cdot 0.92} = 0.39 \, \text{m}^3/\text{c}.
$$

Объём продуктов сгорания, образующихся при работе 3 котлов [30]:

$$
V = V_p \cdot B,\tag{6.3}
$$

$$
V = 20,96 \cdot 0,0,39 = 3,04 \text{ m}^3/\text{c}.
$$

6.2.2 Летний период

В летний период работает 2 котла мощностью 2,5 МВт. Расход топлива на 2 котла [30]:

$$
B_p = 2 \cdot \frac{2,5}{33,61 \cdot 0,92} = 0,133 \text{ m}^3/\text{c}.
$$

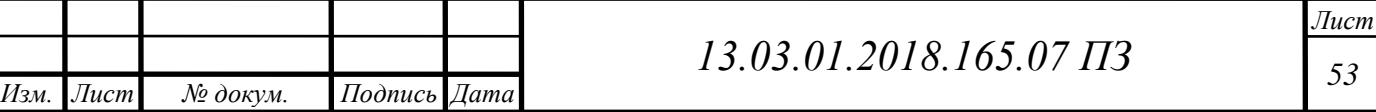

Объём продуктов сгорания, образующихся при работе 1 котла [30]:

$$
V = 20,96 \cdot 0,133 = 2,79 \text{ m}^3/\text{c}.
$$

6.3 Расчёт выброса оксидов азота

### 6.3.1 Зимний период

Расчёт выбросов окислов азота:

Суммарное количество оксидов азота, выбрасываемых в атмосферу с дымовыми газами [30]:

$$
M_{NO_2} = 0.001 \cdot B \cdot Q_{\rm H}^{\rm p} \cdot K_{NO_2} \cdot (1 - \beta), \tag{6.4}
$$

где  $K_{NO_2} = 0.125$  – параметр, характеризующий количество окислов азота, образующихся на МДж теплоты, кг МДж;

 $\beta = 0$  – применяемые технические решения для снижения выбросов.

$$
M_{NO_2} = 0.001 \cdot 0.39 \cdot 33610 \cdot 0.125 \cdot (1 - 0) = 0.64 \, \text{r/c}.
$$

6.3.2 Летний период

Расчёт выбросов окислов азота:

Общее количество оксидов азота, выбрасываемых в атмосферу с дымовыми газами:

 $M_{NO_2} = 0.001 \cdot 0.133 \cdot 33610 \cdot 0.1125 \cdot (1 - 0) = 0.05$  r/c.

ПДК = 0,085 мг/м<sup>3</sup>

### 6.4 Расчёт минимальной высоты дымовой трубы **[**30**]**

Расчёт рассеивания выбросов ведётся в соответствии с СН-369-74, согласно которым минимальная высота трубы определяется из условия, что максимальная концентрация вредного вещества в приземном слое  $C<sub>M</sub>$  не превосходит максимально разовую ПДК этого вещества в атмосферном воздухе.

$$
C_{\rm M} \le \Pi \mathcal{J} \mathbf{K}.\tag{6.5}
$$

В соответствии с этим уравнением минимально допустимая высота трубы Н, м, при которой обеспечивается значение  $C<sub>w</sub>$ , равное ПДК, при наличии Zтруб одинаковой высоты и выброса при температуре выбрасываемых газов большей температуры атмосферного воздуха ( $\Delta T > 0$ ), может быть рассчитана по формуле 6.6:

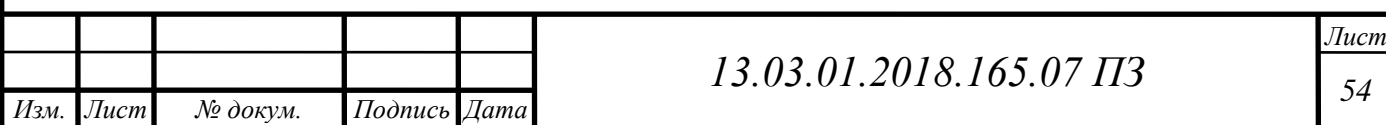

$$
H = \sqrt{AFn m \eta \frac{M}{\Pi \mu K} \sqrt[3]{\frac{Z}{V_1 \Delta T}}},
$$
\n(6.6)

где М – расход выбрасываемого в атмосферу вещества, г/с;

ΔТ – разность температур выбрасываемых газов и атмосферного воздуха;

 $V_1$  – полный расход дымовых газов на срезе (устье) трубы, м<sup>3</sup>/с;

 $A = 160 -$ коэффициент, учитывающий рассеивающие свойства атмосферы при неблагоприятных метеорологических условиях.

F – коэффициент, учитывающий скорость оседания вредных веществ в атмосферном воздухе. Для газообразных примесей  $F = 1$ ;

 – поправочный коэффициент на рельеф. Если перепад высот в местности размещения источника выбросов не превышает 50 м на 1км или препятствия (откосы, каньоны, горная гряда и т.п.) удалены более чем на 50H, то  $\eta = 1$ ;

m и n – коэффициенты, учитывающие подъем факела над трубой. Проведем расчет минимальной высоты дымовой трубы для зимнего режима работы котельной. Подберем ее высоту и диаметр из стандартных;

ПДК $_{NO_2}=0$ ,085 мг/м $^3$  – предельно допустимая концентрация окислов азота.

Определим максимальную концентрацию выбросов в летнем режиме для выбранной трубы и сравним ее с предельно допустимой концентрацией. Если условие будет выполняться, и максимальная концентрация вредного вещества в приземном слое  $C_{M}$  не будет превосходить максимально разовую ПДК, то данная дымовая труба будут соответствовать условиям эксплуатации.

#### 6.4.1 Зимний период

Оптимальная средняя скорость выхода газовоздушной смеси из устья источника выброса [30]:

$$
\omega_{\text{onr}} = 20 \text{ m/c}.
$$

Диаметр устья источника выброса [30]:

$$
D_{\text{onrt}} = \sqrt{\frac{4 \cdot V_1}{\omega_0 \pi}} = \sqrt{\frac{4 \cdot 3.04}{20 \cdot 3.14}} = 0.44 \text{ m}.
$$

Выбираем из стандартных  $D_0 = 0.4$  м.

Средняя скорость выхода газовоздушной смеси из устья источника выброса [30]:

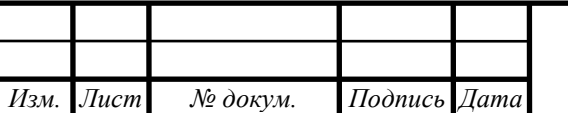

*<sup>55</sup> 13.03.01.2018.165.07 ПЗ*

$$
\omega_0 = \frac{4 \cdot V_1}{\pi \cdot D_0^2}, \text{M/c}, \tag{6.7}
$$

$$
\omega_0 = \frac{4 \cdot 3.04}{3.14 \cdot 0.4^2} = 24.32 \frac{\text{m}}{\text{c}}.
$$

Разность между температурой выбрасываемых газов и средней температурой воздуха наиболее холодного месяца [30]:

$$
\Delta T = t_{\text{yx}} - t_{\text{HxM}}.\tag{6.8}
$$

$$
\Delta T = 220 - (-15.8) = 235.8
$$
 °C.

Задаемся высотами дымовых труб:

 $H_1 = 25$  м,  $H_2 = 30$  M,  $H_3 = 35$  м.

Вспомогательные величины [30]:

$$
f = \frac{10^3 \cdot w_0^2 \cdot D_0}{H^2 \cdot \Delta T},
$$
\n(6.9)

$$
\nu_{\rm m} = 0.65 \sqrt[3]{\text{V} \cdot \Delta \text{T/H}}. \tag{6.10}
$$

$$
f_1 = \frac{10^3 \cdot 24,32^2 \cdot 0,4}{25^2 \cdot 235,8} = 1,6
$$

$$
f_2 = \frac{10^3 \cdot 24,32^2 \cdot 0,4}{30 \cdot 235,8} = 1,11
$$

$$
f_3 = \frac{10^3 \cdot 24,32^2 \cdot 0,4}{35^2 \cdot 235,8} = 0,82.
$$

$$
v_{M_1} = 0.65 \sqrt[3]{3.04 \cdot 235.8/25} = 1.99,
$$

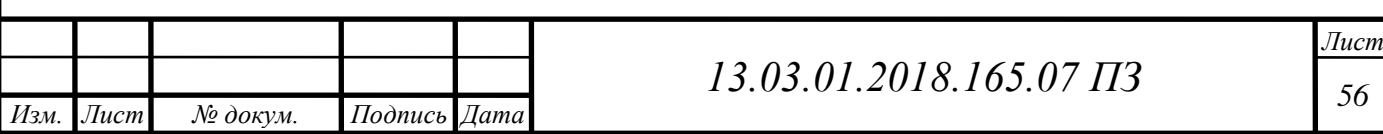

$$
v_{M_2} = 0.65 \sqrt[3]{3.04 \cdot 235.8/30} = 1.87,
$$

$$
v_{M3} = 0.65\sqrt[3]{3.04 \cdot 235.8/35} = 1.77.
$$

Коэффициенты, учитывающие подъем факела над трубой [30]:

При  $f < 100$ :

$$
m = \frac{1}{0.67 + 0.1\sqrt{f} + 0.34\sqrt[3]{f}},
$$
\n(6.11)

$$
n_{1,2} = 3 - \sqrt{(v_M - 0.4) \cdot (4.36 - v_M)}, \text{ при } 0.5 \le v_M < 2,\tag{6.12}
$$

$$
n_1 = 3 - \sqrt{(1,99 - 0,4) \cdot (4,36 - 1,99)} = 1,06,
$$

$$
n_2 = 3 - \sqrt{(1.87 - 0.4) \cdot (4.36 - 1.87)} = 1.08,
$$

$$
n_2 = 3 - \sqrt{(1.77 - 0.4) \cdot (4.36 - 1.77)} = 1.11.
$$

$$
m_1 = \frac{1}{0.67 + 0.1\sqrt{1.6} + 0.34\sqrt[3]{1.6}} = 0.83,
$$

$$
m_2 = \frac{1}{0.67 + 0.1\sqrt{1.11} + 0.34\sqrt[3]{1.11}} = 0.889,
$$

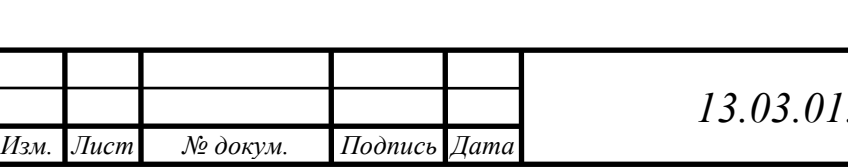

*<sup>57</sup> 13.03.01.2018.165.07 ПЗ*

$$
m_3 = \frac{1}{0.67 + 0.1\sqrt{0.82} + 0.34\sqrt[3]{0.82}} = 0.93.
$$

Минимально допустимая высота трубы [30]:

$$
H_{1p} = \sqrt{160 \cdot 0.64 \cdot 0.83 \cdot 1.06 \cdot 1 \cdot \frac{1}{0.085} \sqrt{\frac{1}{3.04 \cdot 235.8}}}} = 10.9M,
$$
  
\n
$$
H_{2p} = \sqrt{160 \cdot 0.64 \cdot 0.889 \cdot 1.018 \cdot 1 \cdot \frac{1}{0.085} \sqrt{\frac{1}{3.04 \cdot 235.8}}}} = 11.4M,
$$
  
\n
$$
H_{3p} = \sqrt{160 \cdot 0.64 \cdot 0.93 \cdot 1.11 \cdot \frac{1}{0.085} \sqrt{\frac{1}{3.04 \cdot 235.8}}} = 11.9M.
$$

 $H_{\text{min}} = 11$  м – минимальная высота дымовой трубы (для диоксидов азота). Из стандартных кирпичных труб выбираем с высотой больше найденной минимальной ( $\mathbf{H}_{\text{min}} = 10,9$ )

$$
H=11 \text{ m}.
$$

Максимальная приземная концентрация вредных веществ, при выбросе из одиночного источника:

$$
C_{MNO_2} = \frac{AMFmn\eta}{H^2 \sqrt[3]{V_1 \cdot \Delta T}}
$$
\n(6.13)

$$
C_{MNO_2} = \frac{160 \cdot 0.64 \cdot 1 \cdot 0.83 \cdot 1 \cdot 1}{11^2 \cdot \sqrt[3]{3.04 \cdot 235.8}} = 0.078 \frac{MT}{M^3}.
$$

Максимальная концентрация выбросов  $NO<sub>2</sub>$  в зимний период не превышает ПД $\text{K}_{\text{NO2}}$ =0,085 мг/м $^3$ .

6.4.2 Летний период

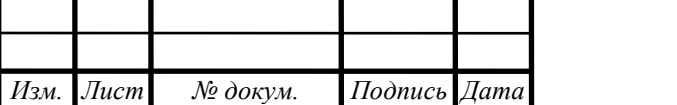

*<sup>58</sup> 13.03.01.2018.165.07 ПЗ*

Минимальная высота трубы определяется из условия, что максимальная концентрация вредного вещества в приземном слое  $C_{M}$  не превосходит максимально разовую ПДК этого вещества в атмосферном воздухе.

Скорость газа при высоте трубы6 м и диаметре трубы 300 мм найдем по формуле [30]:

$$
w_0 = \frac{4 \cdot 3.04}{3.14 \cdot 0.4^2} = 24.2 \frac{M}{c}.
$$

Находим значения коэффициентов m и n.

$$
\Delta T = 220 - 24.1 = 195.9 \,^{\circ}\mathrm{C}.
$$

$$
f = \frac{10^3 \cdot 24.2 \cdot 0.3}{11^2 \cdot 195.9} = 0.41.
$$

Тогда:

$$
m_1 = \frac{1}{0.67 + 0.1\sqrt{0.41} + 0.34\sqrt[3]{0.41}} = 1.02.
$$

$$
v_{\rm M} = 0.65 \sqrt[3]{3.04 \cdot 195.9 / 11} = 2.46 \frac{\rm M}{\rm c}.
$$

$$
n_1 = 3 - \sqrt{(2,46 - 0,4) \cdot (4,36 - 2,46)} = 1,02
$$

Максимальная концентрация выбросов NO<sub>2</sub> от одного котла [30]:

$$
C_{M} = \frac{160 \cdot 0.05 \cdot 3.04 \cdot 1.02 \cdot 1}{11^{2} \sqrt[3]{3.04 \cdot 195.9}} = 0.012 \frac{MT}{M^{3}}.
$$

Максимальная концентрация выбросов  $NO<sub>2</sub>$  в летний период не превышает ПД $K_{NO2}$ =0,085 мг/м<sup>3</sup>

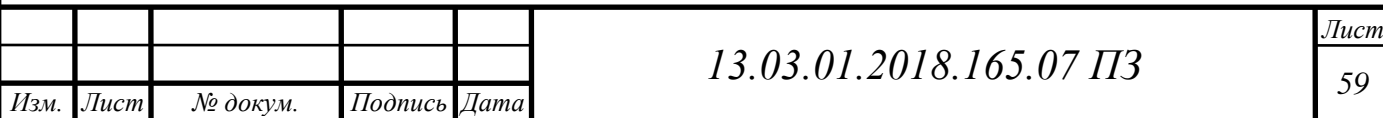

Проведя расчёты, можно сделать вывод, что выбранная дымовая труба (H=6м D=0,3 м) удовлетворяет условию  $\mathrm{C}_{\scriptscriptstyle{\rm{M}}}$   $\leq$  ПДК.

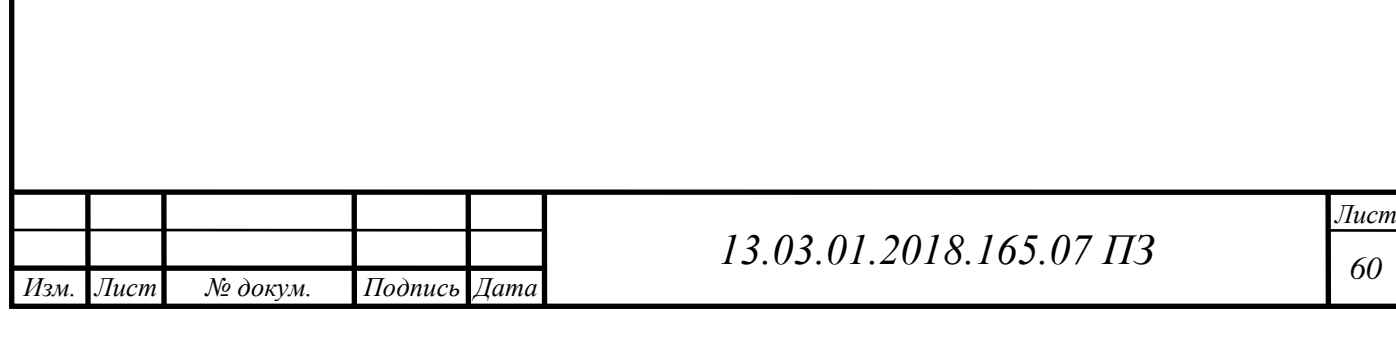

# **7 ЭНЕРГОСБЕРЕЖЕНИЕ**

Актуальность энергосбережения в России обусловлена следующими основными причинами:

- Необходимостью обеспечения устойчивых темпов развития экономики и конкурентоспособности отечественных товаров;
- Потребность обеспечения населения страны и ее хозяйственного комплекса необходимыми топливно-энергетическими ресурсами;
- Важностью сохранения топливно-энергетических ресурсов для будущих поколений;
- Необходимостью обеспечения экологической безопасности;
- Усложнением условий добычи и транспортировки ТЭР;

 Высокими затратами на ввод в действие новых энергетических объектов. Среди факторов, увеличивающих расход топлива в котельных, можно выделить физический и моральный износ котельных установок, отсутствие или плохую работы системы автоматики, несовершенство горелочных устройств, несвоевременную наладку теплового режима котла и т.д. [ ]

Так как наша котельная полностью автоматизированная, то и запорнорегулирующая арматура должная соответствовать. Установка горелок с техникой струйно-нишевого сжигания топлива (природного газа) предполагает получение экономии до 6%.

Струйно-нишевая технология – универсальная технология сжигания газообразного топлива, которая применяется на всех видах газосжигающего оборудования. [45]

Начало разработки данной технологии относится к концу 1970-х годов.

Струйно-нишевая технология имеет ряд достоинств:

- легкий и надежный розжиг при минимальном расходе газа;

- максимально возможная полнота сгорания топлива в топочном объеме;

- надежность и простота регулирования режимов работы;

- постоянство показателей рабочих характеристик в процссе эксплуатации;

- низкий уровень шума;

- технологичность, простота изготовления, низкая металлоемкость, отсутствие потребностьти в дорогих материалах.

При повышении эффективности сгорания природного газа происходит экономия топлива по причине уменьшения подаваемого топлива на выработку достаточного количества тепловой энергии.

Выразим экономию природного газа в тыс.руб. по формуле (7.1):

$$
\Delta B_{\Gamma} = k_{\Gamma} \cdot B \tag{7.1}
$$

где B (тыс.м<sup>3</sup>) – годовое потребление топлива на выработку тепловой энергии,  $k_{\Gamma}$  - коэффициент экономии топлива при использовании современных горелок.

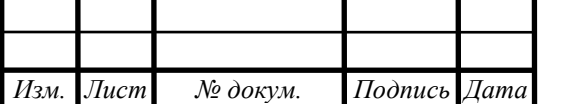

Автоматизированный процесс горения с установленными горелками, работающми по современным технологиям, позволяет уменьшить потребление природного газа до 9-10%, в связи с этим может быть снижена себестоимость теловой энергии, а так же затраты на капитальный ремонт котельного агрегата до 18%.

Экономия топлива при автоматизированных устройствах горения определяется по формуле (7.2):

$$
\Delta B_A = k_A \cdot B \tag{7.2}
$$

где  $k_{\Gamma}$  - коэффициент экономии топлива при использовании современных горелок.

Годовая экономия в денежном выражении, тыс.руб. находится по формуле (7.3):

$$
\Delta \mathfrak{I} = (\Delta B_{\Gamma} + \Delta B_{A}) \cdot T_{B} \tag{7.3}
$$

где  $T_{\rm B}$  (руб./ м<sup>3</sup>)– стоимость природного газа.

Годовое потребление газового топлива котельной - 1361 тыс.  $M^3$ 

Объем выработанной тепловой энергии за год – 10013 Гкал.

Средняя температура наружного воздуха за отопительный период составляет  $t_{\rm cp \; map} = 6.5$ °C

Длительность отопиельного периода n = 218

Тариф на газовое топливо Т=6 руб./ $m<sup>3</sup>$ 

Количество котлов – 3

Экономия топлива при установке горелок с струйно-нишевой технологией с учетом коэффициента снижения потребления топлива  $k_\Gamma$ =3% составит, тыс. м $^3\colon$ 

$$
\Delta B_{\Gamma} = k_{\Gamma} \cdot B = 0.03 \cdot 1361 = 40.83
$$

Расчетная экономия природного газа при внедрении системы автоматизации горения при  $k_A = 9\%$ , тыс. м<sup>3</sup>:

$$
\Delta B_A = k_A \cdot B = 0.09 \cdot 1361 = 122.49
$$

Годовая экономия в денежном выражении, тыс.руб.:

$$
\Delta \mathfrak{I} = (\Delta B_{\Gamma} + \Delta B_{A}) \cdot T_{B} = (40,83 + 122,49) \cdot 6 = 979,92.
$$

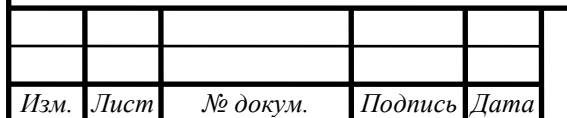

# *<sup>62</sup> 13.03.01.2018.165.07 ПЗ*

### **8 КОНТРОЛЬНО-ИЗМЕРИТЕЛЬНЫЕ ПРИБОРЫ, ЗАЩИТА И АВТОМАТИКА КОТЕЛЬНОЙ**

Горелки оснащены автоматической системой контроля факела. В качестве датчика контроля факела газовых горелок используется – электрод ионизации.

Устройства автоматики (программное реле) встроены в горелку. Программное реле управляет всеми циклами работы горелки. При возникновении аварийной ситуации, автоматика отключает горелку. В модулируемых горелках дополнительно имеется блок регулировки мощности [3].

Автоматика горелки прекращает подачу топлива при:

- повышении и понижении давления газообразного топлива перед горелкой;

- понижении давления воздуха перед горелкой;

- погасании факела горелки.

Автоматика котлов прекращает подачу газа к горелкам при:

- повышении температуры воды на выходе из котла;

- повышении давления воды на выходе из котла;

- понижении давления воды на выходе из котла.

Автоматика управления котельной прекращает подачу газа к горелкам при неисправности цепей защиты, включая исчезновения напряжения. По степени надежности электроснабжения потребители котельной относятся к I и II категориям.

Питание сетевых насосов, подпиточных насосов, повысительных насосов, отопительных агрегатов котельной и их насосов, а также основного контроллера электроэнергией осуществляется от шкафа управления и сигнализации ШУС.

Питание шкафа ШУС, ШУК№1, ШУК№2 и ШУК№3, оборудования водоподготовки, узлов учета газа и тепла, групп освещения котельной шкафа пожарной сигнализации осуществляется от вводного шкафа собственных нужд ШСН котельной.

Контроллеры котловых шкафов управляют работой насоса котла и трехходового клапана рециркуляции котла, поддерживая температуру воды на входе в котел выше 60°С, а также выдают задание менеджеру горения горелки на включение или отключение горелки и задание мощности в зависимости от разности заданной и фактической температуры воды на выходе из котла.

Основной контроллер осуществляет каскадную работу котлов. Контроллер измеряет общую температуру теплоносителя после котлов и выдает задание котловым контроллерам, которые, в свою очередь, выдают сигналы включения, выключения и задания мощности на менеджер горелки.

Основной контроллер проводит опрос следующих датчиков:

1) аналоговых:

- температуры общей подачи котлов;

- температуры подачи в систему отопления;

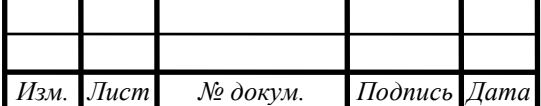

*<sup>63</sup> 13.03.01.2018.165.07 ПЗ*

- температуры наружного воздуха;

- давление теплоносителя в системе;

- давление воды после бака подпитки для отслеживания уровня в баке;

- давление прямого и обратного теплоносителя, подаваемого в сеть.

2) дискретных:

- температуры воздуха в помещении котельной;

- нижнего уровня дизельного топлива в баке;

- превышение пороговых значений до взрывоопасной концентрации метана и угарного газа.

Контроллеры обеспечивают работу котельной без постоянного присутствия обслуживающего персонала, осуществляют автоматическое переключении рабочих насосов на резервные для их равномерной наработки, сигнализацию работы и аварии оборудования котельной.

Для автоматического отключения газа при сигнале загазованности помещения котельной и отключении электроэнергии предусмотрен клапан электромагнитный предохранительно-запорный.

Авария извещается световым сигналом, а превышение концентрации CO и CH4 в котельном зале еще и световым сигналом над входом в котельную, снаружи.

Котельная работает без постоянного присутствия обслуживания обслуживающего персонала. Поэтому проектом предусматривается вывод сигналов:

- неисправности оборудования;

- срабатывания запорных клапанов газопровода и топливопровода;

- загазованности.

Автоматизированные системы учета

Для учета тепла и расхода сетевой воды предлагается установить теплосчетчик Эльф, допущенный к применению в Российской Федерации.

### Назначение

Узел учета тепловой энергии и теплоносителя предназначен для автоматического измерения количества тепловой энергии и теплоносителя в блочномодульной водогрейной газовой котельной общей теплопроизводительностью 4МВт.

Технико-экономическое обоснование выбора прибора учета тепла Для данного объекта выбран теплосчетчик Эльф:

Измерительный участок 1

1) с двумя расходомерами типа US 800 Ду=100мм на прямой и обратный трубопровод

Gmin =  $0,8$  м $3$ /час – минимальный расхрод;

Gn = 3,4м3/час –номинальный расход;

Gmax =  $280.0 \text{ m}$ 3/час – максимальный расход.

2) С одним расходомером типа ETK-i Ду=15 мм на подпиточный трубопровод

Gmin =  $0.03$  м $3$ /час – минимальный расхрод;

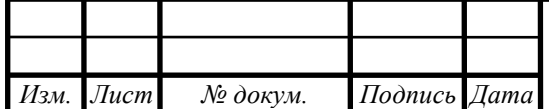

Gn = 1,5м3/час – номинальный расход;

Gmax =  $3.0 \text{ m}3/\text{vac}$  – максимальный расход.

Технические характеристики теплосчетчика

Теплосчетчик предназначен для эксплуатации в системах теплоснабжения со следующими параметрами теплоносителя:

- вид теплоносителя – холодная и горячая сетевая вода по СП 124.13330.2012 «Тепловые сети» [ ];

- диапазон рабочих давлений теплоносителя от 0 до 1,6МПа (от 0 до 16,0 к $\Gamma$ с/см2);

- диапазон рабочих температур теплоносителя в трубопроводах от -40 до 150°С при изменении температуры окружающей среды от -40 до 60°С при условии незамерзания измеряемой жидкости;

- при влажности окружающей среды не более 95% при температуре 35°С.

Сигналы от преобразователей расхода, температуры, давления обрабатываются вычислителем, который обеспечивает измерение и регистрацию следующих параметров:

- текущая температура, давление, расход, масса, объем, энергия с момента пуска на счет по узлу учета;

- средние за каждый час и сутки температура и давление в каждом трубопроводе;

- масса (объем) учитываемой среды, за каждый час, сутки, отчетный период по каждому каналу учета;

- энергия за каждый час, сутки, отчетный период;

- время пуска на счет, учет перерывов питания за каждые сутки и отчетный период, учет времени работы по каждой нештатной ситуации за отчетный период;

- температура окружающей среды от 5 до 50°С.

Межповерочный интервал теплосчетчика – 4 года.

Описание конструкции

В проекте выполнены схемы размещения первичных приборов учета тепловой энергии и расхода сетевой воды, схемы соединений, спецификация оборудования.

Термопреобразователи в трубопроводах устанавливаются в специальные гильзы, позволяющие демонтировать термопреобразователи в процессе эксплуатации. Первичный преобразователь расхода US 800, размещенный в трубопроводе должны отстоять от места расположения ТВ не более чем на 300 м.

Монтаж сигнальной цепи между ЭБ и US 800 производится экранированным кабелем.

Соединение тепловычислителя с термопреобразователями производится проводом в силиконой оболочке длиной 2 м (в специальном исполнении до 10м).

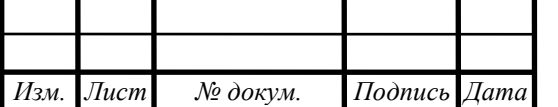

*<sup>65</sup> 13.03.01.2018.165.07 ПЗ*

## **9 БЕЗОПАСНОСТЬ ЖИЗНЕДЕЯТЕЛЬНОСТИ**

Вопросам безопасности и экологичности в нашей стране в настоящее время уделяется большое внимание. Ни один технологический процесс, ни одна установка, какую бы экономическую эффективность они не предусматривали, не будут внедрены, если не соблюдаются безопасные условия труда для обслуживающего персонала и безопасность для окружающей среды.

Одним из важнейших направлений охраны труда на предприятиях является обеспечение работников инструкциями по охране труда.

Утвержденные инструкции для работников учитываются службой охраны труда предприятия в журнале учёта. Надзор и контроль за соблюдением правил и инструкций по охране труда осуществляется федеральными органами надзора.

Общественный контроль осуществляют профсоюзы или иные представительные органы. Мероприятия по охране труда обеспечивают и экологический эффект, выраженный в снижении загрязнения воздушной среды, воды и почвы, а также в сохранении здоровья самого человека, являющегося главным объектом экологии.

9.1 Опасные и вредные факторы на производстве

В построенной отопительной котельной для жилого микрорайона в границах улиц Румянцева-Мира на ЧМЗ в г.Челябинске установлены 3 водогрейных котла типа Термотехник ТТ-100 фирмы Энтророс, которые обеспечивают нагрев сетевой воды до 115°С, топливом является природный газ, с теплотой сгорания 8000 ккал/нм3. Также в котельной установлены сетевые насосы, циркуляционные и другое оборудование.

Котельная работает полностью в автоматизированном режиме. Информация о сбоях в работе котельной передается на пункт охраны в виде сигналов.

Различными причинами травм сотрудников могут стать:

- Корпус котла, трубопроводы, т.к. нагреваются от горячей воды;
- Удар электрическим током;
- Природный газ, как взрывоопасное вещество.

Так же не исключены аварийные ситуации, такие как:

Пожар в котельной;

Взрыв котла;

Утечка топлива.

9.2 Безопасность производственных процессов и оборудования

9.2.1 Электробезопасность

Категория помещения по электроопасности, применяемое напряжение.Согласно ПУЭ определяют в отношении опасности поражения людей электриче-

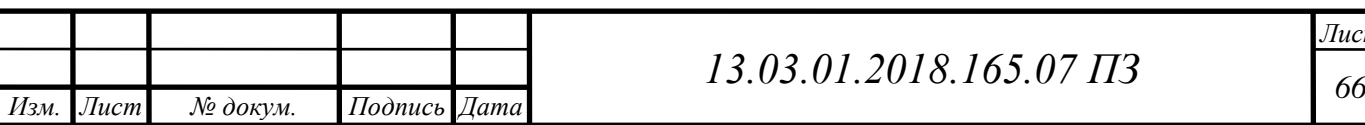

ским током следующие классы помещений:

1. Помещения без повышенной опасности, в которых отсутствуют условия, создающие повышенную или особую опасность.

2. Помещения с повышенной опасностью, характеризующиеся наличием в них одного из следующих условий, создающих повышенную опасность:

сырости (влажность более 75 %) или токопроводящей пыли;

 токопроводящих полов (металлические, земляные, железобетонные, кирпичные и т.п.);

высокой температуры (выше 35 °С);

 возможности одновременного прикосновения человека к имеющим соединение с землей металлоконструкциям зданий, технологическим аппаратам, механизмам и т.п., с одной стороны, и к металлическим корпусам электрооборудования – с другой.

3. Особо опасные помещения, характеризующиеся наличием одного из следующих условий, создающих особую опасность:

особой сырости;

химически активной или органической среды;

одновременно двух или более условий повышенной опасности.

4. Территории размещения наружных электроустановок. В отношении опасности поражения людей электрическим током эти территории приравниваются к особо опасным помещениям.

Согласно ПУЭ «Правила устройства электроустановок» рабочее место относится к особо опасным помещениям, т.к. в помещении токопроводящий бетонный пол и имеется возможность одновременного прикосновения к нетоковедущим частям электрооборудования с одной стороны и имеющим соединение с землей металлоконструкциям с другой стороны.

В помещении для питания электропотребителей используется переменное напряжение *U*= ~220 В.

Требования по защите опасности поражения электрическим током.

Согласно ГОСТ 12.1.019-79 ССБТ. «Электробезопасность. Общие требования и номенклатура видов защиты (И-1-1-86)» [20] для обеспечения защиты от случайного прикосновения к токоведущим частям необходимо применять следующие способы и средства:

– защитные оболочки;

– защитные ограждения (временные или стационарные);

– безопасное расположение токоведущих частей;

– изоляция токоведущих частей (рабочая, дополнительная, усиленная, двойная);

– изоляция рабочего места;

– малое напряжение;

– защитное отключение;

– предупредительная сигнализация, блокировка, знаки безопасности.

Для обеспечения защиты от поражения электрическим током при прикоснове-

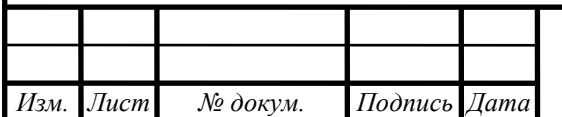

*<sup>67</sup> 13.03.01.2018.165.07 ПЗ*

нии к металлическим нетоковедущим частям, которые могут оказаться под напряжением в результате повреждения изоляции, применяют следующие способы:

– защитное заземление;

- зануление;
- выравнивание потенциала;
- система защитных проводов;
- защитное отключение;
- изоляция нетоковедущих частей;
- электрическое разделение сети;
- малое напряжение;
- контроль изоляции;
- компенсация токов замыкания на землю;
- средства индивидуальной защиты.

Технические способы и средства применяют раздельно или в сочетании друг с другом так, чтобы обеспечивалась оптимальная защита.

Используемая защита от опасности поражения электрическим током:

– токоведущие части электроустановок имеют ограждения от случайного приближения к ним и достаточную высоту для обеспечения проходов и проездов согласно ПУЭ;

– молниезащита и заземления зданий и оборудования выполнены в соответствии с «Правилами устройства электроустановок»;

– электроустановки оснащены средствами контроля и автоматики режима работы, а также защитой от коротких замыканий и перенапряжений в соответствии с указаниями ПТЭЭП, ПУЭ;

– распределительные устройства оборудованы блокировкой предотвращающей возможность ошибочных действий персонала с коммутационными аппаратами и заземляющими ножами;

– заземление электротехнического оборудования и сооружение контура заземления предотвращает попадание персонала под напряжение;

Для защиты персонала от поражения током все электродвигатели оснащены защитными средствами, предусмотрено заземление всех металлических частей электрооборудования, не находящихся под напряжением, но которые могут оказаться под ним вследствие повреждения изоляции.

В помещении БЩУ предусмотрены основные меры защиты:

– малые напряжения, 220 В;

– защитные заземления, зануления (по ПУЭ сопротивление заземления в электроустановках до 1000 В не должно превышать 4 Ом; а для обеспечения защиты необходимо, чтобы нулевой провод имел проводимость не менее 50% проводимости фазного провода);

– двойная изоляция (токоведущие части надежно изолированны и недоступны для случайного прикосновения);

– защитные отключения.

Все металлические части электрооборудования, которые могут оказаться под

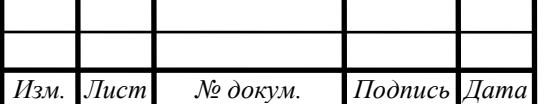

*<sup>68</sup> 13.03.01.2018.165.07 ПЗ*

напряжением вследствие нарушения изоляции, заземлены или занулены согласно ГОСТ 12.1.030-81 [19]. Необходимо присоединять корпуса электрических машин к заземляющему устройству, а в сети 0,4 кВ, применяемые с глухо заземлённой нейтралью, предусматривать зануление корпусов электроприемников, которое обеспечивает автоматическое отключение поврежденных участков сети. Распределительные устройства оборудуются стационарными заземляющими ножами, оснащенными оперативной блокировкой, которые исключают ошибочные действия персонала. Согласно ПУЭ все распределительные устройства должны иметь защитные ограждения. Расстояния между токоведущими частями и заземлением во всех электроустановках принимаются с учетом возможности проведения безопасной эксплуатации и ремонта. Электроустановки должны быть оборудованы защитой от грозовых и других перенапряжений.

Щиты управления запитаны с расчетом возможности снятия напряжения питания с аппаратуры и измерительных приборов, которые установлены на данных щитах.

9.2.2 Пожаровзрывоопасность

В системе противопожарной защиты реализованы следующие способы обеспечения пожарной безопасности:

– применение средств тушения пожара: выбор средств тушения произведен в соответствии с требованиями ГОСТ 27331-87 «Пожарная техника. Классификация пожаров» [22], применены сертифицированные по пожарной безопасности огнетушители и приборы управления пожаротушением фирмы «СТАЛТ», которые обеспечивают соблюдение техники безопасности при подаче огнетушащих средств;

– применение автоматических установок пожарной сигнализации и тушения пожара – вид установок выбран в соответствии с требованиями СП 5.13130.2009 «Установки пожарной сигнализации и пожаротушения автоматические. Нормы и правила проектирования», ГОСТ 27331-87 [22].

– применение основных строительных конструкций с нормированными показателями пожарной опасности – класс конструктивной пожарной опасности конструкций зданий и сооружений в соответствии с требованиями СП 4.13130.2009 «Ограничение распространения пожара на объектах защиты» принят СО, при котором применение горючих материалов в конструкциях исключено;

– применение устройств, ограничивающих распространение пожара для отделения пожарных отсеков и помещений с различными категориями пожарной опасности в соответствии с требованиями НПБ 105-03 предусмотрены противопожарные перегородки с установкой в противопожарных преградах противопожарных дверей и противопожарных клапанов в воздуховодах систем вентиляции, проходящих через противопожарные стены, перегородки и перекрытия;

– ширина, количество и конструктивное исполнение путей эвакуации приняты с учетом категорий пожарной опасности зданий и плотности людских потоков в

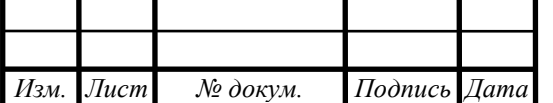

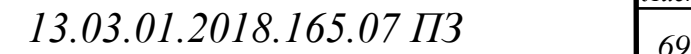

коридорах в соответствии с требованиями СНиП «Пожарная безопасность» (21- 01-97), «Производственные здания» (31-03-2001), «Общественные здания административного назначения» (31-05-2003), ПБ 12-529-03 «Правила безопасности систем газораспределения и газопотребления» [22].

– для управления движением людей по эвакуационным путям в соответствии c требованиями СП 3.13130.2009 «Система оповещения и управления эвакуацией людей при пожаре» предусмотрено оповещение персонала о возникновении пожара, установка электрических указателей «ВЫХОД»;

– пути эвакуации людей по территории предприятия проходят вне зоны завалов при обрушении зданий в результате пожара или взрыва;

– предусмотрено применение средств индивидуальной защиты органов дыхания типа ГДЗСК-У и средств защиты от поражения электрическим током для дежурной смены энергоблока и лиц, участвующих в тушении пожара.

В соответствии с требованиями раздела 4 СП 1.13130.2009 в главном корпусе для эвакуации людей предусмотрено необходимое количество и требуемые размеры путей эвакуации, обычные лестничные клетки типа Л1 с окнами площадью 1,2 м2 на каждом этаже с выходом непосредственно наружу через тамбур или вестибюль и наружная открытая лестница 3 типа, с выходом на кровлю, размещенная у глухой стены класса К0 с пределом огнестойкости EI 90. Двери лестничных клеток снабжены доводчиками и уплотнением по периметру двери в соответствии с требованиями разделов 4, 8 и 9 СП 1.13130.2009.

Проектом предусмотрено использование только сертифицированной продукции, имеющей, в том числе, сертификаты пожарной безопасности и сертификаты соответствия техническому регламенту о требованиях пожарной безопасности.

В помещениях производственного назначения, в которых размещено теплотехническое и электротехническое оборудование, оборудование ВПУ, вентиляции и др. выполняются бетонные полы с наливным полимерным покрытием, в бытовых помещениях – из керамической плитки, в помещениях БЩУ и в коридорах – керамический гранит.

Заземляющие устройства и молниезащита всех зданий и сооружений объекта выполняются в объеме, соответствующем требованиям ПУЭ, издание седьмое, и «Инструкции по устройству молниезащиты зданий, сооружений и промышленных коммуникаций» СО 153-34.21.122-2003.

9.2.3 Чрезвычайные ситуации

По причинам возникновения можно выделить два класса чрезвычайных ситуаций:

– природные (стихийные бедствия: землетрясения, наводнения, ураганы, смерчи и т.п.);

– техногенные (внезапный выход из строя машин, механизмов и агрегатов во время их эксплуатации, сопровождающийся серьезными нарушениями производ-

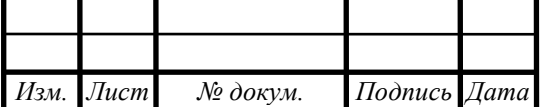

ственного процесса, взрывами, образованием очагов пожаров, радиоактивным, химическим, биологическим заражением больших территорий);

В БЩУ расположено оборудование управляющее технологическим процессом. Все оборудование блоков имеет высокую степень автоматизации.

Системы автоматического управления позволяют:

осуществлять автоматическое управление пуском турбоустановки;

 повысить надежность и экономичность работы энергооборудования электростанций при малом числе обслуживающего персонала;

 предотвратить ошибочные действия персонала путём своевременной сигнализации и блокирования ошибочных команд управления;

Все перечисленные факторы способствуют своевременному предупреждению аварийных ситуаций и своевременному принятию решений по их устранению.

К возможным чрезвычайным ситуациям техногенного характера относятся:

1) Пожар, возгорание в системе маслохозяйства, повреждение уплотнений подшипника турбогенератора, обрушение кровли, разгон турбины и невозможность ее останова, загорание кабеля [22].

Принимаются меры:

– оповещение персонала о ЧС, вызов пожарной команды, охлаждение ограждений и оборудования машзала и тушение пожара персоналом боевого расчета;

– оказание помощи пострадавшим;

– ликвидация загорания в кабельном отсеке;

– восстановление остекления оконных проёмов и закрытие обрушившейся кровли;

– составление графика восстановления генератора;

– восстановление поврежденных кабелей и энергоснабжения потребителей и собственных нужд;

– выяснение состояния отключенного оборудования;

2) Утечка газа в ГРП, его возгорание и взрыв, вызывающее разрушение здания и оборудования.

Мероприятия:

– закрыть задвижку на линии подачи газа после станции очистки газа;

– вызов пожарной команды и ликвидация пожара;

– оказание помощи пострадавшим;

– срочное восстановление электрических кабелей, энергоснабжения потребителей и нормативных параметров электростанции;

– выяснение состояния отключенного оборудования.

3) Загорание и разрушение кабелей. Отключение энергоблока в связи с отсутствием топлива.

Мероприятия:

– закрыть задвижку на линии подачи газа после станции очистки газа;

– оказание помощи пострадавшим;

– восстановление оборудования, ремонт здания;

– восстановление электрической проводки и поврежденных кабелей;

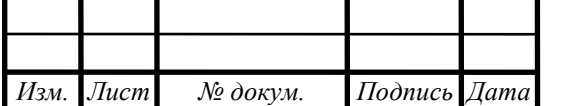

*<sup>71</sup> 13.03.01.2018.165.07 ПЗ*

– составление донесения в штаб ГО и ЧС города, области, Минэнерго России. Вывод: Рабочее место машиниста блока, расположенное на БЩУ, соответствует следующим требованиям законодательных актов:

- микроклимат в соответствии СанПиН 2.2.4.548-96;
- искусственное освещение в соответствии со СНиП 23-05-95;
- электробезопасность в соответствии с ГОСТ 12.1.03 0-81;
- эргономика рабочего места в соответствии с ГОСТ 12.2.032-78 ССБТ;
- пожарная безопасность СНиП «Пожарная безопасность» (21-01-97);
- уровень шума ГОСТ 12.1.003-83 ССБТ и т.д. [22].

Необходимая освещенность рабочего места в рабочие часы обеспечивается естественным и искусственным освещением. Микроклимат на рабочем месте вполне удовлетворяет всем нормам в зимний период и в теплое время года.

Таким образом, рабочие места полностью соответствуют требованиям безопасности, изложенным в соответствующих нормативных документах.

Согласно проектируемой карте аттестации рабочего места машинист находится в следующих условиях труда:

1. По степени вредности и опасности – 3 класс, 2 степень;

2. По степени травмобезопасности – 1 класс.

Поэтому для нейтрализации последствий от данных условий предусмотрены следующие мероприятия:

– доплата к тарифной ставке в размере 10% от оклада;

– продолжительность дополнительного отпуска – 8 дней;

– перерывы по 5–10 минут в течение каждого часа смены.

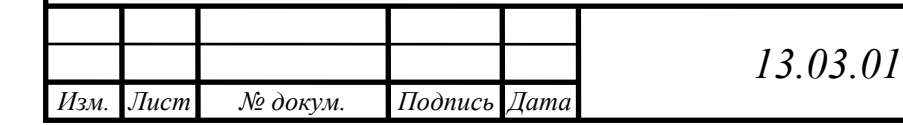

# **10 ЭКОНОМИКА И УПРАВЛЕНИЕ**

Цель раздела «Экономика и управление» заключается в определениеи экономической эффективности капиталовложений в проект. Основные задачи: проведение анализа существующих аналогичных разработок, определение экономического эффекта от ее использования. Рассмотрим два варианта работы котельной.

**1 вариант** – котельная с установкой котла российского производителя;

**2 вариант** – котельная с установкой зарубежного котла.

10.1 Расчет капитальных затрат на строительство котельной с российским котельным агрегатом

Капитальные вложения на строительство котельной для теплоснабжения жилого микрорайона в границах улиц Румянцева-Мира на ЧМЗ в г.Челябинске запишем в табл.10.1.

Таблица 10.1 – Капитальные затраты на строительство котельной с российским котлоагрегатом

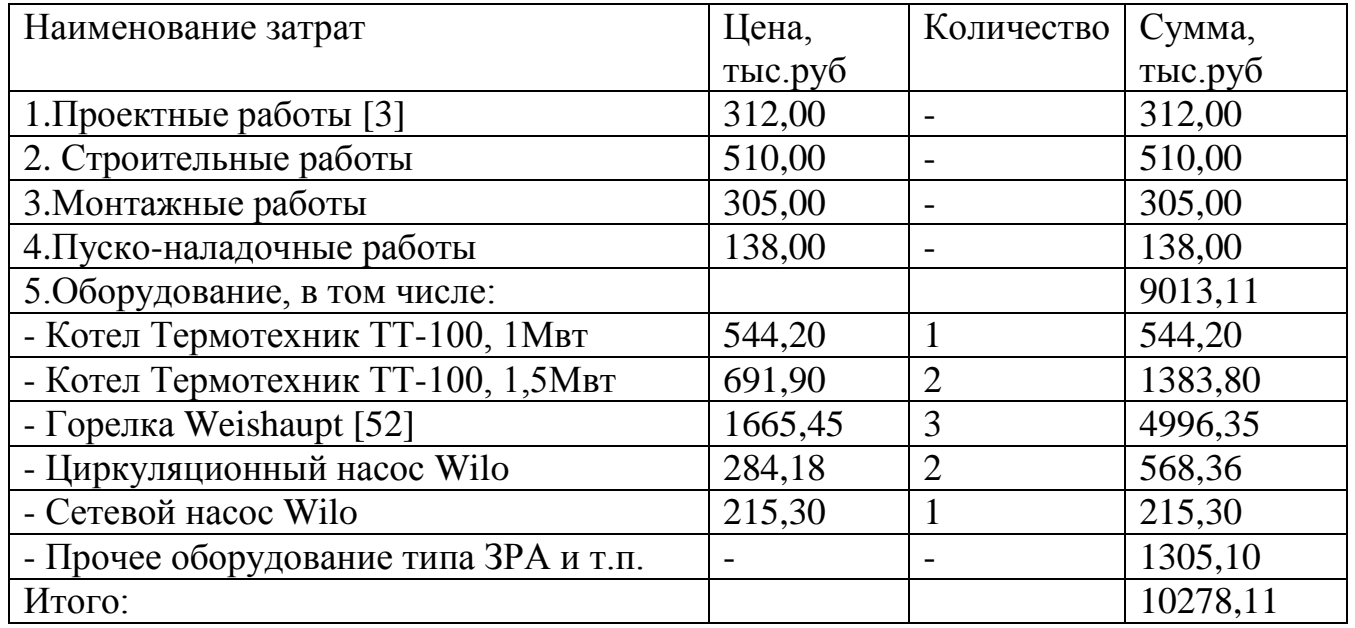

10.2 Рассчет варианта сооружения котельной с зарубежным котлоагрегатом

При выборе источника теплоснабжения для жилого микрорайона так же рассматривался вариант установки в котельную оборудования зарубежных производителей. Для сравнения рассмотрим газовую котельную с установкой зарубежного котла для теплоснабжения микрорайона в границах улиц Румянцева-Мира на ЧМЗ г.Челябинска. Данные сведем в таблицу 10.2

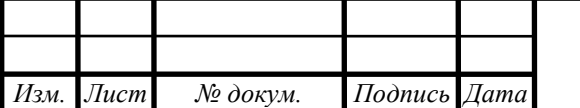

*<sup>73</sup> 13.03.01.2018.165.07 ПЗ*
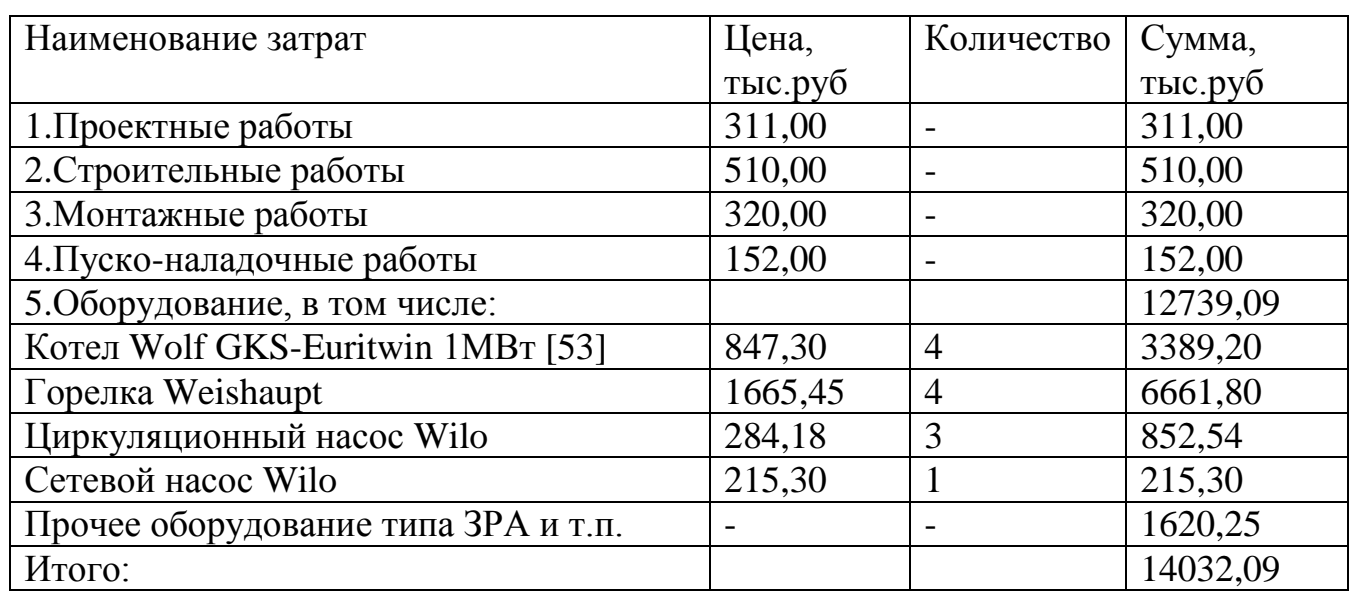

Таблица 10.2 – Затраты для котельной с зарубежным котлоагрегатом

Таким образом капитальные затраты на котельную с котлом российского производителя меньше, чем на затраты котельной с зарубежным котлом.

10.3 Смета текущих затрат по варианту с российским котлоагрегатом

Текущие затраты - это издержки, возникающие в процессе производства. Текущие затраты на газовую котельную с российским котлоагрегатом представим в таблице 10.3

Таблица 10.3 – Смета текущих затрат на котельную с российским котлом

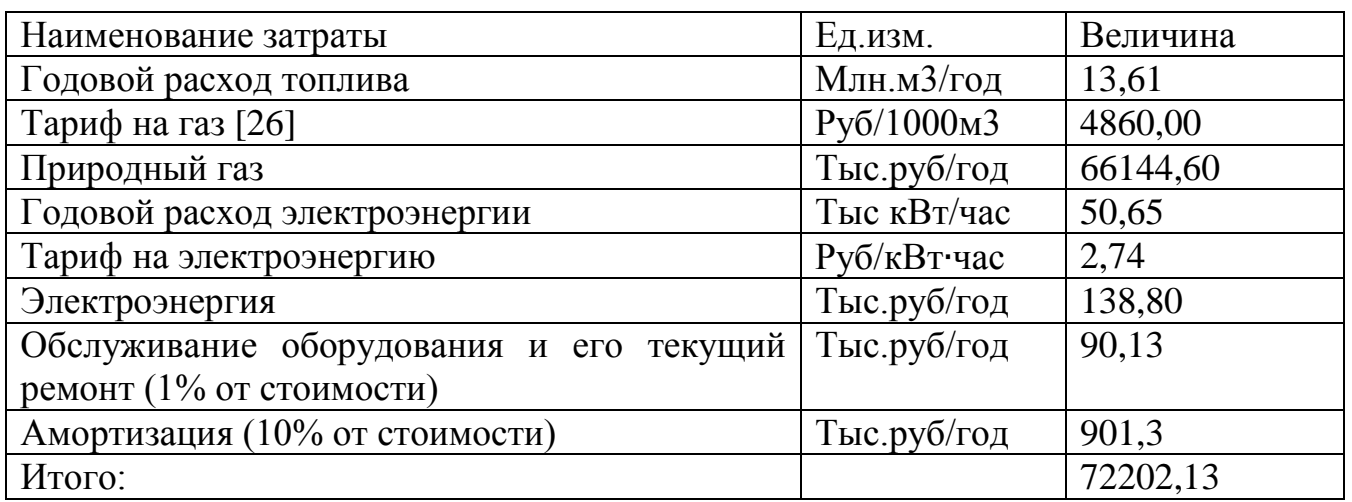

Отчисления в амортизационный фонд составляют 10% от общей стоимости оборудования:

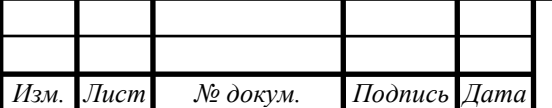

*<sup>74</sup> 13.03.01.2018.165.07 ПЗ*

*Лист*

9013,11 0,1=901,30 тыс.руб/год

10.4 Смета текущих затрат по варианту сооружения котельной с зарубежным котлоагрегатом.

Данные представим в таблице 10.4

Таблица 10.4 – Смета текущих затрат на котельную с зарубежным котлом.

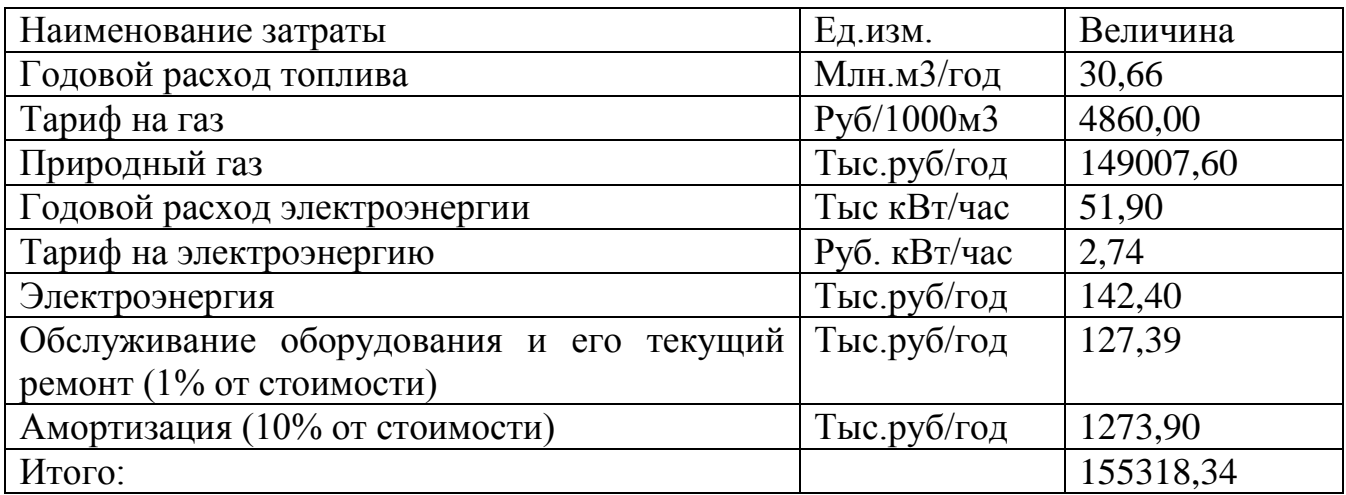

Отчисления в амортизационный фонд составляют 10% от общей стоимости оборудования:

12739,09 0,1=1273,90 тыс.руб/год

Сравнение вариантов проектных решений.

При составлении сметы капитальных и текущих затрат на строительство 2-х вариантов водогрейных газовых котельных с аналоговыми котлами, российски и зарубежным, было получено:

 $k_1 < k_2$ 

где  $k_1$ - капитальные затраты на строительство котельной с российским котлом;  $k_2$  – капитальные затраты на строительство котельной с зарубежным котлом.

10278,11 тыс.руб < 14032,09 тыс.руб

 $u_1 < u_2$ 

где  $u_1$  - текущие затраты на строительство котельной с российским котлом;

 $u_2$  - текущие затраты на строительство котельной с зарубежным котлом.

72202,13 тыс.руб < 155318,34 тыс.руб

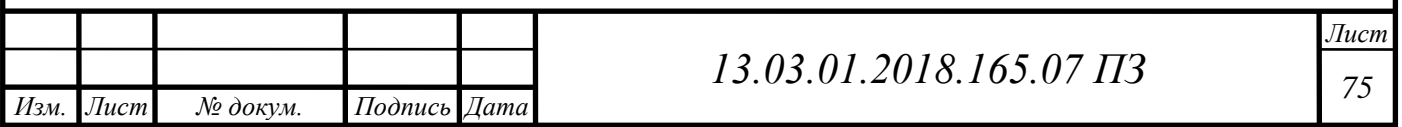

Таким образом, капитальные и текущие затраты котельной с российским котлом меньше, чем котельной с зарубежным котлом. Поэтому экономически целесообразно строительство 1-го варианта.

10.5 SWOT-анализ проектных решений отопительной котельной

SWOT-анализ – это метод определения сильных и слабых сторон предприятия, его возможностей и угроз, исходящих из внешней среды.

1. Автономная водогрейная газовая котельная с установленным котельным агрегатом российского производителя.

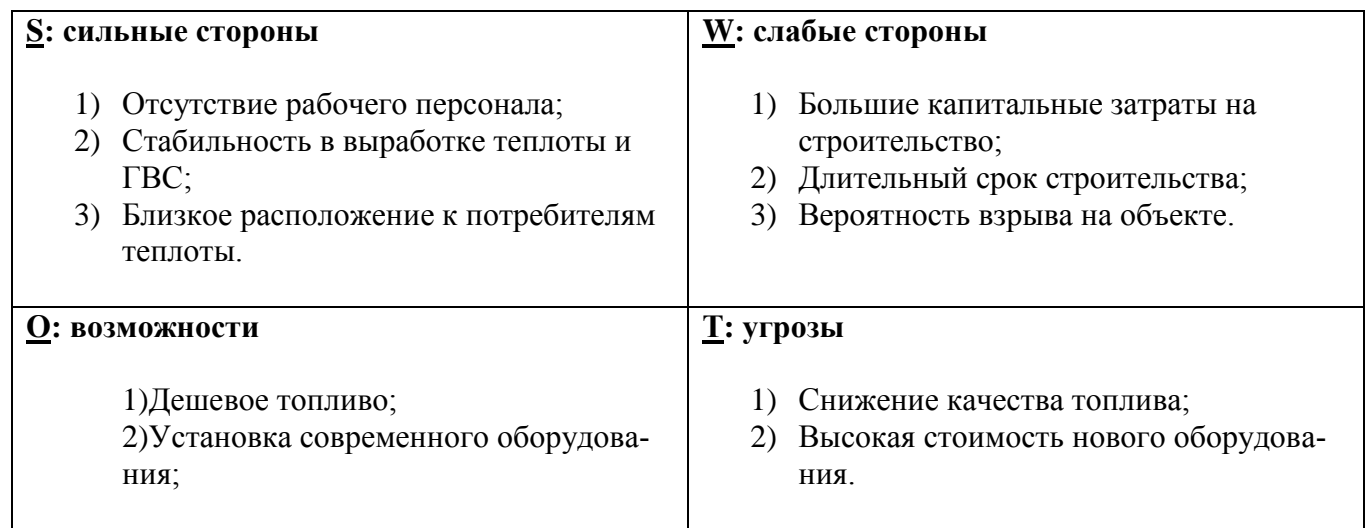

2. Автономная водогрейная газовая котельная с установленным котельным агрегатом зарубежного производителя.

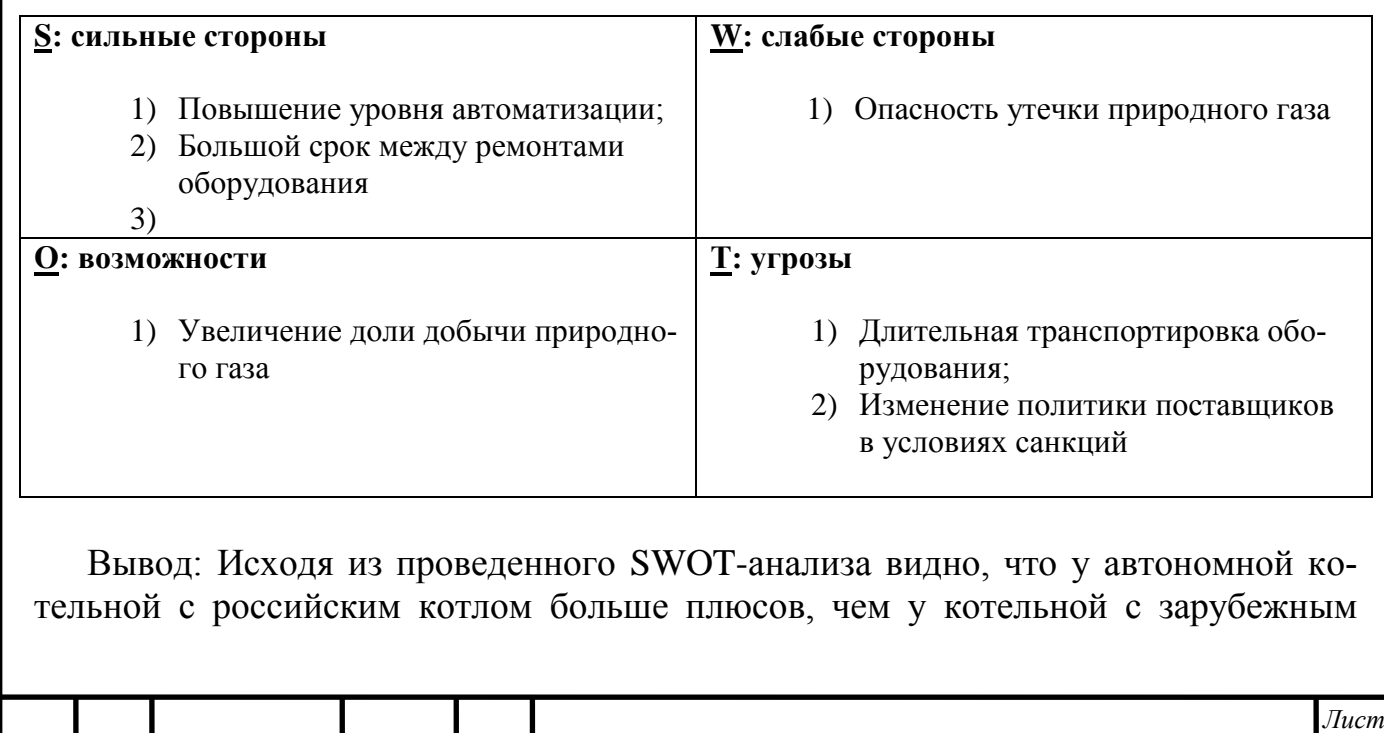

*Изм. Лист № докум. Подпись Дата*

котлом. Таким образом, на основании расчетов капитальных затрат и SWOTанализа делаем вывод, что получение тепловой энергии от автономной котельной с российским котлом выгоднее, чем от котельной с зарубежным котлом.

10.6 Планирование целей проекта в дереве целей

Дерево целей – структурная модель, показывающая подчиненность и связь подразделений в системе управления предприятия. Для построения дерева целей цель предприятия делится на проектные цели.

Высшим уровнем данного дерева является Видение, или по-другому мечта. Миссия – основная цель организации.

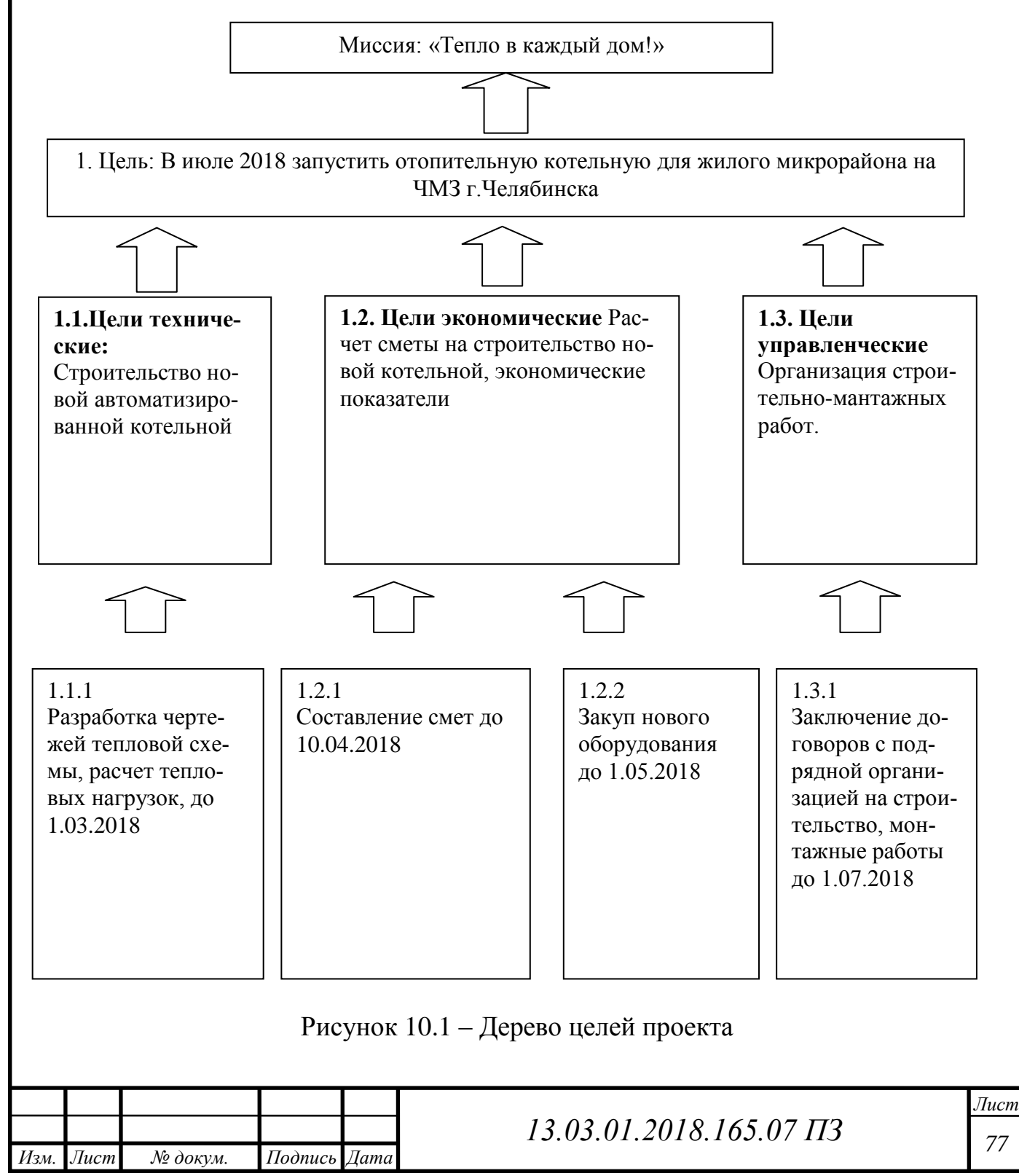

10.7 Планирование мероприятий по реализации проекта (план-график Ганта)

График отражает примерное распределение процессов во времени и их логическую последовательность, должен быть скорректирован и дополнен при детальной проработке проекта изменений. График отображен в таблице 10.4.

Таблица 10.5 – План-график Ганта строительства котельной на 2018 год

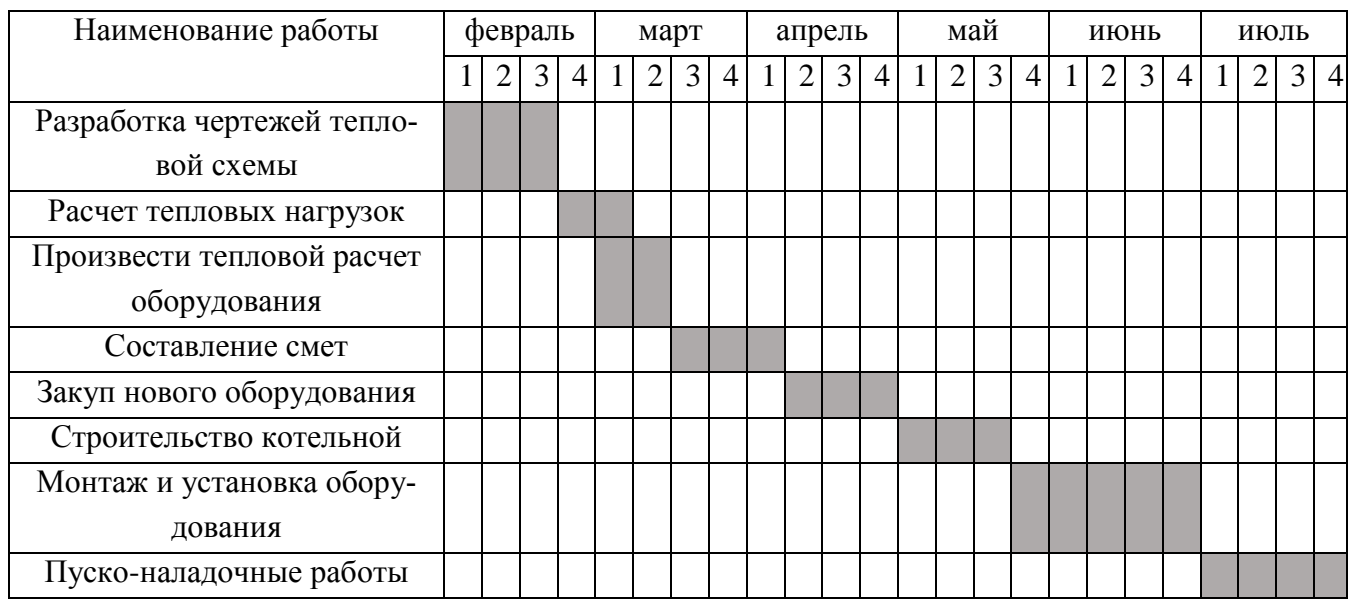

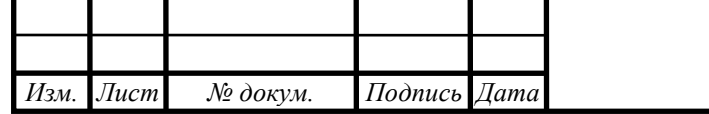

## **ЗАКЛЮЧЕНИЕ**

В выпускной квалификационной работе бакалавра разработана система теплоснабжения жилого микрорайона в г.Челябинске в границах улиц Румянцева-Мира, путем установки блочно-модульной водогрейной газовой котельной общей теплопроизводительностью 4МВт.

Произведен расчет тепловых нагрузок на отопление, вентиляции ГВС, полученные данные удовлетворяют заданным условиям. Произвели тепловой расчет жаротрубного котла, убедились, что он подходит по всем заданным характеристикам.

В разделе «Вопросы экологии» была просчитана минимальная высоты дымовой трубы. Условие ПДК не нарушены.

В разделе «Энергосбережение» представлена экономия использования нового современного оборудования.

Графическая часть представлена на чертежах формата А1, выполненных в программе AutoCad 2017.

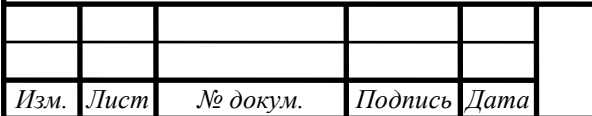

## **БИБЛИОГРАФИЧЕСКИЙ СПИСОК**

1 Крышные котельные как способ решения проблем теплоснабжения. <http://www.nestor.minsk.by/sn/2004/39/sn43904.html>

2 Энергетическая стратегия [России на период](http://www.google.ru/url?sa=t&rct=j&q=&esrc=s&source=web&cd=1&ved=0CCsQFjAA&url=http%3A%2F%2Fminenergo.gov.ru%2Faboutminen%2Fenergostrategy%2F&ei=I995U4T-OvH74QTT2IH4DQ&usg=AFQjCNHTBca8k8FoULbGtlWioZmYh0fD9Q&sig2=p5yFFFafG9iWVZo4DSm0sw&bvm=bv.66917471,d.bGE&cad=rjt) до 2030 года, утв. Правительством РФ, 13.11.2009.

3 Исполнительно-техническая документация. г.Челябинск, Газовая котельная мощностью 4 МВт по ул.Румянцева-Мира в г.Челябинске.

4 Исьемин, Р. Л., Коняхин, В. В., Кузьмин С. В., Будкова, Е. В., Кондуков, Н. Б. Трехходовой водогрейный жаротрубно-дымогарный котел с топкой полукипящего слоя для сжигания низкосортных углей. Результаты четырехлетней эксплуатации /Р.Л. Исьемин, В.В. Коняхин, С.В. Кузьмин, Е.В. Будкова, Н.Б. Кондуков // Журнал "Новости теплоснабжения". – 2012. - №11.

5 Васильев, А. В. «Особенности водного режима при эксплуатации современных жаротрубных водогрейных котлов». / А.В. Васильев// Журнал "Новости теплоснабжения". – 2010. - №4.

6 Слепченок, В.С., Быстров, В.Д., Зак, М.Л., Палей, Е.Л. Отопительные котельные малой мощности / В.С. Слепченок, В.Д. Быстров, М.Л. Зак, Е.Л. Палей // Журнал "Новости теплоснабжения". – 2010. - №9.

7 Соколов, Е.Я. Теплофикация и тепловые сети: учебное пособие / Е.Я., Соколов. – М: Изд-во МЭИ, 2009. – 472 с.

8 СП 131.13330.2012. Строительная климатология/ Актуализированная версия СНиП 23-01-99\*. – М.: Изд-во стандартов, 2012. – 109 с.

9 Кириллов, В.В. Расчет тепловых схем источников теплоснабжения промышленных предприятий: Учебное пособие. – Челябинск: Изд-во ЮУрГУ, 2005г.

10 Лумми, А.П. Расчет жаротрубно-дымогарного котла / А.П. Лумми, В.А. Мунц // Учебное электронное текстовое издание // Издательство ГОУ ВПО УГТУ –УПИ

11 Тепловой расчет котельных агрегатов (нормативный метод) / под ред. Н.В. Кузнецова, - 2-е изд., пераб. – М.: Энергия, 1998. – 296 с.

12 Насосные агрегаты для чистых и загрязненных вод, а также химически агрессивных жидкостей. - <http://www.rimos.ru/>

13 Хрестоматия энергосбережения: Справочное издание: В 2-х книгах. Книга 2 / под ред. В.Г. Лисиенко. – М.: Теплотехник, 2005. – 768 с.

14 Федеральный закон N 261-ФЗ «Об энергосбережении и о повышении энергетической эффективности и о внесении изменений в отдельные законодательные акты РФ», утв. Президентом РФ, 23.11.2009.

15 СНиП II-35-76. Актуализированная редакция. Котельные установки. – М.: Изд-во стандартов, 2012. – 68 с.

16 Грибанов, А.И. Очистка дымовых газов. Ч1: конспект лекций / А.И. Грибанов. – Челябинск: Изд-во ЮУрГу, 2006. – 51 с.

17 Грибанов, А.И. Расчет дымовой трубы. Методическое пособие. – Челябинск: Изд-во ЮУрГУ, 2005. – 23 с.

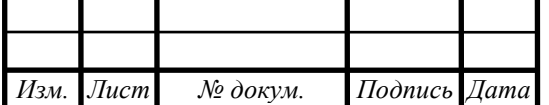

*<sup>80</sup> 13.03.01.2018.165.07 ПЗ*

*Лист*

18 Безопасность жизнедеятельности: Учебное пособие с элементами самостоятельной работы студентов/ С.И. Боровик, Л.М. Кисилёва, И.С. Окраинская, И.П. Палатинская и др./ Под редакцией А.И. Сидорова. – Челябинск: Издательство ЮУрГУ, 2004 г. – Ч.I. – 200с.

19 ГОСТ 12.0.003-80 ССБТ. Опасные и вредные производственные факторы. Классификация. – М.: Изд-во стандартов, 1990.

20 ГОСТ 12.1.019-79 ССБТ И – 1.01.86. Электробезопасность. Общие требования и номенклатура видов защит. – М.: Изд-во стандартов, 1979.

21 Правила устройства электроустановок. Издание 7.– М.: Изд-во стандартов, 1989.

22 ГОСТ 12.1.004-91 ССБТ. Пожарная безопасность. Общие требования. – М.: Изд-во стандартов, 1991.

23 ГОСТ 12.1.010-76 ССБТ И –01.04.83. Взрывобезопасность. Общие требования. – М.: Изд-во стандартов, 1979.

24 НПБ 105-03. Определение категорий помещений, зданий и наружных установок по взрывопожарной и пожарной опасности– М.: Изд-во стандартов, 1990.

25 Алабугин, А.А. Экономико-управленческая часть дипломного проекта: учебное пособие / А.А. Алабугин, Р.А. Алабугина. – Челябинск: Изд-во ЮУр- $\Gamma$ У,2011. – 46 с.

26 Тарифы на газ в Челябинской области. - [http://www.novatek74.ru/gaz](http://www.novatek74.ru/gaz-narody/naselen/)[narody/naselen/](http://www.novatek74.ru/gaz-narody/naselen/)

27 Любанская, З.Г. Формирование себестоимости тепловой энергии, вырабатываемой котельной. - http://pnu.edu.ru/media/ejournal/articles-014/TGU\_4\_305.pdf

28 Стоимость работ от МУП «ЧКТС». – http://www.chkts.ru/Tarif.html

29 Бузников, Е.Ф. Производственные и отопительные котельные / Е.Ф. Бузников, К.Ф. Роддатис, Э.И. Берзиньш. – М.: Энергоатомиздат, 2010. – 248 с.;

 30 Грибанов, А.И. Расчёт дымовой трубы / А.И. Грибанов. – Челябинск: Издательство ЮУрГУ, 2008. – 22 с.;

31 Кириллов, В.В. Расчет тепловых схем источников теплоснабжения промышленных предприятий: учебное пособие / В.В. Кириллов. – Челябинск: Издательство ЮУрГУ, 2004. – 67 с.;

32 Клименко, А.В. Промышленная теплоэнергетика и теплотехника: справочник / А.В. Клименко, В.М. Зорина. – М.: Издательство МЭИ, 2007. – 327 с.;

33 Кудинов, А.А. Энергосбережение в теплоэнергетике и теплотехнологиях / А.А, Кудинов, С.К. Зиганшина. – М.: Машиностроение, 2011. – 374 с.;

34 Кузнецов, Н.В. Тепловой расчет котельных агрегатов. Нормативный метод / Н.В. Кузнецов, 2-е изд., перераб. – М.: ЭКОЛИТ, 2011. – 296 с.;

35 Липов, Ю.М. Котельные установки и парогенераторы: учебник для вузов / Ю.М. Липов, Ю.М. Третьяков. – М.: Энергоатомиздат, 2006. – 208с.

36 Лумми, А.П. Расчет водогрейного котла / А.П. Лумми, В.А. Мунц. – Екатеринбург: Издательство ГОУ ВПО УГТУ – УПИ, 2009. – 41 с.;

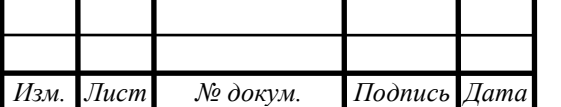

*<sup>81</sup> 13.03.01.2018.165.07 ПЗ*

*Лист*

37 Плетнев, Г.П. Автоматизация технологических процессов и производств в теплоэнергетике: учебник для студентов вузов / Г.П. Плетнев. – М.: Издательский дом МЭИ, 2007. – 352 с.;

38 Росляков, П.В. Методы защиты окружающей среды / П.В. Росляков. – М.: Издательство МЭИ, 2007. – 336 с.;

39 Сидельковский, Л.Н. Котельные установки промышленных предприятий: учебник для вузов / Л.Н. Сидельковский, Ю.Б. Юренв. – Издательство Бастет,  $2009. - 528$  c.;

40 Соколов, Б.А. Паровые и водогрейные котлы малой мощности / Б.А. Соколов. – М.: Academia, 2008, – 64 с.;

41 Соколов, Б.А. Устройство и эксплуатация оборудования котельных, работающих на твердом топливе: учебное пособие / Б.А. Соколов. – М.: Academia,  $2010. - 288$  c.;

42 Соколов, Е.Я. Теплофикация и тепловые сети: учебник для вузов / Е.Я. Соколов. – М.: Издательский дом МЭИ, 2009. – 472 с.;

43 Трухний, А.Д. Основы современной энергетики / А.Д. Трухний. – М.: Издательство МЭИ, 2008. – 472 с.;

44 Официальный сайт ООО «Торговый дом Дорогобужкотломаш» – [http://www.dkm.ru;](http://www.dkm.ru/)

45 Официальный сайт [ООО ПКФ «Энергосистемы»](https://systemgaz.ru/o-kompanii/novosti/pristupilo_k_seriynomu_vypusku.html) – [https://systemgaz.ru;](https://systemgaz.ru/) Энергоаудит и энергосбережение – [http://www.alfar.ru.](http://www.alfar.ru/)

46 Официальный сайт Ростепло – [http://rosteplo.ru;](http://rosteplo.ru/)

47 [http://gazovik-teploenergo](http://gazovik-teploenergo/)

48 [Свод правил СП 124.13330.2012" СНиП 41-02-2003. Тепловые сети"](http://www.rosteplo.ru/Npb_files/npb_shablon.php?id=1630)

49 Липатников Г.А., Гузеев М.С. Автоматическое регулирование объектов теплоэнергетики 2007

50 [http://entroros.ru/produktsiya/kotly-vodogrejnye-1000-20000-kvt/kotly](http://entroros.ru/produktsiya/kotly-vodogrejnye-1000-20000-kvt/kotly-vodogrejnye-1000-15000-kvt_2.html)[vodogrejnye-1000-15000-kvt\\_2.html](http://entroros.ru/produktsiya/kotly-vodogrejnye-1000-20000-kvt/kotly-vodogrejnye-1000-15000-kvt_2.html)

51<http://www.weishaupt.ru/>

52<https://www.teplodvor.ru/brand/Wolf.html>

53 Федеральный закон от 21 июля 2011 г. N 256-ФЗ

"О безопасности объектов топливно-энергетического комплекса"

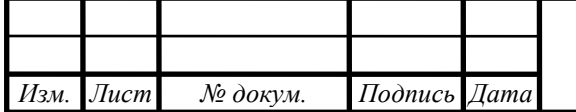